An Argus Specialist Publication

**Reviews** galorel SIX pages of software reviews for: BBC, Spectrum, CBM 64, Dragon, Electron

ione

No. 88

Nov 13-19, 1984

Tricks of the trade your programs

**Death Star** Interceptor **30 tapes plus** posters must be wonl

Dragon program Psychology by numbers

Stop that runaway traini

Atari OS

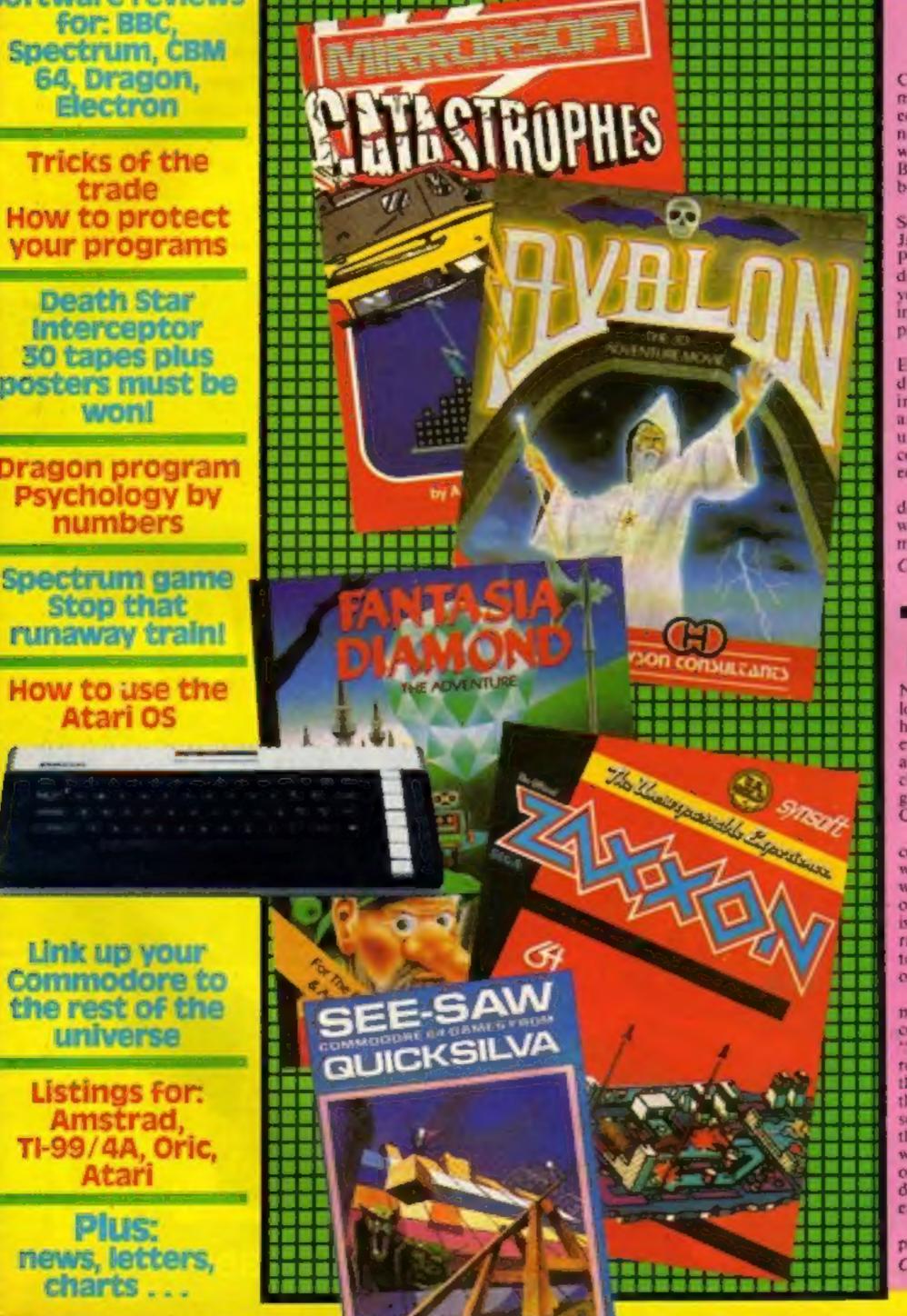

#### School phone-in

and listings reviews

Computers are once more making news in the field of education. Two rival computer networks are to be set up which will make it possible for all Britain's secondary schools to be linked via the telephone.

The Prestel Information Service will be launched on 1st January 1985. Richard Hope of Prestel said: "It has been developed over the whole of this year and will be extremely important to schools in three particular areas."

The first is its link with ECCTIS, the Open University's databank. This contains information about courses available at all Britain's universities, polytechnics, colleges and institutes of further concation.

It will also enable schools to download educational telesoftware so that curriculum information can be exchanged Continued on page 4

#### Rent a game

Next time you pop in to your local video shop, why not take home a computer game for the evening? It should cost you about 50p and you'll be able to choose from a range of arcade games for the Spectrum and Commodore. Wildest Dreams, the company behind the operation. was set up to rent out specially written games through video outlets. Together with PSS, it is making available an initial range of seven titles, and aims to have reached 4,000 video outlets in the next few months. George Armstrong, product manager, explained how the company came to be formed. "Chris Kilburn, my partner, realised that there was a gap in the software market for rental through video shops. He has social connections with one of the directors of PSS, and since we didn't want to be renting out other people's tapes, we set up a deal with PSS to release games exclusively for rental." And Wildest Dreams doesn't present a threat to the industry, Continued on page 4

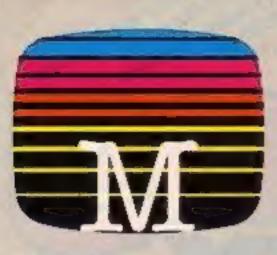

Orders to: Melbourne House Publishers 39 Milton Trading Estato Abingdon, Oxon 0X14 4TD

Correspondence to: Church Yard Tring Hertfordshire HP23 5LU

All Melbourne House cassette software is unconditionally guaranteed against malfunction.

Trade enquines weicome.

Please send me your free catalogue. Please send me:

#### SPECTRUM SOFTWARE

| Su Lancelot 16K 2 48K          | E5.95    |
|--------------------------------|----------|
| Spectrum Sherlock 48%          | CL4 95   |
| C Spectrum Hampsland 48K       | E9 95    |
| Spectrum Sporta Hero 48K       | . 66 95  |
| Spectrum Mugsy 48K             | . E6 95  |
| Spectrum Penetrator 48K        | 66 95    |
| C) Spectrum The Hobbit 48K     | £14 95   |
| H.U.R.G. 46K                   | £14.95   |
| Spectrum Clossic Adventure 48K | E6 95    |
| Melbourne Draw 48K             | . \$8 95 |
| Abersoft FORTH 48K             | 214.95   |
|                                | 1        |

#### COMMOLIONE 64 SOFTWARE

|  | <b>Castle of Terror</b> |                    | 5 |
|--|-------------------------|--------------------|---|
|  | Commodore 64            | Sherlock           | ŝ |
|  | Commodore 64            | Hampstead          | 5 |
|  | Commodore 64            | The Hobbit£14.9    | 5 |
|  | Zim Sala Bim            |                    | 5 |
|  | Commodore 64            | Classic Adventure  | 5 |
|  | Commodere 64            | Hungry Horace      | 5 |
|  | Commodore 64            | Horace Goes Skiing | 5 |
|  | Commodore 64            | FORTH              | 5 |
|  | AC.0.S.+                |                    | 5 |
|  | Commodore 54            | Penetrator         | 5 |
|  |                         |                    |   |

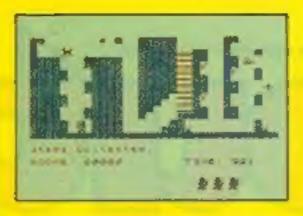

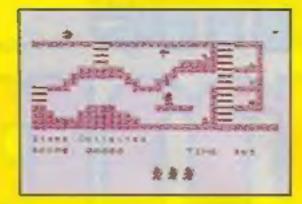

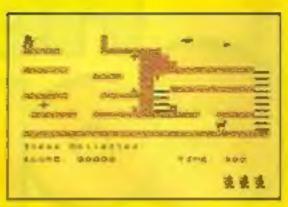

NEW RELE

At last, a game all Spectrum owners can enjoy — 24 exciting screens that will prove challenging, infuriating and, even worse, madly addictive!

Sir Lancelot must storm the castle, undaunted by such dangers as birds, bouncing balls, dogs, stars (and even cooking pots with legs??!!).

Your task is to collect the various precious objects scattered throughout the castle — a task that sounds easier than it is.

Great animation and high resolution make this the game to beat.

- Arcade/strategy
- 24 screens
- Up to 7 aliens per screen
- Moving stairways
- Suitable for all ages
- 100% machine code
- For any Spectrum

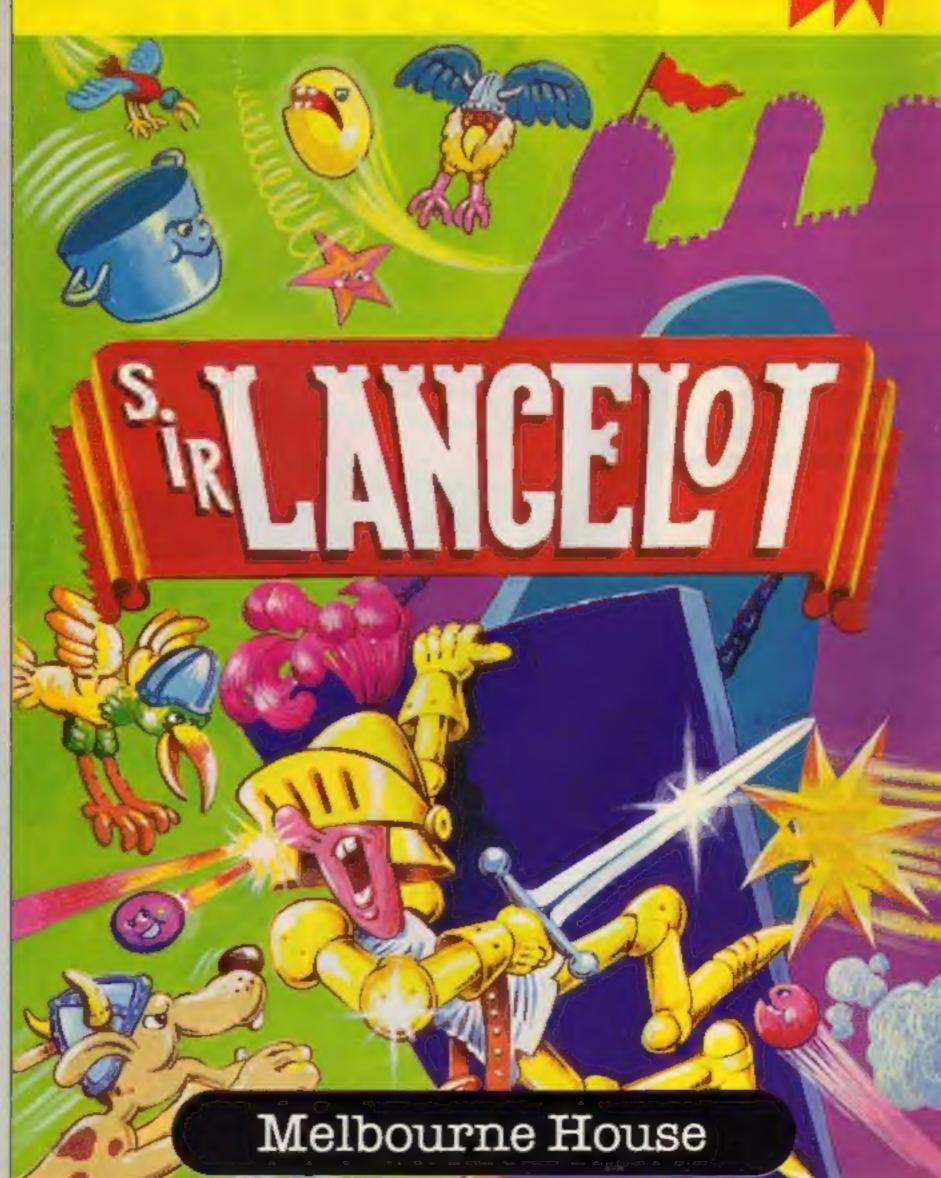

#### **BBC SOFTWARE**

| Ē | BBC The Hobbit Model 8         | . £14.95 |
|---|--------------------------------|----------|
|   | BBC/Electron Classic Adventure | . 26 95  |

All versions of 'The Hobbit' are identical with regard to the adventore program. Que to memory limitations. SBC casselts version does not include graphics.

|                                | C PTER COLORATE COLOR                                                                                           |
|--------------------------------|----------------------------------------------------------------------------------------------------|
| Please add 80p for post & pack | E                                                                                                    |
| TOTAL                          | 1                                                                                                    |
|                                |                                                                                                    |
| f enclose my C cheque          |                                                                                                    |
| money order for                | E proprieta and a second second                                                                                 |
| Please debit my Access card No |                                                                                                    |
|                                |                                                                                                    |
| Supiny Date                    | minnenne                                                                                                    |
| Signature                      |                                                                                                    |
| Note                           |                                                                                                    |
| Mini                           | an and a second second                                                                                          |
|                                |                                                                                                    |
|                                |                                                                                                    |
| 0                              | and a local second second second second second second second second second second second second second second s |

Postsode Access orders can be telephoned through on our 24-hour ansatone (0235) 83 5001.

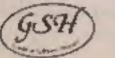

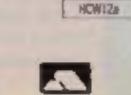

#### CONTENTS

#### November 13-November 19, 1984 No. 88

**BUY THIS SPACE** TO ADVERTISE YOUR LATEST PRODUCTS! **Ring John or lan** on 01-437 0626, NOW!

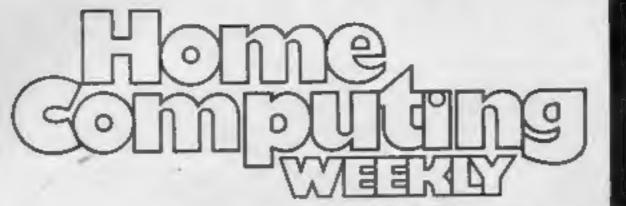

26

#### NEW 32-PAGE CATALOGUE! SPECTRUM/BBC/CBM64 BEST!! Call 01-789 8546 anytime and quote HCW to double your money.

01.10

#### REGULARS

| News                     |   |    |   |   |   |   |    |    |   |   |    |   |    |    |    |    |   |   |     |    |   |   |   | * |   | 4 | , | 5,5 |
|--------------------------|---|----|---|---|---|---|----|----|---|---|----|---|----|----|----|----|---|---|-----|----|---|---|---|---|---|---|---|-----|
| Letters .                | - | -  | - | _ | - | - | -  | _  | - | _ | _  | _ | _  | _  | -  | -  | _ | _ |     |    | _ | _ |   |   |   |   |   |     |
| Software                 | - | -  | - | - | - | - | -  | _  | _ | _ | _  | - | _  | -  | _  | _  | _ | - | -   | -  |   | - | - |   | - |   |   |     |
| Competit<br>Win Death St | a | CI | 1 | n |   |   | :e | pi |   |   | an | d | 5] | pe | ci | al | P |   | sti | er |   |   |   |   |   |   |   | 41  |
| Classified               | d | 1  |   | c | 1 | 1 | 5  | E  | • | n |    | 0 | n  |    |    |    |   |   |     |    |   |   |   |   |   |   |   | 45  |

#### SOFTWARE REVIEWS

| Aoney, money, money<br>Aoney, oil, plutonium, diamonds |  |  | 12 |
|--------------------------------------------------------|--|--|----|
|--------------------------------------------------------|--|--|----|

Here's a selection of the latest adventure games 21

Off the wall . . . . . A touch of novelty and an element of originality

Building on good foundations ..... 22 It's a hive of industry around here

.40 Pick and mix . . . . . . . Choose your goodies from this batch of new releases

Software houses: send your software for review to t editorial office at the address below. Contact us I competitions and other promotions, too

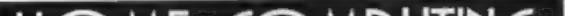

#### SPECIALS

We show you tricks of the trade

How to use the Atari operating system ... 27 Send and receive data after reading our informative article

Detecting the outside world . . . . . . . . . 42 Link up your Commodore 64 to the rest of the universe

#### PROGRAMS

| ware houses: send your s                                                           | oftware for review to the                                                   | Dragon 32<br>Psychology by numbers                                                                                   |                                                                                                    |
|------------------------------------------------------------------------------------|-----------------------------------------------------------------------------|----------------------------------------------------------------------------------------------------|----------------------------------------------------------------------------------------------------|
| petitions and other promoti                                                        | is below. Contact us for                                                    | Amstrad                                                                                                    | ourite re-vamped                                                                                                    |
| MF (C                                                                              | MDITING                                                                     | TI-99/4A<br>Meteor attack                                                                                            |                                                                                                    |
|                                                                                    |                                                                             | Oric<br>On the rocks — you're ship-w                                                                                 | recked!                                                                                                    |
| Wttl                                                                               |                                                                             | Spectrum                                                                                                    |                                                                                                    |
|                                                                                    |                                                                             |                                                                                                    |                                                                                                    |
| SDITAIN'S B                                                                        | DIGHTEST                                                                    | Atori<br>Change the colours but avoid                                                                                | the snake!                                                                                                    |
| Editor:<br>Paul Liptrot<br>Assistant Editor:<br>Liz Graham<br>Editorial Assistant: | Crown Editor:<br>Elspeth Joiner<br>Production Assistant:<br>Kerry Fowler    | Change the colours but avoid                                                                                         | the snake!<br>programs, articles and tips<br>Divisional Advertisement Manager:<br>Chris Northam<br>Classified Advertising:<br>Becki Wilson<br>Chairman: |
| Paul Liptrot<br>Assistant Editor:<br>Liz Graham                                    | Elspeth Joiner<br>Production Assistant:<br>Kerry Fowler<br>Argus Specialist | Change the colours but avoid<br>Readers: we welcome your<br>Advertisement Manager:<br>John Quinn<br>Sales Executive: | the snake!<br>programs, articles and tips<br>Divisional Advertisement Manager:<br>Chris Northam<br>Classified Advertising:<br>Becki Wilson              |

# ( BDKitl

#### NEWS

#### From front page

according to Mr Armstrong. "There's room for expensive, full-priced games and budget ones. We will be in direct competition with the budgetpriced ranges?"

One problem which immediately springs to mind is software piracy, But Mr Armstrong believes that computer games rental could help solve the problem of software theft.

"We're legitimising the whole rental thing," he said. "We're doing something to try to control piracy and we're catering for people who just want an evening's entertainment. In fact, commercial piracy will be impossible since the games won't ever be sold, so if we see pirated versions for sale it will be obvious they've been illegally copied!"

Mr Armstrong claims that the reaction to his scheme has been "tremendous" And his launch range is only the beginning: "This is definitely an on-going situation," he said. "We're looking around for more titles and we will be expanding our range!' The campaign will be backed by nationwide advertising.

Martin Alper, managing director of Mastertronic. market leaders in low-cost tapes, commented: "It's a load of nonsense. They are intending to rent these tapes at 50p a night, yet it will take people time to get used to the game. I think at 50p to rent the company will lose money because it will cost them money to process the rental."

He also pointed out that most people want to attain a certain level of skill on their games, which usually takes some time. "In the end I think it will cost more than buying," he said.

also due to be launched very p 100

Times Network offers a similar service and Steve Bacon. education adviser, said: "Now pupils will learn to use the technology they'll meet as soon as they leave school for the high street of business?"

So far 4,000 schools have agreed to join the scheme and it is hoped that the new networks will also attract teachers who have had no experience working with computers.

Chris Knowles of Prestel said: "It's like one window in a department store. The education facilities will draw the schools in'!

Prestel, Prestel Headquarters, Telephone Hse, Temple Ave, London EC4Y OHL

Times Network, The Times, 200 Gray's Inn Rd. London WCIX 8EZ

#### Computer dateline

**THE Computer Advisory Service** is a new organization which operates a Dateline type of set-up with the aim of matching you with the perfect computer.

Atacost of £6, your answers to a questionnaire will be fed into a computer (what else?) and the computer chooses your soul mate for you.

Computer Advisory Service, 16 Birkdale Dr. Leeds LS17 7SZ

#### Import games at lower prices

SYSTEM 3 has acquired the rights to software produced by Califor- Studiand St, London W6 9JT

forests, cities and volcanic mountains. There are more than 3,000 scenes, each with colourful 3-D graphics, as well as 360 degree scrolling so that you can look all around you.

The challenge of Aztec is to interpret a strange, disturbing dream. You must restore the lost sun to your world.

Included in the purchase price of £7.95 is a full-colour poster with a spell-breaker, instruction booklet and keyboard overlay. Available on the Spectrum, Aztec is Microdrive-compatible.

Two further releases from Hill MacGibbon are King Arthur's

#### It's time for bed . . . said Zebedee

ALTHOUGH rumours have been abounding for a number of weeks, CRL has only now officially released The Magic Roundabout for the Spectrum.

Based on the original TV program, written by Serge Danon, the game revolves around Dougal's attempts to build a sugar house. He is not helped by his fellow characters. who persist in eating the sugar cubes to get energy.

CRL is promoting this game as a non-violent arcade game --"nobody gets killed" and the game is now available at £6.95. Commodore version will follow shortly.

CRL, CRL Hse, 9 Kings Yd. Carpenter's Rd, London E152HD

Quest and Gun Dogs. The former's an adventure, while Gun Dogs is an arcade game. King Arthur's Quest features 3,200plus scenes and your quest is to free the realm of an icy mist issue by an ice-dragon. All the usual features - spells, unicorns, dragons - are included.

In Gun Dogs you must shoot down flying game and guide your retriever across the landscape to fetch the bird, Mind out, though -there are numerous obstacles and dangers to avoid.

Hill MacGibbon, 92 Fleet St. London EC4 IYD

#### **CBM 64** BASIC

**BREDEN'S BASIC, for the** Commodore 64 costs £39.95 and, according to Visions, the manufacturers, incorporates high resolution colour graphics, structured programming techniques, multi-colour graphics, user defined character graphics, music and sound synthesis and toolkit facilities.

With 135 commands, Visions is claiming that Breden's **BASIC** is the most comprehensive BASIC available for the Commodore. Available on disc and tape. Breden's BASIC runs on less than 8K, leaving you plenty of room for program development.

The program is accompanies by a manual as well as a user registration document which enables you to update your software as and when Visions brings out new releases. Visions, 1 Felgate Mews,

Wildest Dreams, PO Box 84, Coventry

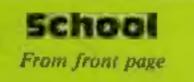

between schools through the telephone from one computer to another.

Pupils using this sort of service will gain valuable experience in the use of new technology which will be important to them long after they leave the classroom environment. The service will almost certainly become well established in schools. The breadth of information it can contain is enormous."

is called Times Network and is System 3

nian company Tronix. Three games, Motocross, Juice and Suicide Strike, will be released for the Commodore 64 at £7.95. Normal import price is £24.95.

According to System 3, most American software is released over here in the £9.95 price bracket, so this company is breaking new ground. Mark Cale, managing director of System 3, negotiated the deal with Derek McLeash of Tronix and has plans to release the range of MSX. Amstrad and spectrum.

Motocross is self-explanatory; Juice is a Flip and Flop-type game in which you control Eddison the kinetic android, while in Suicide Strike you must destroy enemy radar bases before they destroy you, in a Buck Rogers-type game.

System 3, Southbank Hse, Black Prince Rd, London SE1

Money changes hands between Derek The rival to Prestel's service mcLeash of Tronix and Mark Cale of

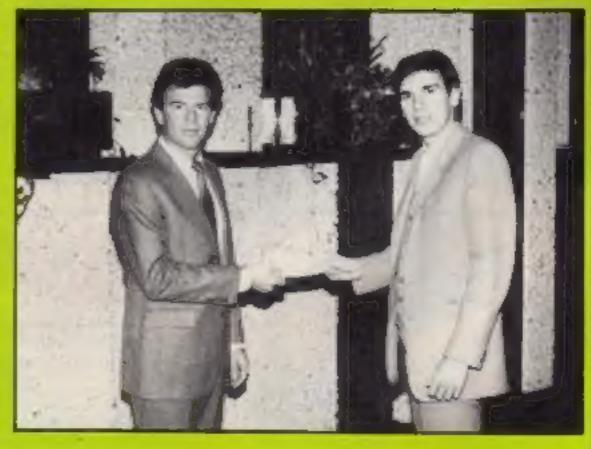

Page 4 HOME COMPUTING WEEKLY 13 November 1984

# Do you want to expand your mind

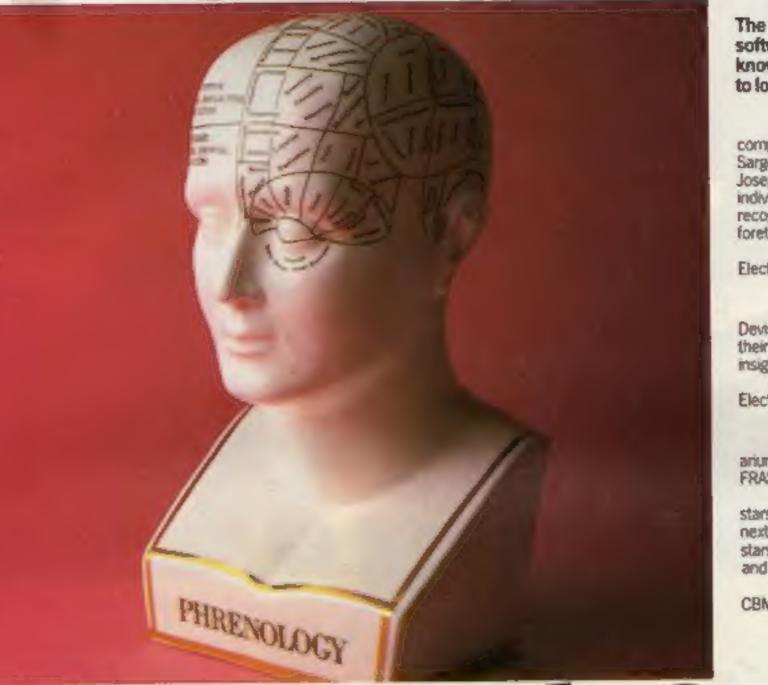

# or lose weight?

Home computing isn't all fun and games. The Mirrorsoft Home Discovery series of software programs can help broaden your knowledge and experience or even assist you to lose weight.

#### KNOW YOUR OWN PSI-Q

How strong are your Psi powers? This intriguing and comprehensive package, by Prot Hans Eysenck and Carl Sargent is based on their book published by Michael Joseph. It checks for and helps develop latent Psi ability in individuals or groups of individuals – notably clairvoyance, recognition of hidden objects or symbols, and precognition, foretelling future events.

On cassette for the CBM64, Spectrum 48K, BBC B, Electron, £9.95

#### KNOW YOUR OWN PERSONALITY

A fascinating way to get through to the 'real' you. Devised by Prot Hans Eysenck and Dr. Glenn Wilson from their Pelican book of the same name. You'll get a clearer insight into yourself, and others too.

On cassette for the Spectrum 48K, BBC B. Electron. 1995.

#### STAR SEEKER

Published in association with the London Planetarium. This pair of programs, written by Dr. Paul Phillips FRAS, brings the magic of the heavens into your home.

Star Seeker accurately plots the most prominent stars from any position on Earth; at any time in this or the next century. You can obtain information on individual stars, and draw constellations. Solar System plots Planets and Halley's Comet, with us next year!

On cassette for the BBC B (Spectrum 48K and CBM54 versions coming soon). 19.95

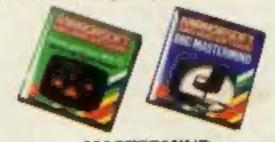

MASTERMIND Adapted from the well known BBC TV quiz game, this program lets you take the chair for general knowledge and special subject questions. It comes with two sets of each. Up to four players. Further low-cost packs of questions coming soon.

On cassette for the Spectrum 48K, 88C 8.

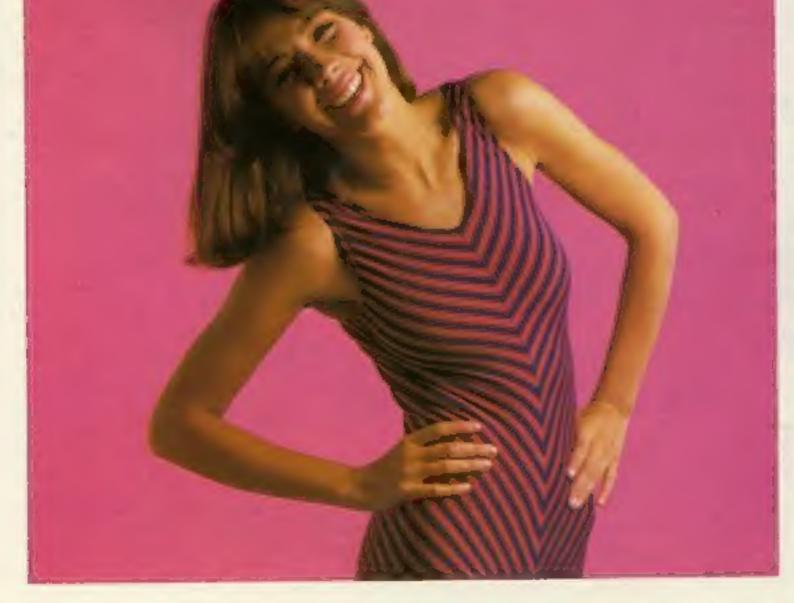

Electron £9.95

#### THE JOFFE PLAN

A 'no-diet' personal weight control program. Prof. Joffe's Plan awards credits or penalties based on progress to a target weight agreed between the user and the computer. Food is the best reward for an over-eater. So credits earned allow you to induige a favourite dish. Penalties mean less food, more exercise.

On cassette for the CBM64, Spectrum 48K, BBC B. Electron. £995

Also available: Mastermind QUIZMASTER – Set your own questions to run on the Mastermind program. On cassette for the Spectrum 48K, BBC B, Electron. £595

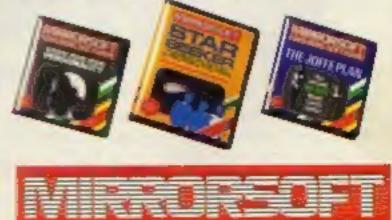

#### SOFTWARE FOR ALL THE FAMILY

Available from Boots, W. H. Smith, Spectrum and all good software stockists. Write for free catalogue to: Mirrorsoft, Holborn Circus, London, EC1P 1DQ. NEWS

#### **Python saga**

TERRY Jones, star of Monty Python, signed copies of his computer adventure game The Saga of Erik the Viking at W.H. Smith recently.

Based on his book of the same name, the adventure is produced by Mosaic Publishing.

"It's a real extension of the book, not a retelling of the story", said Terry Jones. "Playing the game, even I don't know what's going to happen next".

Amstrad version of the game will be available next month, while the Spectrum, BBC and Commodore versions are currently retailing at £9.95. Included in the price is a 20-page booklet, containing extracts from the book. Mosaid Publishing, 187 Upper St, Islington, London NI 1RQ

Terry Jones eating his new software

#### **Texas special**

FOUR games for the TI-99/4A have been released in time for Christmas. They are: Santa and the Goblins, Quasimodo both £7.95 - Snout of Spout and Shuttle Attack, both £5.95.

If you send 50p to Intrigue, you will receive a catalogue which shows screen shots so that you can see the game before you buy it. Intrigue, Cranbrook Rd, Tenterden, Kent TN30 6UJ

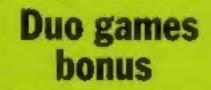

ANIROG is branching out into duo tapes - software which can be played on both the Commodore 64 and VIC 20. Kong, Flight Path 747 are old favourites now available for both machines, and new releases include Las Vegas, Tom Thumb and Minipedes. Part of the reason for this innovation is so that users can upgrade from a VIC-20 to a 64 and still use the same software. Anirog, 29 West Hill, Dartford, Kent DAI 2EL

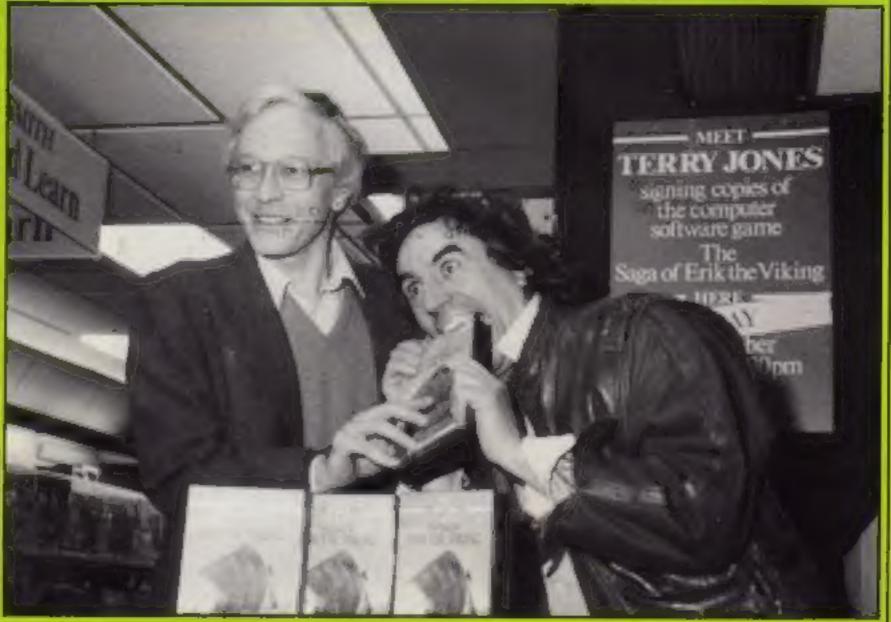

#### Santa's spree

IT MAY seem early days, but Icon has released Merry Xmas Santa -"an extravanganza of arcade action and fun", according to Icon.

Santa's task is to deliver presents to all good children. However, he has hazards to Lamb, author of Pool, wrote the encounter, such as marauding snowmen, flying snowballs and dropping icicles. But Santa has some treats in store: he can eat as much cake, plum pudding and sherry as he can on his travels. Merry Xmas Santa costs £5.95 on Spectrum and £7.95 on BBC/ Electron. Ultron and Wongo are two arcade games also released by Icon at the same time. Both cost £7.95 on the BBC/Electron. Icon, 65 High St. Gosforth, Tyne and Wear NE3 4AA

program.

Features include reset previous facility, accurately definable spin, infinitely variable speeds and highest break table. Commodore, BBC and MSX versions are scheduled for release soon, and the Commodore version will also be Microspeech-compatible. To make the launch CDS will be running a snooker competition. while Steve Davis will be making three personal appearances at chain stores to promote his games. CDS. Silver hse, Silver St. Doncaster DN1 1HL

organise, operate and maintain a cassette driven micro", according to Rexel. Rexel, Gatehouse Rd, Aylesbury, Bucks HP19 3DT

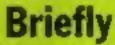

audiogenic is moving into business software with its Professional Series for the Commodore 64. There are three new releases: Micro Magpie Database, Micro Swift Spreadsheet and Micro Worderaft Word Processor, At £39.95, £19.95 and £24.95, Audiogenic is stating that these programs are "a price breakthrough in business software. making it possible, for the first time, for home users to enjoy the benefits and convenience of the computerised office." Audiogenic, 39 Suttons Industrial Park, London Rd, Reading, Berks RG6 14Z

#### **Bring back** the sun

AZTEC - Hunt for the Sun God is the title of a new adventure game released by Hill MacGibbon, Promoted as one of its range of "Games to stretch the mind," the company claims that it's a game of imagination and logic suitable for all the family.

You can wander at will through

#### **Steve Davis** stars on your screen

SNOOKER superstar Steve Davis has signed a contract with CDS to produce a new snooker game. Steve Davis Snooker, for the Spectrum, is Microspeechcompatible and follows on the heels of Pool. CDS states that it spent a considerable amount of money on researching and a South American landscape of developing the game, and Mike

#### **Stocking filler**

HERE'S an idea for stockingfillers - if Father Christmas can afford £11.50, that is: the Rexel home computer starter kit. What you get is a cassette demagnetiser and cleaner, cassette cleaning solution, programmer's pad and pencil, and template.

Packed in a PVC wallet with full instructions, the kit "contains" all the basic essentials needed to

THE Scottish Home Computer and Electronics Show will be held at the Anderston Exhibiton Centre in Glasgow from Friday November 9 to Sunday November It's the second year the exhibition has been held, and Acorn will be displaying its Plus 3 software. A computer swop shop will be held, and entrance costs £1 for adults and 50p for children.

Scottish Home Computer and Electronics Show, Anderston Exhibition Centre, Glasgow G2 7*PH* 

Page 6 HOME COMPUTING WEEKLY 13 November 1984

# You'll never dream a program could be this good!!!

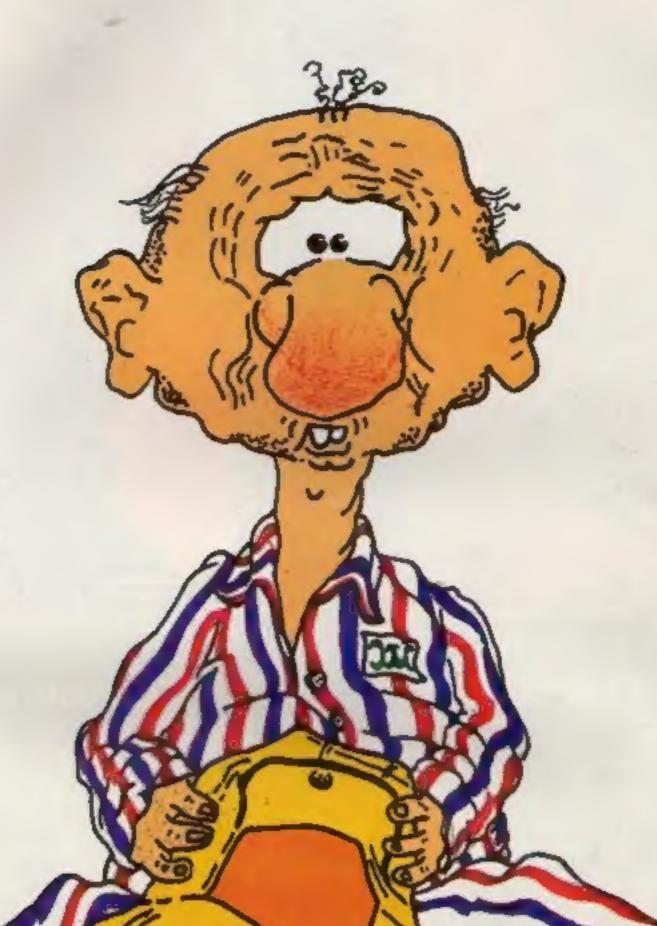

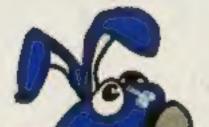

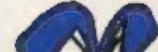

# A Contract of the second second secon

44 The Broadway, Bracknell. Tel: (0344) 427317

Available for Commodore 64 and Spectrum 48K

AVAILABLE FOR SPECTRUM 48K at £6.95 AND CBM 64 at £7.95

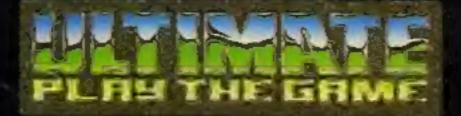

#### **48K SINCLAIR ZX SPECTRUM**

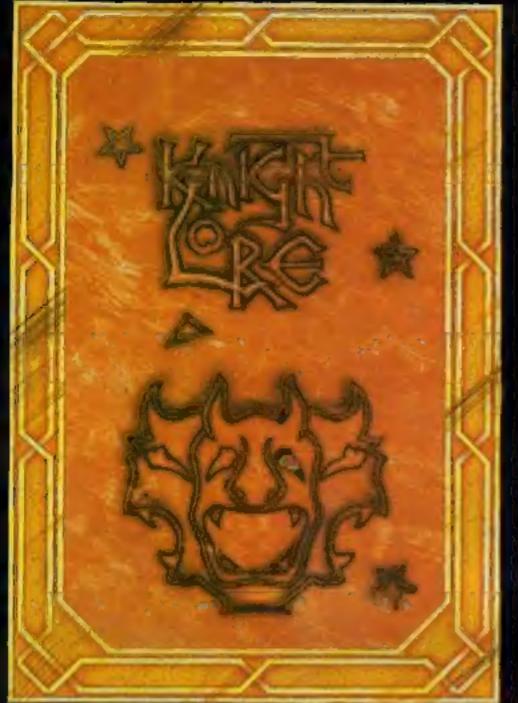

BBC MODEL B 1.2 OS **48K SINCLAIR ZX SPECTRUM** 

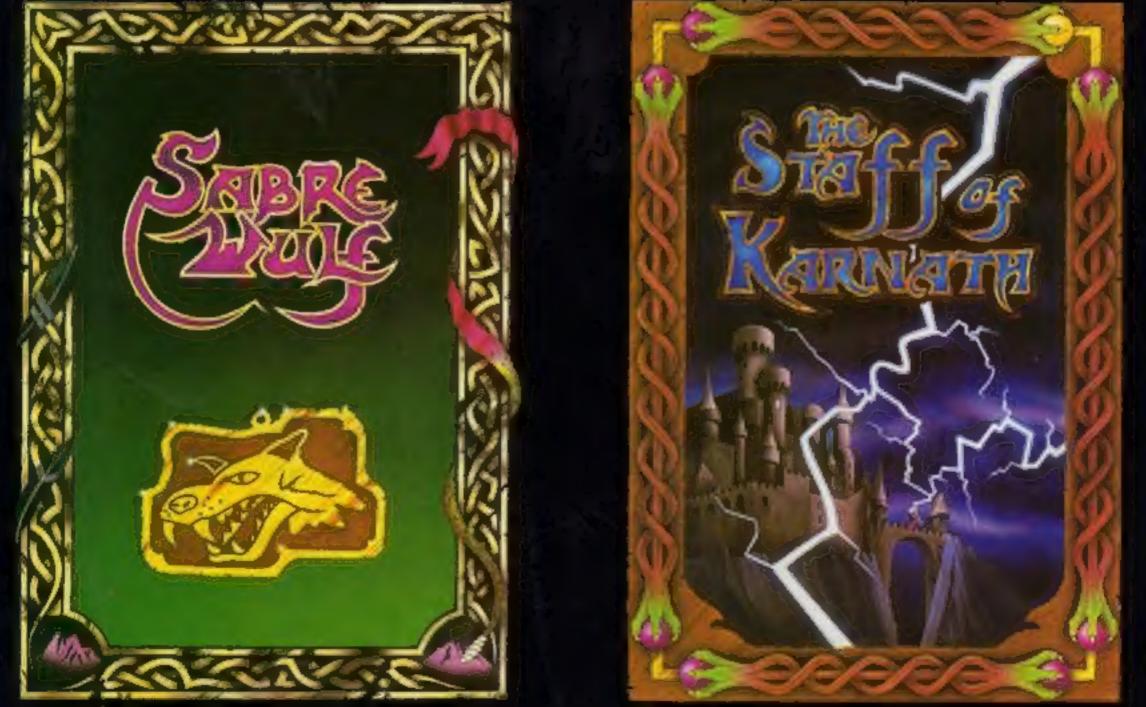

#### **48K SINCLAIR ZX SPECTRUM**

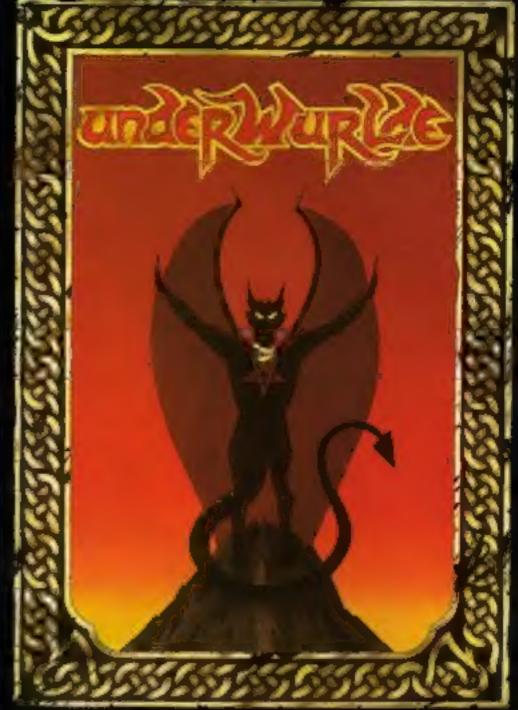

**COMMODORE 64** 

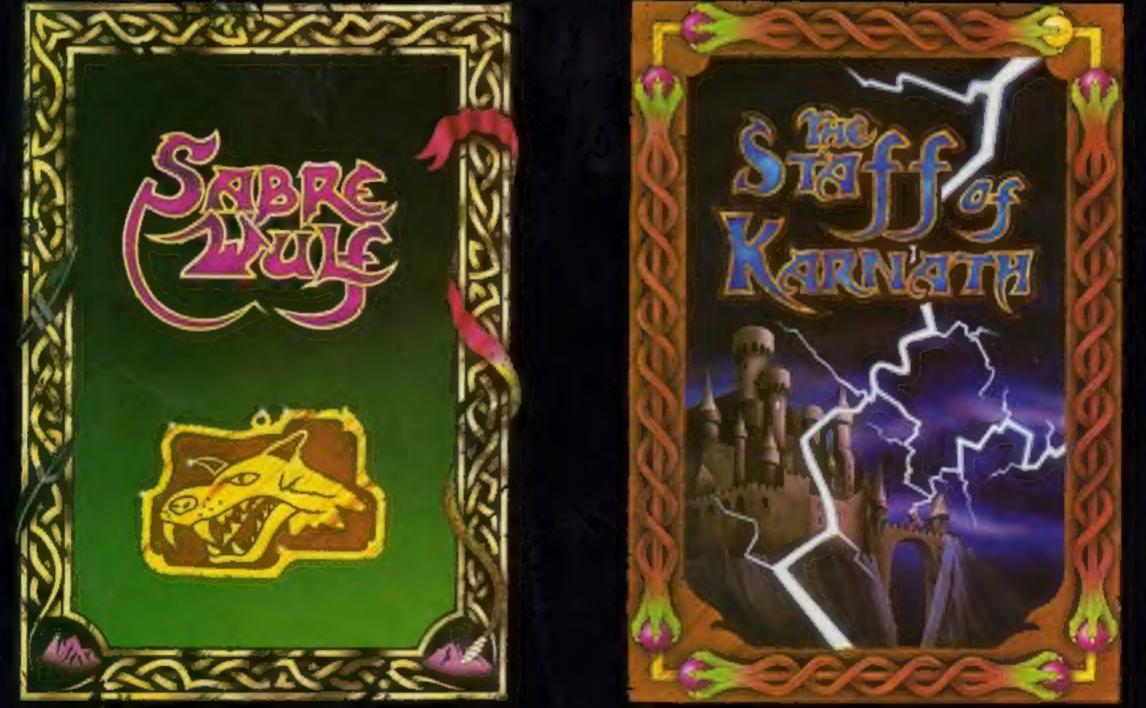

"KNIGHTLORE", "UNDERWURLDE", "SABRE WULF", and "STAFF OF KARNATH" recommended retail price £9.95 inc VAT. Available from W.H.SMITH, BOOTS, J.MENZIES, WOOLWORTHS and all good software retail outlets. Also available from ULTIMATE PLAY THE GAME, The Green, Ashby-de-la-Zouch, Leicestershire LE6 5JU (P&P are included) Tel: 0530 411485

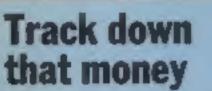

LAUNCHED at a champagne breakfast on October 31. Eurekal is an adventure game with the incentive of a £25,000 prize at the end of it. Released by Domark, the game involves five adventures and the ultimate aim is to discover the mystery telephone number --dial this number and you will all the money.

Domark is a new company formed by Dominic Wheatley and Mark Strachan, and has its background in advertising. An extensive national promotional campaign will no doubt stir op public interest. The company claims that Eurekal will occupy well over 300K of memory, making it the largest computer game ever sold in this country.

At the isuach a French version was being displayed and the game will also be marketed in the USA, Canada and Europe. Available on the Spectrum and Commodore, Eurekal costs £14.95 on tape and £16,45 on disc. Domark, 228 Munster Rd. London SW6

Euroka It's pots of money

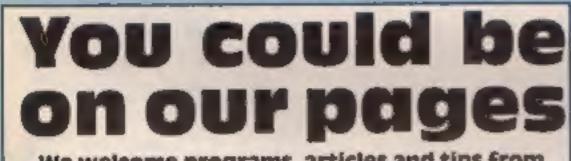

We welcome programs, articles and tips from our readers. If you feel that your work meets our standards, please submit it to us for consideration for publication.

Programs must always be sent on cassette.

It's easy to complain about advertisements. But which ones?

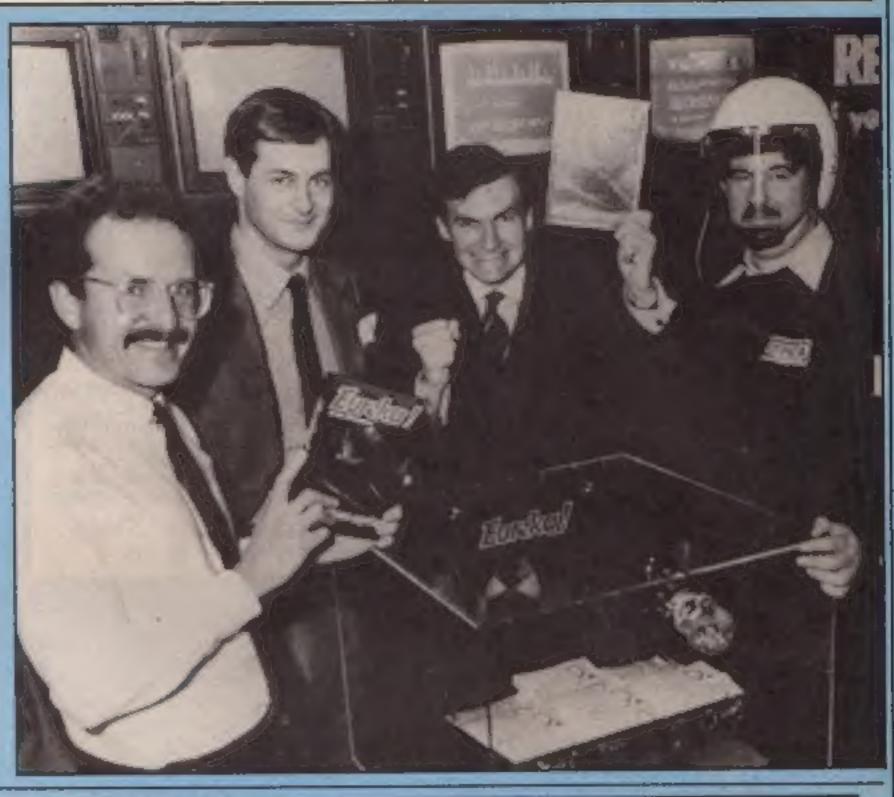

NEWS

Listings are helpful, but not necessary. Check carefully that they are bug-free. Include details of what your program does, how it works, variables you have used and hints on conversion.

 Articles on using home computers should be no longer than 2,000 words. Don't worry about your writing ability - just try to keep to the style in HCW. Articles most likely to be published will help our readers make better use of their micros by giving useful ideas, possibly with programming examples. We will convert any sketched illustrations into finished artwork.

 Tips are short articles, and brief programming routines. Your hints can aid other computer users.

All submissions will be acknowledged and the copyright in such works which will pass to **Argus Specialist Publications Ltd will be paid** for at competitive rates. Keep a copy of your work and include an SAE. Label everything clearly and give a daytime and home phone number if you can. All work for consideration should be sent to:

Paul Liptrot, Home Computing Weekly, No.1 Colden Square, London W1R 3AB

Every week millions of advertisements appear in print, on posters or in the cinema.

Most of them comply with the rules contained in the British Code of Advertising Practice.

But some of them break the rules and warrant your complaints.

If you're not sure about which ones they are, however, drop us a line and we'll send you an abridged copy of the Advertising Code.

Then, if an advertisement bothers you, you'll be justified in bothering us.

The Advertising Standards Authority. If an advertisement is wrong, we're here to put it right.

ASA Ltd, Dept 2 Brook House, Torrington Place, London WCIE 7HN

This space is donated in the interests of high standards of advertising.

HOME COMPUTING WEEKLY 13 November 1984 Page 9

#### DRAGON

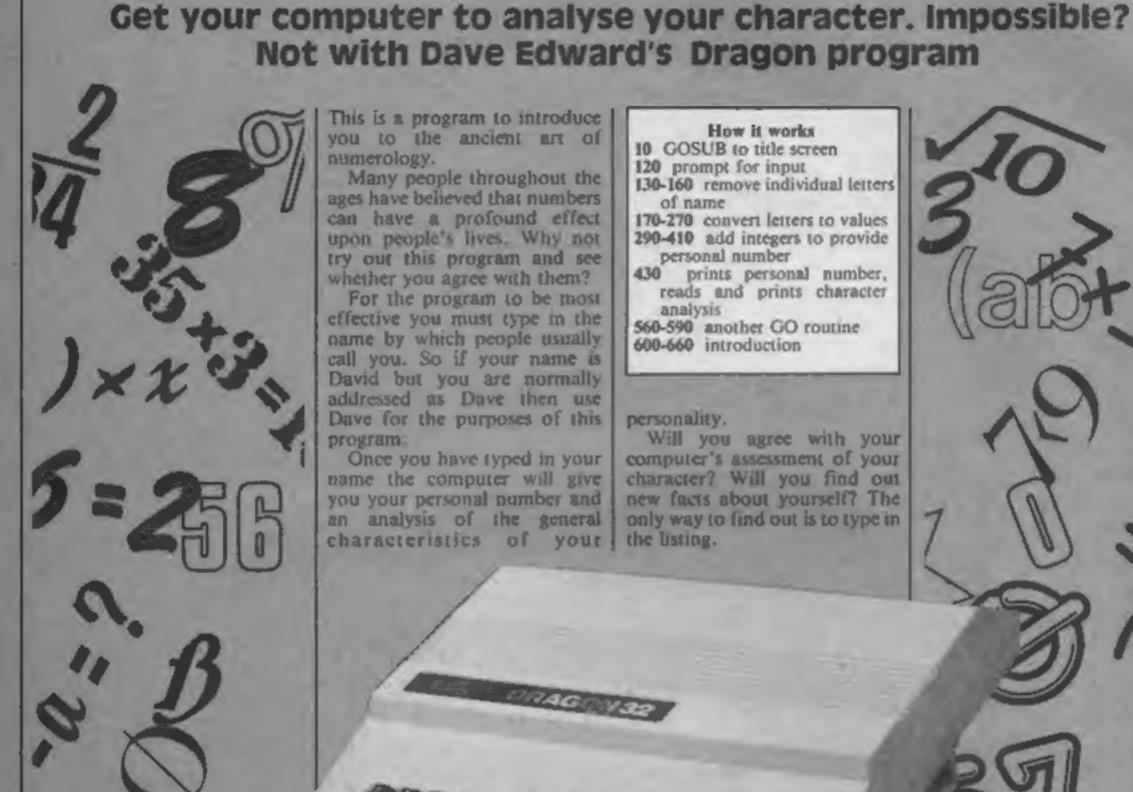

This is a program to introduce you to the ancient art of numerology.

Many people throughout the ages have believed that numbers can have a profound effect upon people's lives. Why not try out this program and see whether you agree with them?

For the program to be most effective you must type in the name by which people usually call you. So if your name is David but you are normally addressed as Dave then use Dave for the purposes of this

Once you have typed in your name the computer will give you your personal number and an analysis of the general characteristics of your

#### How it works 10 GOSUB to title screen 120 prompt for input 130-160 remove individual letters of name 170-270 convert letters to values 290-410 add integers to provide personal number 430 prints personal number, reads and prints character analysis 560-590 another GO routine 600-660 introduction

#### personality.

5461010

Will you agree with your computer's assessment of your character? Will you find out new facts about yourself? The only way to find out is to type in the listing.

```
at
1 REM #####NUMEROLOGY#####
2 REMANNY DAVE EDWIN TO C. 1984##
100 GOSUB 600
110 CLS: T=0: 5=d
120 PRINT@160." FLEASE ENTER THE NAME THAT YOU NORMALLY USE. THIS CAN
  BE YOUR FULL NAME OR A NICKNAME OR BOTH, ": PRINT: PRINT" ": INPUT A
$ 1
130 B$=A$
140 FORI=LEN(A$) TO 1STEP-1
150 A*=RIGHT$ (A*, I)
14M C$=LEFT$(A$,1)
ITO IF C$="A"ORC$="J"ORC$="S"THEN U=1
```

Page 10 HOME COMPUTING WEEKLY 13 November 1984

|    | DY                            | RUM                                                      | 16ers                          |     |
|----|-------------------------------|----------------------------------------------------------|--------------------------------|-----|
|    |                               | "OR C\$="K"ORC\$="T"THEN C=2                             |                                |     |
|    |                               | ORC\$="L"ORC\$="U"THENC=3                                |                                |     |
|    |                               | *ORC\$="M*ORC\$="V*THENC=4                               |                                |     |
|    |                               | "CRC\$="N"OR C\$="W"THENC=5                              |                                |     |
|    | -                             | ORC\$="0"ORC\$="X"THENC=6<br>ORC\$="P"OR C\$="Y"THEN C=7 |                                |     |
|    |                               | "ORC\$="Q"ORC\$="Z"THENC=8                               |                                |     |
|    |                               | "ORC\$="R"THEN C=7                                       |                                |     |
|    | 260 S=S+C                     |                                                          |                                |     |
|    | 270                           |                                                          |                                |     |
|    | 280 NEXT I                    |                                                          |                                |     |
|    | 290 IFS<10 T                  |                                                          |                                |     |
|    | 300 IFS<100T                  |                                                          |                                |     |
|    | 310 Z=INT (5/                 |                                                          |                                |     |
|    | 320 5=\$-(Z#1<br>330 X=INT(5/ |                                                          |                                |     |
|    | 340 T=Z+X                     | * H1 /                                                   |                                |     |
|    | 350 S=S-(10+                  | X)                                                       |                                |     |
|    | 360 T=T+S                     |                                                          |                                |     |
|    | 370 IF T(10                   | THEN 420                                                 |                                |     |
| L  | 380 T2=INT(1                  | /10)                                                     |                                |     |
| L  | 390 S2=T-(T2                  |                                                          |                                |     |
| L  | 400 T=T2+S2;                  | GOT0420                                                  |                                |     |
| ļ. | 410 T=S                       |                                                          |                                |     |
| Ł  | 428 CLS                       | = =.D#                                                   |                                |     |
| L  | 438 PRINTe64                  | 6, YOUR LUCKY NUMBER IS "IT                              |                                |     |
| L  | 440 PRINT OF                  | 28," THIS SHOWS THAT YOU ARE"                            |                                |     |
| L  | 460 C\$(1)="                  | A CLEAR THINKER AND A LIVELY                             | PERSON, VERY AMBITIOUS, BUT    | ALS |
| L  | O VERY IMPAT                  |                                                          |                                |     |
| Ł  | 470 C\$ (2) ="                | A CAUTIOUS, HARDWORKING TYPE                             | OF PERSON, NOT A KEEN LEADER." |     |
|    | 488 C\$(3)="                  | AN EXTROVERT AT HEART. GREAT                             | ENTERTAINER, BUT APT TO BE     | AB  |
|    | IT LAZY."                     |                                                          | ARE A HOME-LOVER BUT TEND TO   | BE  |
|    |                               | A RELIABLE, CALM PERSON, YOU                             | MAE A HUNG-LUVER BUT TEND TO   | -   |
|    | SARCASIC AND                  | A HOT-HEADED PERSONAND VERY                              | TALKATIVE. NOT VERYGOOD AT     | TOL |
| 11 | 300 L+(3/-                    | A INT UCUPER I FUCUINIAN AFIA                            |                                |     |

PROGRAM

ERATING OTHERS." 518 C#(6)=" A LOVER OF PEACE AND QUIET. ROMANTIC BUT TOO TRUSTING OF OTHERS, " 528 C#(7)=" A DREAMER AND A LONER. BUT ALSO INVENTIVE OFTEN QUITE BRI LLIANT." FIN RUDE AND AGGRESSIVE BUT ALSO 539 C#(8)=" A DETERMINED PLANNER. OFTEN ANCIALLY SUCCESFUL" 548 C\$ (9) =" A TOLERANT AND COMPASSIONATE PERSON. HARD WORKING AND KEEN TRA VELLER. \* 558 PRINTC\$(T) 560 PRINT:PRINT:PRINT" DO YOU WANT ANOTHER 60 (Y/N) \* 570 AS=INKEYS: IF AS="" THEN570 580 IF A\*="Y" THEN 110 598 IF AF-"N" THEN END ELSE 578 600 CLS:PRINT @ 42, "numerology" 610 PRINT: PRINT" NUMEROLOGISTS CLAIM THAT YOU CAN DISCOVER A LOT ABOUT ANCIENT SCIENCE OF NUMBERS. USING METHODS YOUR CHARACTER BY USING THE PROGRAM WILL CALCULATE YOUR" KNOWN TO THE ANCIENT CHINESE, THIS 620 PRINT" PERSONAL NUMBER AND THEN GIVE YOU A CHARACTER ANALYSE" 630 PRINT:PRINT" press any key to continue" 640 SCREEN 0,1 650 AS=INKEYS: IFAS=" THEN650 660 RETURN

HOME COMPLIENC WEEKLY 13 November 1984 Page 11

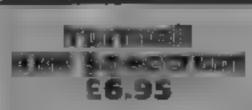

Bug-Byte, Mulberry Hse, Canning Place, Liverpool

The tute is a play on words because the object of the game is to fill an oil can from a constantly dropping source

Once the screen is filled it is taken to the bottom of the screen, and the action of emptying builds up a car

When the car is fully built up it moves off onto the next screep Each screen is made up of floors, or levels, with ladders, ropes, spring loaded platforms etc. All the time you are attempting to fill the oil can

Some Arabs, wielding wicked looking scimitars, are after you Once your paths collide there is a flerce scuffle, and you are

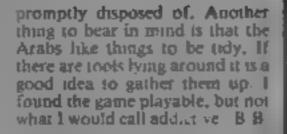

100%

7000

8500

Hep<sup>CT</sup>O

MUSER MUSER playability graphics. value for money

索印度印度

#### Phulbornum FILMULE 32K BBC £6.95

Program Power, Sheepscar St. South, Leeds

If you are the kind of games player who likes to show off your hightning reflexes, your planning containing the "nuclids" to and foresight then this could be break down and the megapods" quise a treat for you.

hard and fast with rather 100 experience much happening at once. It starts in a familiar way with a numberof blocks to move around or crush while you are pursued by four angry gnomes. The instructions suggest you should first get rid of them and I concur; crushing them with a block is the most effective method

After this you must move three radioactive consisters around the screen and through a gap mo a

pen. Unfortunately there is a gate across the gap to slow you down and time is of the essence If you take too long the number of blocks starts to mult ply at an alarming rate. Any further dilly dallying causes the walls to appear, at which point life This game is just a brile too becomes rather a transitory

> Good graphics and ideas but just too much, for me at least 0.C.

| Instructions    | 9110 0 |
|-----------------|--------|
| playability     | Stopen |
| graphics        | 8500   |
| value for money | ri≤a p |

Swag **BBC B £6.95** 

Micro Power, Sheepscar Hsc. J Sheepscar St South, Leeds LS7 AD

The object of this game is to steal (250.000 in diamonds, A sense of humour lies behind the creation of this game as you; control your man collecting the valuables and deposit them at the bank or shop whilst avoiding the Henrys or Percys! There are ; Smileys which can help you and, police cars which can be a<sup>7</sup> pussance. Your opponent is to dendiy

This game is unusual because It is a two player game with a tractice option just to get used to a. Believe me you'll need at However, once you've mastered the movements you need and ppotient and there is no version against the computer. Just as well as it's difficult enough as it 🖌 The keyboard version is as good as it can be with two hands. at opposite ends and there is an option to define your sum control keys. Otherwise he joystick version is preferable At the beginning of the game you can change some of the variables to give you an unlimited supply of bullets

## Honey, money, money

Money, oil, plutonium, diamonds — they're all desirable resources and they all feature in this set of new software reviewed especially for you

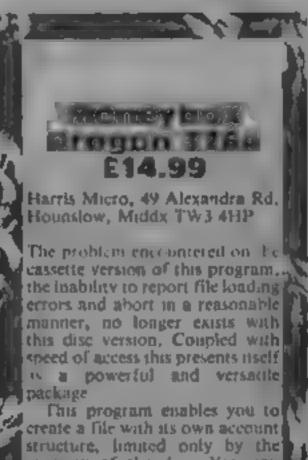

capacity of the disc. You can make a VAT analysis of your transactions, work out your budgeting requirements and get a, forecast over a stated period [ You can operate your acc

An all action, high speed arcade game with only the onescreen. Very enjoyable. M P. -

nstractions. playability graphics value for money

Sold Market 6 St 3 | 50

Tom Pinone, 14 Granby Ave, but bad losers, Harpenden, Herts ALS SOR

With your back pay burning a and bets shown, and facility to bole in your jeans, you ride into speed up or slow play Tueson and the up outside Motiv's Saloon Inside, you we played poker but, if the berring Mail Diffon, Black Jake, Mill level is five and I raise ten. mayor Buly the Kid, Joshan shouldn't I have to put five plus Smith and Doc Holliday playing ten into the pol, not just ten-DOKCI.

table, you draw up a chair when pocke it is a change from The rules are simple. You have zapping. five cards and you see or cause until missing stops, discard and installesterman, draw up to 3 cards, then see or p 3-at my

raise until the showdown. Molly graphics offers advice when asked and MIE value for money instructions and prompts said enough to teach you the rudiments if you didn't know how to play

Your companions cuss and shoot a lot - good poker players

The display is excellent, with each player's remaining money

11's some years since I last

This aside, I had fun for a Dropping your \$1000 on We while and losing doesn't hurt D.C. |

982

1240

7004

320

over a normal calcudar year with the option of continuing given. your current balances

The display and layout is in the highest resolution black on buff. The program uses a 42 column by 24 row screen with upper and lower case lettering with an option to priat all information One has to spend time getting used to the system but the 24 page manual is clear and provides beipful hints. When 1 transferred my accounts to this 1 was amazed at how effectively and clearly it presented them in a systematic fashion. This needs a Dragon disc drive. M.P

90% INSTRUCTIONS. 901. case of use 90 me STRUP HOLES 440 value for money

Page 12 HOME COMPLITING WEEKLY 13 November 1984

901ª n

9(19)

790

90%

# WILDEST DREAMS Software Rental

Just a couple of questions for the computer gamer .....1. When did you buy your last computer game?2. How often have you played it?

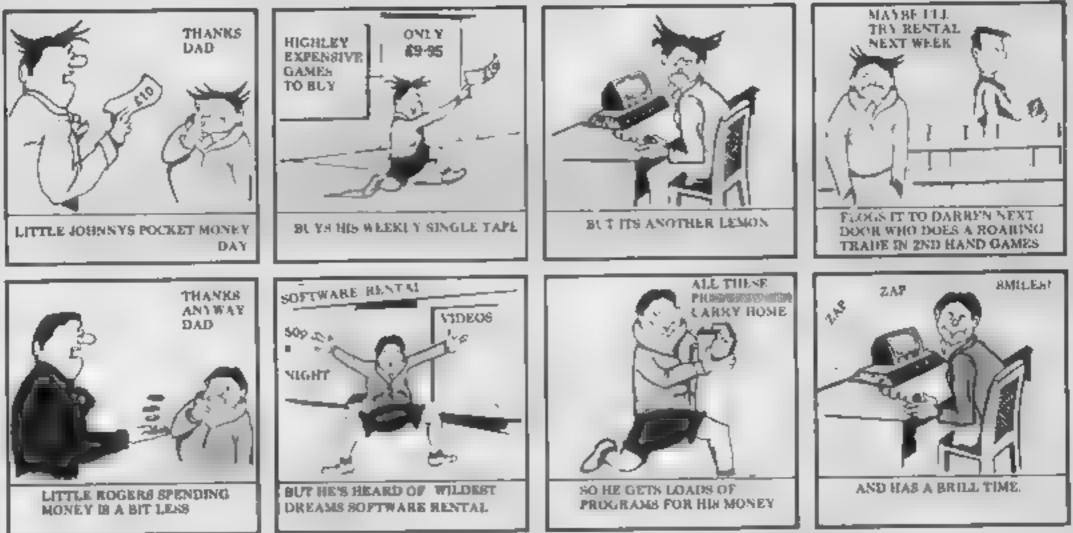

Buying software can seem a pretty bad deal when you pay £5.99 for only a couple of hours play.

Well, now you can visit the Circus, help King Clive in his dungeon, beat the computer on your Lazer Byke, explore deep space, eat your way through a cheese warehouse and get totally infuriated by the Mazeball, all for less than the price of one new cassette.

How? well, if you go down to your Video dealer today, you're in for a big surprise. He can hire you a Wildest Dream rental cassette for your Spectrum or Commodore 64, featuring one of these games, at a very reasonable price (say about one tenth the price of a good recent game ...)

And its not somebody else's old stock were trying to hire you. These are all brand new games that you've never seen before in the shops - and you won't see them in the shops later.

Only through your local Video dealer can you hire Wildest Dreams rental software.

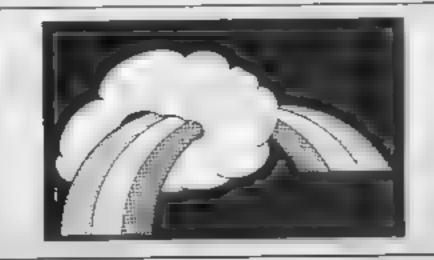

CONTACT:- Chris Kilburn WILDEST DREAMS P.O. BOX 84, COVENTRY. Tel: (0203) 663085

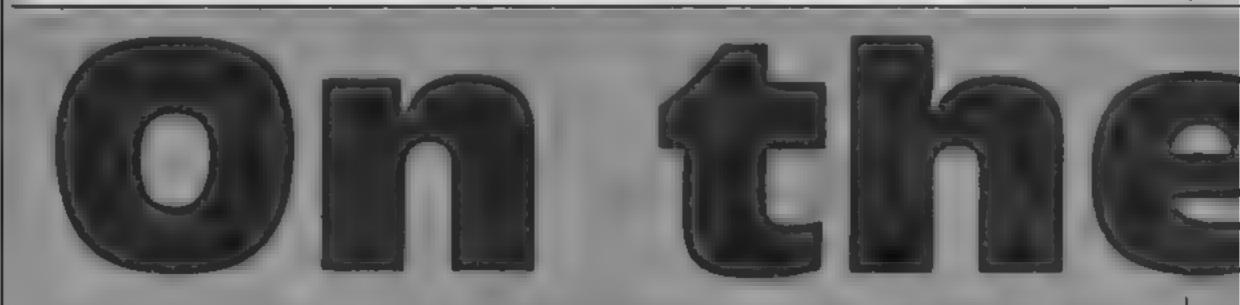

#### This program by Karl Hardman sets you a maze challenge. Find your destination but look out for the rocks!

This is a classic escape game which should test your skill and friistrate you.

You start at the bottom of the screen and you must attempt to reach your destination in 55 moves. It sounds easy but it's not because there are hazards strewn along your route to hilloer you go your way

Be careful to avoid the rocksplaced haphazatary around the screen because if you hit one of these the game is over. There is also a wall bordering the screen but it's not as innocent as it but it's not as innocent as it but it's not as innocent as it

On your way you can collect bumans and this was give you 200 points for each one

You need the cursor keys for controls and if you find your way blocked by rocks press the escape key and this wal start a new sheet without canceling your score

SAVE the program before ruisning as there are a number of calls which are used to make the sound when you move

Verishier

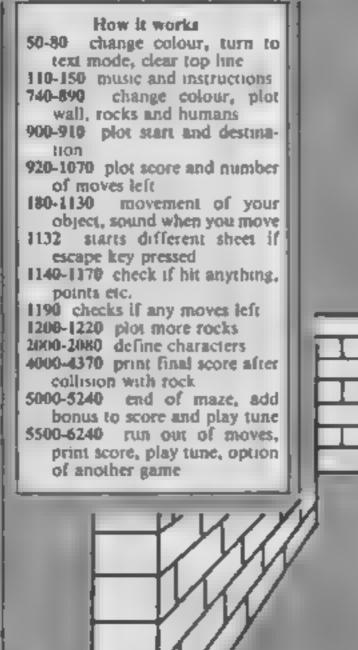

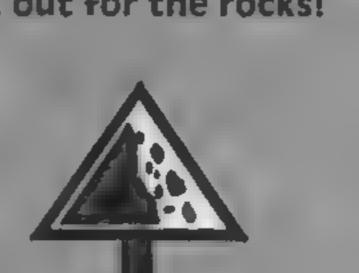

ORIC P

| G,T your position<br>D,F position of humans<br>Mo moves<br>Se score<br>U bonus |                                                                                                    |
|--------------------------------------------------------------------------------|----------------------------------------------------------------------------------------------------|
| Rem ************************************                                       | 300 FRINT BENARE of the rocks and the outer "<br>310 PRINT well. You are given 35 moves to "<br>320 PRINT complete the mare and collect as"<br>330 PRINT many humans as you can."<br>335 PRINT PRINT '' = UP. ' = outer wall."<br>348 PRINT PRINT '' = DOWN. @ = rocks."<br>359 PRINT PRINT '' = DOWN. @ = rocks."<br>360 PRINT PRINT '' = CETT. & = you."<br>360 PRINT PRINT '' = RIGHT. & = humans."<br>400 FOR X=17020<br>410 READ B<br>420 PLAY 7.8.5.10000<br>430 MUSIC 1.3.5.8.B:HAIT20<br>446 MUSIC 2.4.8.B:HAIT20<br>450 MUSIC 2.4.8.B:HAIT20<br>460 NEXT:PLAY B.B.8.9<br>470 DATA 3.5.1.3.5.6.B.8.6.5.3.6.5.3.1.5.6.8.10.6<br>480 PLOT 6.25.CMR*(10)+"Press SPACE to continue."<br>491 PLOT 6.26.CHR*(10)+"Press SPACE to continue."<br>492 PLAT 4.6.CHR*(10)+"Press SPACE to continue."<br>493 BLOT 6.25.CMR*(10)+"Press SPACE to continue."<br>495 PLOT 6.25.CMR*(10)+"Press SPACE to continue."<br>496 PLOT 6.25.CMR*(10)+"Press SPACE to continue."<br>497 PLOT 6.26.CHR*(10)+"Press SPACE to continue."<br>498 PLOT 6.25.CMR*(10)+"Press SPACE to continue."<br>499 PLOT 6.26.CHR*(10)+"Press SPACE to continue."<br>499 PLOT 6.26.CHR*(10)+"Press SPACE to continue."<br>490 REPEATIONTIL KEYS=" =<br>598 SC=0:MD=55<br>738 REM eve PLOT MALL ***<br>749 FLS:PAPER 7:10K9 |

Page 14 BIOME COMPUTING WEEKLY 13 November 1984

```
745 D=3: V=21
758 FOR H-2T036
768 PLOT H, 2, "!" IPLOT H, 22, "!" INEXT
778 FOR V=21021
705 PLOT 2, V, "!": PLOT36, V, "!": NEXT
785 REH +++ PLOT ROCKS +++
798 FOR H=11075
609 J-INT (RND (1)+19)+3
618 8=INT (RND(1)+33)+3
828 PLOT 8, J, """
B38 NEXT
BAN REM +++ PLOT HUMANS +++
858 FOR H-17048
868 F=INT (RMD (1) +19)+3
878 D-INT (RND (1)+33)+3
868 PLOT D.F. """
898 NEXT
895 REN *** PLOT START AND END OF MALE ***
988 PLOT 34,1,"END"
918 PLOT 2,23, "START"
915 REM +++ PLOT MOVES AND SCORE +++
928 PLOT18,23," MOVES "
938 PLOTIS, 24, " MOVES "
948 #LOT 22,23," BCORE-1"
958 PLOT 22,24," BCORE-1"
968 PLOT 16,23,818# (MO)
978 PLOT 16,24,5TR# (ND)
980 PLOT 14,23,10
990 PLOT 16,24,10
1988 PLOT 35,3,234
1818 PLOT10,23,19
1028 PLOT18,24,18
1030 PLDT 22,23,10
1048 PLOT 22,24,18
1656 PLOT 38,23,9TR# (9C)
1868 PLOT 38,24,8TR#(8C).
1070 PLOT 0.Y."%"
1071 IF BCRN (0-1, Y) =38THENPLOTO-1, Y, 32
1072 IF SCRN(0+1,Y)=38THENPLOT0+1,Y,32
 1073 IF SCRN(0, Y-1)=38THENPLOTO, Y-1, 32
 1074 IF SCRN(0, Y+1)=38THENPLOTD, Y+1, 32
 1975 REM +++ MOVEMENT'S +++
 1000 KONKEYS
 1180 IF KS-" "THEN V-Y-1:CALL#FAFA:WAITS:CALL#FBID:HD+
HO-L
```

```
4998 CL9: PAPER8: INK?
 4188 PLOT12,3,* HARD-LUCK*
 4118 PLDT12,4," HARD-LUCK"
  4128 PL0112,3,18
  4130 PLOT12,4,10
  4148 PLOTZ, 7, CHR#(1)+"You have collided with some rock
  4:58 60508 6158
  4258 PLOT 8,9,CHR#(5)+"Your final score is"
 4268 PRINTEPRINTEPRINTEPRINTEPRINTEPRINTEPRINTEPRINTEP
RINT: PRINT: PRINT
  4278 PRINTSPC(13);8C;"points"
  4358 PLOT 7,15,CHR#(148)+* Press 'SPACE' to play again
":SC-0:HG-55
  4368 K#-KEY#
  4378 REPEAT: UNTIL KEY## "IGOTO 748
   4999 REN +++ END OF MAZE +++
  3000 WAI 1200: CL S
  3818 PAPER #
   5828 1NK7
   "5838 MELL DONE"
   5040 PLOT 13,4," WELL DONE"
   5050 PLOT 13,3,10
   5068 PLOT 13,4,19
   5865 U-H0+188+(1688)
   S070 LET BC-SC+U
   5000 PLOT 9,7, DHR#(1)+"You have a bonus of"
   5090 PRINT, PRINT, PRIN
RINT
   5188 PRINTSPE(13);U;"points"
   SILE PLOTIE, 11, CHR#(1)+"Your score is now"
   5128 PRINT/PRINT/PRINT/PRINTSPC(13)18C1"points"
   5140 FOR 2-17012
   5150 IF 2+12THEN FOR Z-11T01STEP-1
   5160 PLAY 7,8,5,19000
   5170 HUSIC 1,3,2.0
    5188 MUSIC 2.4, Z.8
    5200 MUSIC 3,5,2,8
    5210 WAITISINEXTZ
    5228 PLAY0.8.8.8
    5249 M0=55:WAIT199:BOT0 748
    3499 REN +++ RAN OUT OF MOVES +++
    5500 PAPER 0: 1NK7:CL9
    5518 PLDT 12,3," HARD-LUCK"
    5528 PLOT 12,4," HARD-LUCK"
```

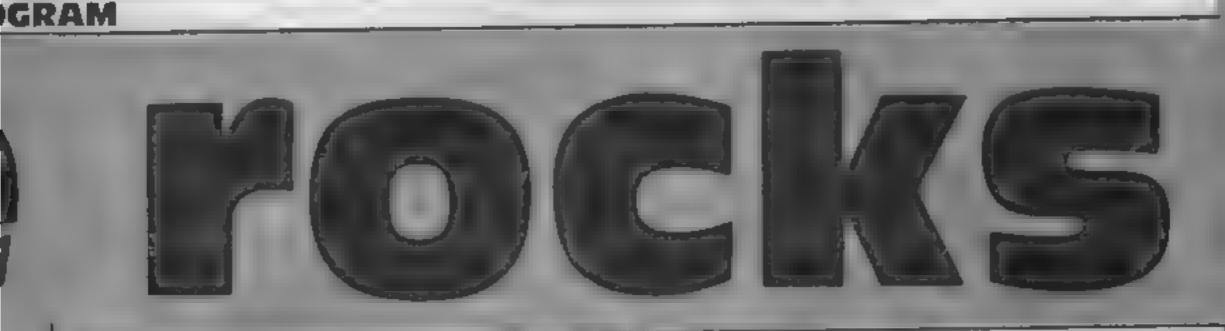

| 1110 JF KOS"/"THEN Y=Y+1+CALLOFAFAINATTS: CALLOFBIDITO"      | 5530 PLOT 12,3,10                                                       |
|--------------------------------------------------------------|-------------------------------------------------------------------------|
| m0t                                                          | 5540 PLOT 12,4,10                                                       |
| 1120 IF K##"Z"THEN O-O-1: CALLOFAFA: NAITS: CALLOFDID: HD-   | 5558 PLOT 6,6,CHR#(2)+"You have ran out of moves"                       |
|                                                              | SALA PLAT 9.5.CHRE(6)+"Your final score it "                            |
| HO-1                                                         | 5378 PRINTIPRINTIPRINTIPRINTIPRINTIPRINTIPRINTIPRINTIP                  |
| 1138 TE KENTATHEN D-D+11CALL@FAFA:WAITS:CALL@FB18:MD-        | RINT: MEENT                                                             |
| HO-1                                                         | 5588 PRINTSPC(14);SC; "points": 908086158                               |
| 1132 IF K#=CHR#(27) THENGOTD748                              |                                                                         |
| 1135 REN +++ CHECK IF YOU HIT ANYTHING +++                   | 5599 MD-55:SC-0<br>5600 PLOT5,12,CHR#(1)+*Do you want another go (Y/N)* |
| 1148 IF SCRN (0, V) =35THENSC=SC+200: SOUND1,550, 6: PLAY1,8 | 2000 MC012 12 Character on And Marte and County An                      |
| 1 14.00                                                      | 5618 GET K#                                                             |
| I I THE TE DESN(C. Y) WATHEN EXPLODE 1941120810010 HOUP      | 5628 IF KS="N"THEN CALL OF 428                                          |
| 1168 IF SCRN(0,Y)=33THEN EXPLODE: NAIT288:8010 4888          | 5638 IF KS-"Y"THEN BOTO 748 ELSE BOTO 5618                              |
| 1176 IF SCRN(0,Y)=254THEN BOTD 5000                          | 6158 A\$=*66669886656*                                                  |
| 1180 IF HOKINTHEN PLOT 19,23." "1PLOT18,24."                 | 6160 FOR J=1T011                                                        |
| 11H0 IF MUCHENPEN PLUT 10,200 WIGO                           | 6178 X=ASC (HID\$ (A\$, J, 1))-48                                       |
| 1198 IF NO-8THEN WAIT188 BOTO 5580                           | 6188 IF J-20RJ-JORJ-STHEN WALT 48                                       |
| 1208 J=INT(RMS)(1)+19)+3                                     | 6198 IF J-60RJ-BORJ-18THEN WAIT48                                       |
| 1218 G=INT (RND(1)+33)+3                                     | 6208 MUSIC 2,2,1,0                                                      |
| 1220 PLDT 8,3,"0"                                            |                                                                         |
| 1238 0010 968                                                | 6218 MUSIC 3,3,1,8                                                      |
| 2000 REM Define characters                                   | 6228 PLAY 6.0.3.90/WAITI9                                               |
| 2865 REM ### DEFINE WALL ###                                 | 6238 NEXT J                                                             |
| 2010 FOR C=46344T046351+READZ+POKEC,Z+NEXT                   | 6248 MATTION: PLAY 8,8,8,8                                              |
| 2928 DATA 61,61,8,55,55,8,61,61                              | 6250 RETURN                                                             |
| 2838 FOR M-4636870463671 READN: POKEN, NI NE XT              | 7000 REM ********************************                               |
| 2835 REM +++ YOU +++                                         | 7818 RE4 ++ ++                                                          |
| 2048 DATA 14,14,4,63,4,14,18,27                              | 7828 REM ++ author - Karl Hardman. ++                                   |
| 2045 REM +++ DEFINE HUNANS +++                               | 7838 REM **                                                             |
| 2850 FOR B-46384T046391:READ V:POKED, VINEXT                 | 7848 REH ++ agy - 15. **                                                |
| ZEDE FUR EMODETIONS71100E FUR 12 12                          | 7050 REM ++ **                                                          |
| 2668 DATA 12,12,18,45,45,18,12,12                            | 7868 REH ## Negherafelt N.Ireland.##                                    |
| 2065 REN SAS DEFINE ROCK AND                                 | 7070 REH ++ #4                                                          |
| 2878 FOR L#46592T046599: READK: POKEL .K: NEXT               | 7880 REM ++ date - 18th April 1984.++                                   |
| 2080 DATA 12,28,35,41,34,34,41,58                            |                                                                         |
| 2098 RETURN                                                  | 7090 REH ++                                                             |
| 3999 REM #4# YOU CRASHED ###                                 | 7188 REM ***********************************                            |

HOME COMPLITING WEEKLY 13 November 1984 Page 15

#### TI-99/4A ATHLETES

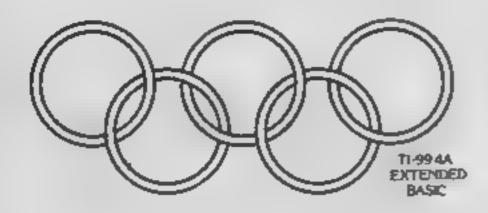

#### INTRIGUE PENTATHLON

Compete In: 100 Metres 1500 Metres Long Jump High Jump Discus £5.95 Return Post FREE

IN THGAMES

INTRIGUE

**Compete Against** The INTRIGUE Athlete in this fully animated Athletic Event, Keep in trim without leaving your armchair.

IF YOU WANT TO COMPETE BUT WANT MORE DETAILS. RING THE INTRIGUE HOTLINE NOW - Tel. 05806 4726

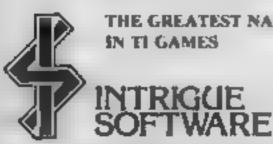

THE GREATEST NAME SEND 50p FOR A COPY OF OUR 12 PAGE CATALOGUE WITH SCREEN SHOTS

Cranbrook Road, Tenterden, Kent TN 30 6UJ

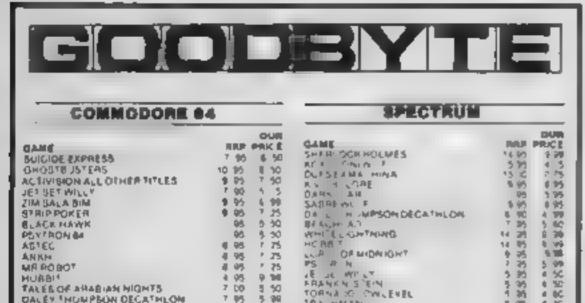

# CRIMSEY

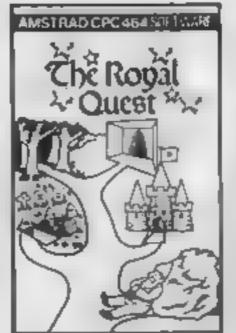

#### THE ROYAL QUEST £6.95

Can you discover the object of your quest and then complete it? A classic text only adventure, with dozens of problems to keep you perplexed for weeks. Features include save game facility and very large vocabulary

#### AMSTRAD AND SPECTRUM

**MICRO IQ 1000 MULTICHOICE** QUESTIONS/ANSWERS

RETURN OF THE JEDI -SPECTRUM

EXCELLENT ARCADE GAME WITH 8 SPEED LEVELS BEAT THE HIGH SCORE AND WIN A CASH PRIZE

**AVAILABLE SHORTLY:** DRAWING PROGRAM FOR THE AMSTRAD 64

ALL £5.50 INCL P&P. CHEQUES OR POS ONLY TO:

> **M. K. CIRCUITS 116 SOUTH PARADE**

| BARCH MICHON DECATMLON         T BY 5         S B           BIACH MICHON         9 SP 7         F GHTTREPLOY         5 SP 6           BIACH MICHON         9 SP 7         F GHTTREPLOY         5 SP 6           BIACH MICHON         9 SP 7         F GHTTREPLOY         5 SP 6           MORNT MOLE         7 SP 6         SOLD FLIGHT         1 SP 6         5 SOL           SOLD FLIGHT         1 SP 6         SOL         CLASSICAC/ENT/THE         5 SP 6           MORNT MOLE         7 SP 6         SOL         CLASSICAC/ENT/THE         5 SP 6           MARCHALLA         6 SP 10 SP         MURDAWANER         5 SP 7         MURDAWANER         5 SP 7           MICER RAND         8 SP 7 SO         MURDAWANER         5 SP 7         MURDAWANER         5 SP 7           MICER RAND         8 SP 7 SO         MURDAWANER         5 SP 7         MARKSTERD         5 SP 7           MICER RAND         8 SP 7 SO         MURDAWANER         1 SP 7         SP 7         MARKSTERD         5 SP 7           MARTO COMMANDER         1 SP 7         SP 7         MARKSTERD         5 SP 7         MARKSTERD         5 SP 7           SUMTREPARADER         1 SP 7         SP 7         MARKSTERD         5 SP 7         MARKSTERD         5                                                                                                    |
|----------------------------------------------------------------------------------------------------|
| MALMALIA         CONTACT         Machine         Contact         Contact         <                                                                                                    |
| MALMALLA         CONSTRUCT         CONSTRUCT <thconstruct< th="">         CONSTRUCT         CONSTRUCT         CONSTRUCT         CONSTRUCT         CONSTRUCT         CONSTRUCT         CONSTRUCT         CONSTRUCT         CONSTRUCT         CONSTRUCT         CONSTRUCT         CONSTRUCT         CONSTRUCT         CONSTRUCT         CONSTRUCT         CONSTRUCT         <thconstruct< th=""> <thconstruct< th=""> <thcon< th=""></thcon<></thconstruct<></thconstruct<></thconstruct<>                                                                                                    |
| Maluna         Point         Function         Point         Function         Point         Point                                                                                                    |
| MALMALLA         CONSTRUCT         CONSTRUCT <thconstruct< th="">         CONSTRUCT         CONSTRUCT         CONSTRUCT         CONSTRUCT         CONSTRUCT         CONSTRUCT         CONSTRUCT         CONSTRUCT         CONSTRUCT         CONSTRUCT         CONSTRUCT         CONSTRUCT         CONSTRUCT         CONSTRUCT         CONSTRUCT         CONSTRUCT         <thconstruct< th=""> <thconstruct< th=""> <thcon< th=""></thcon<></thconstruct<></thconstruct<></thconstruct<>                                                                                                    |
| HIVE RAND         B 99         90         90         90         90         90         90         90         90         90         90         90         90         90         90         90         90         90         90         90         90         90         90         90         90         90         90         90         90         90         90         90         90         90         90         90         90         90         90         90         90         90         90         90         90         90         90         90         90         90         90         90         90         90         90         90         90         90         90         90         90         90         90         90         90         90         90         90         90         90         90         90         90         90         90         90         90         90         90         90         90         90         90         90         90         90         90         90         90         90         90         90         90         90         90         90         90         90         90         90                                                                                                    |
| HIVE RAND         B 99         90         90         90         90         90         90         90         90         90         90         90         90         90         90         90         90         90         90         90         90         90         90         90         90         90         90         90         90         90         90         90         90         90         90         90         90         90         90         90         90         90         90         90         90         90         90         90         90         90         90         90         90         90         90         90         90         90         90         90         90         90         90         90         90         90         90         90         90         90         90         90         90         90         90         90         90         90         90         90         90         90         90         90         90         90         90         90         90         90         90         90         90         90         90         90         90         90         90         90                                                                                                    |
| RIVERRAND     96     FOO     ALA UN     96     FOO     FOO <td< th=""></td<>                                                                                                    |
| NEWD       96       26       260       260       260       260       260       260       260       260       260       260       260       260       260       260       260       260       260       260       260       260       260       260       260       260       260       260       260       260       260       260       260       260       260       260       260       260       260       260       260       260       260       260       260       260       260       260       260       260       260       260       260       260       260       260       260       260       260       260       260       260       260       260       260       260       260       260       260       260       260       260       260       260       260       260       260       260       260       260       260       260       260       260       260       260       260       260       260       260       260       260       260       260       260       260       260       260       260       260       260       260       260       260       260       26                                                                                                    |
| ANOCEL 58       9 95       50       ZEN       9 95       200         HATO COMMANDER       9 75       20       PL 20 PL 20       9 95       9 95         SPUT RE ACE       9 95       7 95       5 50       PL 20 PL 20       9 95         ROUE KND JUMP CHALLENGE       7 95       5 50       PL 20 PL 20       9 95       9 95         NY CHESS I       9 95       9 95       9 95       9 95       9 95       9 95         MY CHESS I       9 95       9 95       9 95       9 95       9 95       9 95         MY CHESS I       9 95       9 95       9 95       9 95       9 95       9 95         MY CHESS I       9 95       9 95       9 95       9 95       9 95       9 95       9 95         MALLENGE       9 95       9 95       9 95       9 95       9 95       9 95       9 95       9 95       9 95       9 95       9 95       9 95       9 95       9 95       9 95       9 95       9 95       9 95       9 95       9 95       9 95       9 95       9 95       9 95       9 95       9 95       9 95       9 95       9 95       9 95       9 95       9 95       9 95       9 95       9 95 <td< th=""></td<>                                                                                                    |
| HATO COMMANDER       195       25       PIE RAND       195         SPITT REACE       195       75       MAMDSTERD       195         SUM REACE       195       75       MAMDSTERD       195         ROUE RIDO JUMP CHALLENGE       195       50       95       195         MY CHESS I       195       195       50       95       195         MY CHESS I       195       195       50       95       195         MY CHESS I       195       195       50       195       195         MATCE FOR WIDWAY       195       50       50       50       50       195       195         MACONTAL       195       50       50       50       50       50       50       100       100       100       100       100       100       100       100       100       100       100       100       100       100       100       100       100       100       100       100       100       100       100       100       100       100       100       100       100       100       100       100       100       100       100       100       100       100       100       100                                                                                                    |
| SPIRT REACE         PS         PS                                                                                                    |
| RODIE NOD JUMP CHALLENGE         7 %0 5 50         85 # # Bread         93           STUNT BIRE         1 %0 4 %0 5 25         Gran Sheve NOE         1 %0 4 %0 5 25           MY CHESS I         1 %0 5 7 %0 5 50         Gran Sheve NOE         1 %0 5 %0           MACCHITAL         1 %0 5 %0         GOMEAN TWINPCHALLENGE         1 %0 5 %0           MACCHITAL         1 %0 5 %0         GOMEAN TWINPCHALLENGE         1 %0 5 %0           MACCHITAL         1 %0 5 %0         GOMEAN TWINPCHALLENGE         1 %0 5 %0           GLASINODOS REVENDE         1 %0 5 %0         TRAVEL A TWINPARSHWAN         5 %5           JONY AND THE JUMPYE         1 %0 5 %0         TRAVEL A TWINPARSHWAN         5 %6 %           JONY AND THE JUMPYE         1 %0 5 %0         TRAVEL A TWINPARSHWAN         5 %6 %           JONY AND THE JUMPYE         1 %0 5 %0         TRAVEL A TWINPARSHWAN         5 %6 %           JONY AND THE JUMPYE         1 %0 5 %0         TRAVEL A TWINPARSHWAN         5 %6 %           JONY AND THE JUMPYE         1 %0 5 %0         TRAVEL A TWINPARSHWAN         5 %6 %           JONY AND THE JUMPYE         1 %0 5 %0         TRAVEL A TWINPARSHWAN         5 %6 %           JONY AND THE JUMPYE         1 %0 5 %0         TRAVEL A TWINPARSHWAN         6 %6 %0 %0           SUMMER GANES                                                                                                    |
| MY CHESS I         4 96         7 25         GIAN SREVENCE         8 95         8 95           MANDO         9 95         7 95         9 95         9 95         9 95         9 95         9 95         9 95         9 95         9 95         9 95         9 95         9 95         9 95         9 95         9 95         9 95         9 95         9 95         9 95         9 95         9 95         9 95         9 95         9 95         9 95         9 95         9 95         9 95         9 95         9 95         9 95         9 95         9 95         9 95         9 95         9 95         9 95         9 95         9 95         9 95         9 95         9 95         9 95         9 95         9 95         9 95         9 95         9 95         9 95         9 95         9 95         9 95         9 95         9 95         9 95         9 95         9 95         9 95         9 95         9 95         9 95         9 95         9 95         9 95         9 95         9 95         9 95         9 95         9 95         9 95         9 95         9 95         9 95         9 95         9 95         9 95         9 95         9 95         9 95         9 95         9 95         9 95         9 95                                                                                                    |
| MY CHESS I         4 96         7 25         GIAN SREVENCE         8 95         8 95           MANDO         9 95         7 95         9 95         9 95         9 95         9 95         9 95         9 95         9 95         9 95         9 95         9 95         9 95         9 95         9 95         9 95         9 95         9 95         9 95         9 95         9 95         9 95         9 95         9 95         9 95         9 95         9 95         9 95         9 95         9 95         9 95         9 95         9 95         9 95         9 95         9 95         9 95         9 95         9 95         9 95         9 95         9 95         9 95         9 95         9 95         9 95         9 95         9 95         9 95         9 95         9 95         9 95         9 95         9 95         9 95         9 95         9 95         9 95         9 95         9 95         9 95         9 95         9 95         9 95         9 95         9 95         9 95         9 95         9 95         9 95         9 95         9 95         9 95         9 95         9 95         9 95         9 95         9 95         9 95         9 95         9 95         9 95         9 95         9 95                                                                                                    |
| NAVOC         9 65         7 86         60         60         7 86         60         60         7 86         60         7 86         7 86         7 86         7 86         7 86         7 86         7 86         7 86         7 86         7 86         7 86         7 86         7 86         7 86         7 86         7 86         7 86         7 86         7 86         7 86         7 86         7 86         7 86         7 86         7 86         7 86         7 86         7 86         7 86         7 86         7 86         7 86         7 86         7 86         7 86         8 86         7 86         8 86         7 86         8 86         7 86         8 86         7 86         8 86         7 86         8 86         7 86         8 86         7 86         8 86         7 86         8 86         7 86         8 86         7 86         8 86         7 86         8 86         7 86         8 86         8 86         7 86         8 86         8 86         8 86         7 86         8 86         8 86         8 86         8 86         8 86         8 86         8 86         8 86         8 86         8 86         8 86         8 86         8 86         8 86         8 86         8 86         8 86                                                                                                    |
| NAVOC         9 65         7 86         60         60         7 86         60         60         7 86         60         7 86         7 86         7 86         7 86         7 86         7 86         7 86         7 86         7 86         7 86         7 86         7 86         7 86         7 86         7 86         7 86         7 86         7 86         7 86         7 86         7 86         7 86         7 86         7 86         7 86         7 86         7 86         7 86         7 86         7 86         7 86         7 86         7 86         7 86         7 86         8 86         7 86         8 86         7 86         8 86         7 86         8 86         7 86         8 86         7 86         8 86         7 86         8 86         7 86         8 86         7 86         8 86         7 86         8 86         7 86         8 86         7 86         8 86         7 86         8 86         8 86         7 86         8 86         8 86         8 86         7 86         8 86         8 86         8 86         8 86         8 86         8 86         8 86         8 86         8 86         8 86         8 86         8 86         8 86         8 86         8 86         8 86         8 86                                                                                                    |
| ANC-PITAL         1 50 5 50         COMBAT YAT         7 10 13           OUASIMODOS REVENDE         1 90 5 90         TA NK NGDOM VALLET         7 10 13           TORNADO LOW LEVEL         7 10 5 10         TRAYEL AT THRASHMAN         5 15 6           JONY AND THE JIMPYE         1 90 5 20         ROTROPICS WAREPOINT         5 15 6           JONY AND THE JIMPYE         1 90 5 20         ROTROPICS WAREPOINT         5 15 6           JONY AND THE JIMPYE         1 90 5 20         ROTROPICS WAREPOINT         5 15 6           JONY AND THE JIMPYE         1 90 5 20         DOCAR DAPAS REVENCE         1 90 5 20           PORT APOCAL YPSE         9 96 7 20         POL ERGEST         5 90 4 20           SUMMER GAMES         9 96 7 20         BACKBACHER GUIDE TO THE INTERSE 7 30 5         90 4 90 5           SUMMER GAMES         9 96 7 20         TRANDO BUIDE TO THE INTERSE 7 30 5         90 5 20           SUMMER GAMES         9 96 7 20         TRANDO BUIDE TO THE INTERSE 7 30 5         90 5 20           SUMMER GAMES         9 96 7 20         TRANDO BUIDE TO THE INTERSE 7 30 5         90 5 20           SUMMER GAMES         9 96 7 20         TRANDO BUIDE TO THE INTERSE 7 30 5         90 5 20           GUO VADIS         9 96 7 30         TRANDO BUIDE TO THE INTERSE 7 30 5         90 5 3                                                                                                    |
| OUGASI MODOS REVENCE         2 90 5 90         TA NE NGODAWALLET         2 95 5           TOANADO LOW LEVEL         7 90 5 90         TA NE NGODAWALLET         2 95 5           JOAY AND THE JUNPYS         8 90 5 25         PROTADECS WARSHEVENGE         10 10           JOAY AND THE JUNPYS         8 90 5 25         PROTADECS WARSHEVENGE         10 10           WORD TONY WILP         8 90 5 25         PROTADECS WARSHEVENGE         10 10           ZAXXON         9 95 7 25         PALSA FEVENGE         2 95 5           SUMMER GAMES         9 96 7 25         PALSA FEVENGE         2 95 5           SUMMER GAMES         9 96 7 25         PALSA MCOOS REVENGE         2 95 5           SUMMER GAMES         9 96 7 25         PALSA MCOOS REVENGE         2 95 5           SUMMER GAMES         9 96 7 25         PALSA MCOOS REVENGE         2 95 5           SUMMER GAMES         9 96 7 25         PALAS MCOOS REVENGE         2 95 5           SWER, OCH HOLMES         4 95 10 50         CLAS MCOOS REVENGE         2 95 5           COMBAT LEVENCERS         9 96 7 55         PY AMARAMA         9 95 5           COMBAT LYNX         8 95 5 6         PY AMARAMA         9 95 5           PLEASE INCLUDE PAP         QU,CKSHOT 11 ONLY 58.99           BERECTAL OF                                                                                                    |
| MORO TON WILF         E 90 5 23         MAX X         F 95 F 33           FORT APOCAL VPSE         9 95 F 33         MAX X         F 95 F 33         MAX X         F 95 F 33         9 95 F 33         MAX X         F 95 F 33         9 95 F 33         MAX X         F 95 F 33         9 95 F 33         MAX X         F 95 F 33         9 95 F 33         MAX X         F 95 F 33         9 95 F 33         MAX X         F 95 F 33         9 95 F 33         MAX X         F 95 F 33         9 95 F 33         MAX X         F 95 F 33         9 95 F 33         MAX X         F 95 F 33         9 95 F 33         MAX X         F 95 F 33         MAX X         MAX X         F 95 F 33         F 95 F 33         <                                                                                                    |
| MORO TON WILF         E 90 5 23         MAX X         F 95 F 33           FORT APOCAL VPSE         9 95 F 33         MAX X         F 95 F 33         MAX X         F 95 F 33         9 95 F 33         MAX X         F 95 F 33         9 95 F 33         MAX X         F 95 F 33         9 95 F 33         MAX X         F 95 F 33         9 95 F 33         MAX X         F 95 F 33         9 95 F 33         MAX X         F 95 F 33         9 95 F 33         MAX X         F 95 F 33         9 95 F 33         MAX X         F 95 F 33         9 95 F 33         MAX X         F 95 F 33         9 95 F 33         MAX X         F 95 F 33         MAX X         MAX X         F 95 F 33         F 95 F 33         <                                                                                                    |
| MORO TON WILF         E 90 5 23         MAX X         F 95 F 33           FORT APOCAL VPSE         9 95 F 33         MAX X         F 95 F 33         MAX X         F 95 F 33         9 95 F 33         MAX X         F 95 F 33         9 95 F 33         MAX X         F 95 F 33         9 95 F 33         MAX X         F 95 F 33         9 95 F 33         MAX X         F 95 F 33         9 95 F 33         MAX X         F 95 F 33         9 95 F 33         MAX X         F 95 F 33         9 95 F 33         MAX X         F 95 F 33         9 95 F 33         MAX X         F 95 F 33         9 95 F 33         MAX X         F 95 F 33         MAX X         MAX X         F 95 F 33         F 95 F 33         <                                                                                                    |
| MORO TON WILF         E 90 5 23         MAX X         F 95 F 33           FORT APOCAL VPSE         9 95 F 33         MAX X         F 95 F 33         MAX X         F 95 F 33         9 95 F 33         MAX X         F 95 F 33         9 95 F 33         MAX X         F 95 F 33         9 95 F 33         MAX X         F 95 F 33         9 95 F 33         MAX X         F 95 F 33         9 95 F 33         MAX X         F 95 F 33         9 95 F 33         MAX X         F 95 F 33         9 95 F 33         MAX X         F 95 F 33         9 95 F 33         MAX X         F 95 F 33         9 95 F 33         MAX X         F 95 F 33         MAX X         MAX X         F 95 F 33         F 95 F 33         <                                                                                                    |
| CHART BUSTERS 196 7 50<br>COMBAT LYNX 297 23<br>PITTALL 27 19 10<br>PETWARRUOR 27 19 10<br>PETWARRUOR 27 10<br>PETWARRUOR 27 10<br>PETWARRUOR 27 10 |
| CHART BUSTERS 196 7 50<br>COMBAT LYNX 197 24<br>PETWARRIOR 197 24<br>PETWARRIOR 199 24<br>PETWARRIOR 199 24<br>PETWARRIOR 199 24<br>PETWARRIOR 199 24<br>PETWARRIOR 199 24<br>PETWARRION 199 199 199<br>PETALL PRICES INCLUDE PAP<br>OU.CKSHOT II ONLY 58.99<br>PLEASE NOTE IF YOUR ORDE<br>EXCEEDS 550 YOU GET                                                                                                    |
| CHART BUSTERS 196 7 50<br>COMBAT LYNX 197 24<br>PETWARRIOR 197 24<br>PETWARRIOR 199 24<br>PETWARRIOR 199 24<br>PETWARRIOR 199 24<br>PETWARRIOR 199 24<br>PETWARRIOR 199 24<br>PETWARRION 199 199 199<br>PETALL PRICES INCLUDE PAP<br>OU.CKSHOT II ONLY 58.99<br>PLEASE NOTE IF YOUR ORDE<br>EXCEEDS 550 YOU GET                                                                                                    |
| CHART BUSTERS 196 7 50<br>COMBAT LYNX 197 24<br>PETWARRIOR 197 24<br>PETWARRIOR 199 24<br>PETWARRIOR 199 24<br>PETWARRIOR 199 24<br>PETWARRIOR 199 24<br>PETWARRIOR 199 24<br>PETWARRION 199 199 199<br>PETALL PRICES INCLUDE PAP<br>OU.CKSHOT II ONLY 58.99<br>PLEASE NOTE IF YOUR ORDE<br>EXCEEDS 550 YOU GET                                                                                                    |
| CHART BUSTERS 196 7 50<br>COMBAT LYNX 197 24<br>PETWARRIOR 197 24<br>PETWARRIOR 199 24<br>PETWARRIOR 199 24<br>PETWARRIOR 199 24<br>PETWARRIOR 199 24<br>PETWARRIOR 199 24<br>PETWARRION 199 199 199<br>PETALL PRICES INCLUDE PAP<br>OU.CKSHOT II ONLY 58.99<br>PLEASE NOTE IF YOUR ORDE<br>EXCEEDS 550 YOU GET                                                                                                    |
| CHART BUSTERS 196 7 50<br>COMBAT LYNX 197 24<br>PETWARRIOR 197 24<br>PETWARRIOR 199 24<br>PETWARRIOR 199 24<br>PETWARRIOR 199 24<br>PETWARRIOR 199 24<br>PETWARRIOR 199 24<br>PETWARRION 199 199 199<br>PETALL PRICES INCLUDE PAP<br>OU.CKSHOT II ONLY 58.99<br>PLEASE NOTE IF YOUR ORDE<br>EXCEEDS 550 YOU GET                                                                                                    |
| COMBAT LYNX     E 97 2 24     RAMT_REC NTERFACE     22 05 16       PITFAL     6 T 2 10     ESPECTPUMERANSIONEYETEM     IN IN       PSYWARNIOR     B 36 6 10       SPECIAL OFFER     B 36 6 10       B 96 6 10     B 36 6 10       SPECIAL OFFER     B 36 6 10       B 96 6 10     B 36 6 10       B 96 6 10     B 36 6 10       B 96 6 10     B 36 6 10       B 96 6 10     B 36 6 10       B 96 7 10     B 36 6 10       B 96 7 10     B 36 7 10       B 96 7 10     B 36 7 10       B 97 7 10     B 36 7 10       B 96 7 10     B 36 7 10       B 97 7 10     B 36 7 10       B 97 7 10     B 10 10       B 97 7 10     B 10 10       B 97 7 10     B 10 10       B 97 7 10     B 10 10       B 97 7 10     B 10 10       B 10 10     B 10 10       B 10 10     B 10 10       B 10 10     B 10 10       B 10 10     B 10 10       B 10 10     B 10 10       B 10 10     B 10 10       B 10 10     B 10 10       B 10 10     B 10 10       B 10 10     B 10 10       B 10 10     B 10 10       B 10 10     B 10 10       B 10 10                                                                                                    |
| BERCTAL OFFER     BERCTAL OFFER     BERCTAL                                                                                                    |
| ALL PRICES INCLUDE PAP<br>ALL PRICES INCLUDE PAP<br>OU.CKSHOT II ONLY 58.99<br>BRCC OU.CKSHOT II ONLY 58.99<br>PLEASE NOTE IF YOUR ORDE<br>REMPSTON TYPE INTERFACE HIS STORE STORE                                                                                                    |
| BPECTAULA ANK BERFACE 120 % PLEASE NOTE IF YOUR ORDE                                                                                                    |
| BRECT RUM HAR BACKAGE WORTH STORE SCETWARE PACKAGE WORTH STORE TO THE REAL HIS EXCEEDS 150 YOU GET                                                                                                    |
| BEECT NUM AND AND AND AND AND AND AND AND AND AND                                                                                                    |
| REMPSION TYPE INTERFACE HIS EXCEEDS 250 YOU GET                                                                                                    |
| REMPSTON TYPE INTERFACE H IS EXCEEDS 250 YOU GET                                                                                                    |
|                                                                                                    |
| OUCCURVET LIDYETCE . 11 M LIVE ELECTREE DISCOULT                                                                                                    |
| IVA CURTREN DISCOURT                                                                                                    |
| TOTAL VALUE 212 M SEND CHEQUES/P O. TO                                                                                                    |
| OUR PRICE EIAG 00 GENEO CHECOLEAR O. FO                                                                                                    |
| GOODBYTE (HCW)                                                                                                    |
| This offer is not included in the S4 LEATHER LANE, LONDON E                                                                                                    |
|                                                                                                    |
| PLEASE STATE WHICH MICH                                                                                                    |
|                                                                                                    |
|                                                                                                    |

#### ROLLABALL

A challenging game of skill, relying on quick wits and steady nerves. Can you keep the ROLLABALL in motion?

All you have to do is slide a piece of track in its path to divert it, trouble is the tracks always disappear when the ROLLABALL moves over them. A very addictive one player game

#### THE MOORS CHALLENGE

£6 95

An ancient game of strategy and cunning "Capture" all your opponents counters to win. Play against your Amstrad CPC 464 at any of five skill levels, from simple to advanced or play against a friend, you can even make the computer play against itself

#### \* \* \* SPECIAL OFFER \* \* \*

For a limited period only \* Timeslip Software will be giving away one free title with every two titles purchased, so hurry send cheque/P.O.'s payable to ...

#### T W THEST TAXES

#### STONEYBURN WORKSHOPS THE OLD PRIMARY SCHOOL STONEY8URN, WEST LOTHIAN EH47 8AP

Offer ends 31st November 1984

£6.95

#### Avalon **4EK Spectrum** E7.95

56b Milton Trading Est, Milton, Abingdon, Oxon OX14 4RX

Avalon, it transpires, is a hill on an island, and this graphic adventure game is all about exploring the rooms set into the hill. The character who you guide throughout the adventure is your astral projection, Maroc, which floats about in response to think you will like this. your commands

Occasionally you may come across & "servant" spell which gives you control over a sprite As the name suggests, the servant sprate assumes a lot of the hard work for you, opening doors, picking up objects etc.

Although 1 haven't been through them all, there are eight levels, and the eighth level is your

ultimate goal. This is where the Lord of Chaos indes - the real villain of the plot. Once you get the hang of it guiding the astral projection is easy, although some of the doors may be locked, in which case you will need a key. Of course various adversaries are waiting to pounce on you, and deplete your energy level

If you like graphic adventure games with a challenge then I B B.

| Instructions    | 100% |
|-----------------|------|
| playability     | 9046 |
| graphics        | 100% |
| value for money | 75%  |

オンオンオンオー

#### Faerie **48K Spectrum** £1.75

Warral L46 7UH

and what an adventure is.

The game is described as a surrealistic fantasy, and is a little similar to Alice's Wonderland You start with strange lights dancing around you. You wave the aspen wand and you are in fairy land, Wander through fields, talk with characters and try to unravel the mystery of this Midsummer Nights Fantasy. Descriptions are long and atmospheric: a bee fires by from

time to time or a little voice sings in your ear., However, the sandman might send you 8th Day, 18 Flaxhill, Moreton, a-dreaming or you may end up buried alive.

8th Day say the game is If you thought good software at advanced difficulty. It is also a cheap price was impossible, try charming and a lot of fun. It this! Factor is a text adventure made me laugh. There is a save written with The Quill. It comes option, but if you want help you with excellent instructions on the will have to send for a hint sheet B-Side, explaining the scenario A wonderful game. Buy it, you won't be disappointed. P.S.

| instructions    | 100% |
|-----------------|------|
| playability     | 90%  |
| display         | 80%  |
| value for money | 100% |

#### Fantasia DECIMICITIE 물었는 것이다. Electron £7.95

Hewson Consultants, 56b Milton Trading Est, Milton, Abingdon, Охол

This is a text-only adventure game and this cassette can be used by both BBC and Electron AThere is little doubt that it's one of those fantasy based games which, of late, appears to be less popular than they were a couple of years ago. It has all the usual ingredients: text, puzzles,. problems and, thank goodness, a good portion of humour

What is rather special in the excellent vocabulary of over 300 words and its use of full sentence decoding. This means that you ican give double instructions of 🛒 highly specific instructions with in the one command 🗌 l have to admit that I find this 🚰 much more suisfactory than the usual noun/verb combination and feel that this is one feature which weighs heavily in its favour There are a number of poor features however, the most important being the screen presentation. This is quite plain and although it has a split screen, I don't feel that this is very well used. I really cannot see why the room descriptions should scroll off the screen, meaning that you have to keep using the LOOK command. D.C.

95%

80-5

55%

75%

## Venture into the unknown

Here's a selection of the latest adventure games which have been tried and tested by our trusty panel

ice Station Zero **48K Spectrum** 61.75

Bih Day, 18 Flaxbill, Moreton, Wirral L46 7UH

ice Station Zero is an all text adventure written with the Quill, It has excellent on lape instructions. A madman is holding the world at ransom! Only you can save us by battling through the icy dangers of the artic and reaching his secret Indeout. You will have to take on such obstacles as glaciers, yeti, snow plought and polar bears, plus the inevitable sub zero temperatures.

Descriptions are long and simospherae. You start outside a snow covered tent. Wolves how

instructions playability graphics value for money

#### EUreko **CBM 64 E14.95** (£16.45 d)sc)

game. It spans five eras from gun. The Ceits were always an prehistoric times to modern advanced race. Each is a game in itself but they theme

part contains a description of the 1985 wins £25,000. current situation. The music introducing each game is very instructions authentic for the period and the playability sound effects used during the graphics game are also good.

played part of the Roman lialy adventure though I didn't get very far. I came across Androcles and the fion and removed the thorn from the hon's paw. Whenever I came

back to the lion he'd got another -thorn in his paw; very strange.

I enjoyed Celuc Britain more. I fought a wolf barehanded, and Fureka is a gigantic adventure won. Eventually I got shot by a

These adventures are good. are also linked by a common but spoilt by the parsing which allows only a limited response to The screen in the adventures is situations. The game comes with split into two. The upper part has a book of associated riddles and some very good hi-resolution clues and the first person to solve pictures on it, while the lower Eureka before 31st December L.C.

value for money

50%

60%

70%

60%

across the frozen plaint. There w are plenty of locations to explore, and many objects to experiment with. There is quite a Targe vocabulary. Help gives the eresponse 'You're a bit off the beaten track to expect help around here!" --- the author has a sense of humour.

A hint sheet is available from Eighth Day, although the difficulty rating is 'for beginners' There are still a few tricky problems to solve. How do you get the primus stove for killing the yeth?

I enjoyed playing this game. It is addictive and fun, and at such an incredible price the value is hard to beat. P.6

| instructions    | 100% |
|-----------------|------|
| playability     | 85%  |
| graphics        | 80%  |
| value for money | 100% |

\*\*\*\*

HOME COMPUTING WEEKLY 13 November 1984 Page 17

#### PROGRAMMING FEATURE

One of the biggest problems faced by programmers is software piracy. Consequently, a number of tricks are used to foil the copying and examination of software. I thought it might be of interest to describe some of the commoner wheezes.

First the bad news. It is impossible to prevent copying of cassette-based software since audio methods can be used. Assuming that the opposition is not going to use such methods, there are several ways with which you can protect your software.

The most impregnable program is obviously machine code. It can, however, be disassembled — or can it? There are certain op codes, not implemented on the 6502, which, when used, perform simple jumps. Normal disassemblers cannot handle nonstandard op codes, so this is one way of keeping prying eyes out of your code.

Many programmers use BASIC which, unfortunately, is easier to look at. The secret is to use a tweak to prevent listing of the program by some means. One common method is to disable the RUN/STOP and RESTORE buttons to prevent access to the routine. To work effectively, however, such measures must be used with an auto-run tweak

OK, so how do we disable the vital keys? The usual tweax as

#### POKE 788,194

This moves the IRQ vector so that the RUN/STOP is not checked. It has the disadvantage that the jiffy clock is stopped and it cannot be used if

## How to protect your programs

Software piracy is a threat to all programmers. There are a number of tricks of the trade which will help make life harder for the software thief — Allen Webb lets you in on some of the secrets

rebuilt on loading, this method | has limited value.

Auto-running a program is a handy technique. Some software uses a machine code rounne which sits in page 3 and alters the BASIC warm start and thus force auto run. I won't give details since it would be unfair on the software houses concerned. A simpler method is a small machine code routine (or BASIC using invisible lines) to push 131 (the character string for SHIFT/RUN STOP) into the keyboard buffer

e.g. POKE 631,131: POKE 198,

This will load and run the next program on the tape. The best way of making software difficult to crack is to use several programs each running the next. You would normally check in some way that the previous program has been run. < g.

- Program 1 mschine code kills RUN/STOP and RES-IORE, prints a code in RAM and auto runs program 2.
- Program 2 BASIC checks that the correct code from program 1 is in RAM and resets with SYS64802 if program I has not been run.

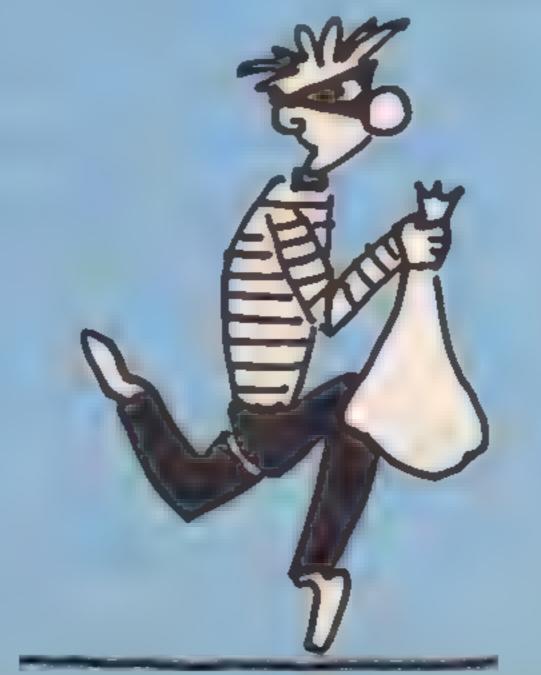

Add a colon to the end and type REM. Type two sets of quotes and press insert once for every character in the line, including the quotes (in this case 17 times). Press delete the same number of times and press return. Now list the line.

It then runs with loading of further prgrams as required. It then runs with loading of further programs as required

This sort of scheme breaks down if program 2 is loaded but not run. Clearly you must hide the lines which check for the hidden code in some way. Enter the invisible line. This type of line uses deletes embedded in a REM to erase itself on listing. A message is often added to assist the deception. Consider the line

#### 10 SYS(1024)

One last problem is to prevent copying. The tweak is an invisible character at the front of the name under which the program is saved. Any nonprinting character string will do, e.g

#### 0\$ = CHR\$(2) + "filename"; SAVE 0\$

On loading, location 833 will contain the first character. You can therefore test to see if the program name is correct. This will trap any manual copying made by the inexperienced

These techniques cannot guarantee protection, but they make life rather difficult.

you have an add-on cartridge activated. A better trick is:

POKE 808,144

This moves the "Test STOP" vector and has no nasty indeeffects (except preventing listing ...which we want anyway). The RESTORE button can be sorted with:

#### POKE 37150,2

OK, you've sorted the keyboard. Next come the antilist tricks. The stop test vector tweak is one way. The other is:

#### POKE 775,200

This moves the 'print tokens' link. I've often heard that changing the BASIC link bytes is a good technique. This will certainly make the program unlistable, but since BASIC is

#### AMSTRAD PROGRAM

This Simon-type program is an old favourite with several original features. You can now win and choose your level of difficulty in this game by **Brian Lewis** 

This Smon-type program is an old classic which has a number of nnovative teacares For example you can select your lever of difficurty, and your choice spans from 1 to 99. This means mat you can play as fast. 85 YOU KC.

Once the game starts, you are in command and the computer prompts you between operations. There is no time lim t so you are in charge, not your mago

One original feature is the fact that you can win Your goal is to get a sequence of 20. cor est and as you come closer. to your yoal, so the rating at the end of the game traceases. Yo at on screen scoreboard shows you how many you have got F glu

When the game begins, you are asked to press the fire h, on on joystick 1 or the copy key. This decides your interface selection with Smon Cloose

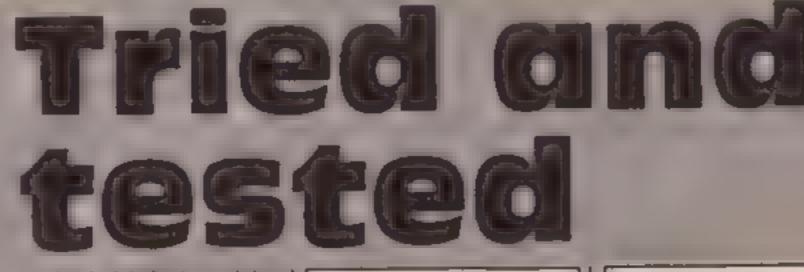

your level of difficulty and then I play to w.t.

#### **Variables**

n.m.l count variables in FOR NEXT loops If first level variable = n If two nested, variables are m.n. if three I.m.n See lines 350-370 length length of note sequence up, down, left, right key codes for these actions: use either joystick or cursor keys pause empty loop for time delay off key not pressed or joystick moved details off key not pressed or joystick not moved answer box number in test number box number in playback colour, note, box array for each box number/note sequence praiseS rating given at end of game okS proceed message (fite or copy) code for fire or copy ok ratifig (proceed) 500-600 fire code for fire button copy code for copy key level level of difficulty (1 to 99: 530-600 play sequence ] is fastest, 99 is slowest) 700-1010 Initialisation

#### How it works

100 GOSUB initialisation 110 GOSUB play sequence 200-330 input guesses, process them 218 GOSUB proceed and score

routine, GOSUB title routine 220-320 FOR... NEXT loop to read each key, flash square and make associated sound If sequence incorrect, jumps to "wrong answer" routine 400 Note: in Amstrad BASIC, it's OK to jump out of FOR .... NEXT loops: see F.3 of Amstrad's Concise BASIC Specification Manual for

330 checks if game has been won 340-390 game won routine. Flashes all boxes and sounds in a kazeidoscope effect Resets colours GOSL B 1200

proceed routine, GOSUBs cart of initialisation routine 890, then goes to 110

400-470 if answer wrong, plays correct sequence and gives

Increases sequence length by one and then plays ful sequence

708 defines all variables used 65 integers, mainly to save computer incinory

710-740 sets up arrays for

colours and notes used in data statement at 1400 760-850 sets up all text windows, links them to associated papers and sets all colours used in the game 860 reducers all print statements to central window 870-880 draws screen 890-900 prints message for choosing input method, either fire button or copy key 910 seeds random number xenerator so each sequence will be different and initialuses some of the variables used in the program 920-930 waits for fire button of copy key to be pressed and sets message printed by proceed routine (1200) and variables for up, down, left right etc accordingly 940-1000 abows user to set game level (1 to 99), 1 being the fastest 1100-1130 prints title in central window 1200-1240 prints score and waits for user to press fire button/ copy key as defined at 930 1300-1310 routine which waits until user takes finger off button before proceeding. In this way, slow operators do

not skip program segments 1400 data for colours and sounds.

1410 data for ratings

Aestrad Suppl 99 REM 100 GOSUB 700 110 GDSUB 500 Input guesses & process them REH 199 200 PEN & CLSILOCATE 2,2:PRINT "ENTER ":PRINT " YOUR ":PRINT " GUESS" 210 G05UB 12001 G0SUB 1100 220 FOR n=1 TO length IF (INKEY(up)-off AND INKEY(down)-off AND INKEY(left)-off AND INKEY(right 230 )=off) THEN 230 IF INKEY(up)=press THEN answer=1 240 IF INKEY(down)=press THEN answer=4 250 IF INKEY(left)=press THEN enswer=2 260 IF INKEV(right)-press THEN answer=3 270 INK answer, colour (answer): SOUND 1, note (answer), 999,7 280 IF (INKEY(up)=press OR INKEY(down)=press OR INKEY(left)=press OR INKEY(ri 290 ght)\*press) THEN 290 INK answer, 9: SOUND 129.0 300 IF answer (>box(n) THEN 400 310 320 NEXT n 330 IF length<20 THEN 110 Non game !! 339 REM 340 PEN 8: CL5:LOCATE 1, 3: PRINT "PERFECT": PRINT: PRINT "ANSWER" 350 FOR 1=1 TO 5:FOR a=0 TO 26 FOR n=1 TO SEINK n, #+netENEXT n:SOUND 1, #+7.8:SOUND 2,255-#+7.8 340 370 NEXT .,1 380 FOR n=1 TO 4: INK a,9:NEXT a 370 INK 5,0:60SUB 1200:60SUB 870:60T0 110 Wrong answer & correct sequence REN 399 400 PEN 7: CLS: LOCATE 2,2: PRINT "WRONG": RESTORE 1410 410 IF length=1 THEN praise#=" SILLY":60TU 450 420 FOR n=0 TO length/3-1 READ praise\$ 430

1/6/84

David & Brian Lawis

#### AMSTRAD PROGRAMMING

```
440 NEXT n
450 PEN 6:LOCATE 1,5:PRINT praise$:LOCATE 2,6:PRINT "SCORE":GOSUB 1200
460 PEN 6:CLS:LOCATE 1,3:PRINT "CORRECT":PRINT "PATTERN"
470 GOSUB 530: GOSUB 1200: GOSUB 890: GOTO 110
499
       REM
              Play sequence
500 PEN 6:CLS:LOCATE 1,2:PRINT "FOLLOW ":PRINT " THIS ":PRINT "PATTERN"
510 length=length+1:box(length)=RND(1)+3+1
520 GOSUB 1200: GOSUB 1100
530 FOR n=1 TO length
540 number=box(n)
550
       SOUND 1, note(number), 999, 7: INK number, colour(number)
    FOR pause=1 TO level#100:NEXT pause
560
570
      SOUND 129,0:INK number,9
       FOR pause=1 TO level#10:NEXT pause
580
590 NEXT n
600 RETURN
              Initialisation & key definitions
699
       REM
700 DEFINT a-z
710 DIM box (20) .note(4) .colour(4)
720 FOR n=1 TO 4
       READ colour (n) , note (n)
730
740 NEXT n
750 MODE O
760 BORDER O: INK 0.0:CLS
770 WINDOW #1.7.13.1.8
780 WINDOW #2,1,6,9,17
790 WINDOW #3,14,20,9,17
800 WINDOW #4,7,13,18,25
810 WINDOW #5,7,13,9,17
820 FOR n=1 TO 5
B30 INK n,9:PAPER #n,n:CLS #n
B40 NEXT
B50 INK 5,0:INK 6,4:INK 7,8:INK 8,26
860 WINDOW SWAP 5
870 PLOT 0,127,8:DRAW 639,127:DRAW 639,272:DRAW 0,272:DRAW 0,127
880 PLOT 190,399: DRAW 416,399: DRAW 416,0: DRAW 190,0: DRAW 190,399
B90 PEN 6:CLS:GOSUB 1300:LOCATE 2,2:PRINT "PRESS":LOCATE 3,6:PRINT "OR"
900 PEN 7:LOCATE 2,4:PRINT "COPY":LOCATE 2,8:PRINT "FIRE"
910 RANDOMIZE TIME:length=0:fire=76:copy=9:off=-1:press=0
920 IF (INKEY(fire)=off AND INKEY(copy)=off) THEN 920
930 IF INKEY(fice)=press THEN oks="FIRE":ok=fice:up=72:down=73:left=74:right=75
    ELSE ok#="COPY":ok=copy:up=0:down=2:left=8:right
=1
940 PEN 6:CLS:LOCATE 2,4:PRINT "LEVEL":level=10
950 PEN 7: GOSUB 1300: LOCATE 2, 8: PRINT ok$: PRINT "UP, DOWN"
960 WHILE INKEY(ok)≖off
970 IF INKEY(up)=press THEN level=level+1:IF level>99 THEN level=99
980
      IF INKEY(down)=press THEN level=level-1:IF level<1 THEN level=1
990
      PEN 7:LOCATE 2,5:PRINT level
1000 WEND
1010 RETURN
1099
       REM
            Title screen
1100 CLS:PEN 7
1110 LOCATE 1,4:PRINT "AMSTRAD"
1120 LDCATE 2,6:PRINT "SIMON"
1130 RETURN
1177 REM
               Proceed routine & score
1200 GOSUB 1300
1210 PEN 7:LOCATE 2.8:PRINT ok*
1220 PEN 9:LOCATE 2,9:PRINT length;
1230 IF INKEY(ok)=off THEN 1230
1240 RETURN
1299
       REM Fingers off !
1300 IF INKEY(ok)=press THEN 1300
1310 RETURN
1399
       REM Colours, sounds & ratings
1400 DATA 24,100,6,300,2,500,19,700
1410 DATA " POOR", " SO-SO", "AVERAGE", " SOOD", "V. GOOD", " SUBERB", " ACE"
```

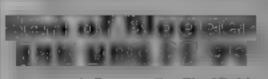

Aligata, 1 Orange St. Sheffield

Hagger was one of my favourite games of last year and, as it also proved popular with others, Alligate has brought out a sequel. The storyline is to some extent the same as in Blagger except that there is a slight twist

Here, rather than finding money by collecting keys, the purpose is to find a route around the complex National Security Headquarters. There are still keys to find and collect but these are incidental to the mental activity of working out a safe route

The twist is that unlike normaladders and levels games, in this one you are only allowed to see a small section of the building at any one time. You have to build

up your mental maps and then try them out by trial and error

There are a number of passive and active guards within the building, ranging from moving floors to killer owls. My particular favourite is the deadly vegetables but then I never d.d. cat my greens as a lutle boy. A DC ो र

| Instructions                                                                                                    | 651 |
|----------------------------------------------------------------------------------------------------|-----|
| playability                                                                                                    | 901 |
| graphics                                                                                                    | 854 |
| value for money                                                                                                    | 355 |
| And the second second s |     |

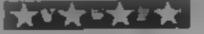

**Jinn Genie** 전성경을 감독 분명 웃음

Micromega, 230-236 Lavender Hill, London SW11 ILE

Once upon a time I'd have gone overboard about a game like this, But the yardstick by which games are rated nowadays has improved so much that I was impressed, but not overwhetmed

there are enough variations on standard themes in the three screens tomake it it teresting. On the first you pilot a magic carpet. On the second you scramble round trellis-work and window ledges, and on the third it's stairways between different

This sequence repeats with the action getting faster and more furious as you go.

There's a keyboard/joyslick choice, clear instructions, a pause key, but no high score table and fast load

The feature that I found most novel was the dual movement control on screen one. Our here on the magic carpet is armed with a Shere of Oblivion Normally you move him, but pressing fire switches control to the sphere enabling you to intercept and destroy your at, ackers, As a result you have to develop a balance between dodging and attacking in quite a unique manner. Perhaps (1's) worth buying just for that B.J.

| Instructions            | 88%        |
|-------------------------|------------|
| playability<br>graphics | 82%<br>85% |
| value for money         | 70%        |

★↓★☆★〃

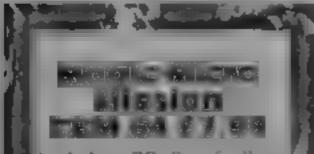

Juncksilva, PO Box 6, Wim horne, Dorset BA21 7PY

Apparently this two-part game is based on graphics used in a TV r y amme produced by entral I haven't seen the programme, but if the game is damything to go by then I haven't missed much.

The first part of the "mission" is to participate in an uninspired ? and rather dull shoot the aliens ; game with black blobs meander ing about a tiny screen while the background pluses in techni colour. Although technically quite good, it remains a redious task.

In part two, you are invited to steer the rabot Zon through a printed circuit maze while being Wy These games have a touch of novelty, an element of originality. Read our reviewers' thoughts before vou buy

off the wall

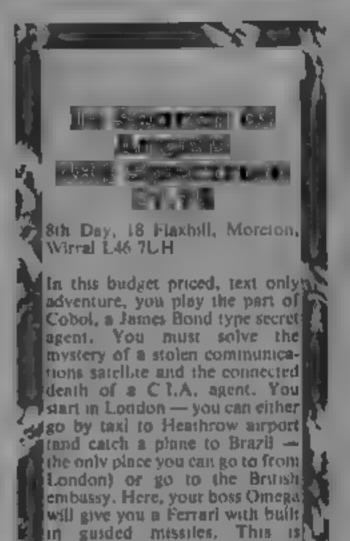

pursued by RAM chips and two - or is it four? resistors. The aim is to pick up "faulty ROM chips" off the board and carl them back to the mother ship (sec). Again quite smooth sciples but the game lacks onginality

This game would be best suited at Ma to younger players as it lacks the pace and style dedica ed gameplayers look for The sound is nut loo impressive either. although colour and smooth animation and handled professionally. Judging from thei quality of some other Quicksilva gaines, this is a bit of a let-down  $[\mathbf{D}, \mathbf{A}]$ 

409

4022

6500

45%0

instructions. playability graphics value for money part the peeth INCOLUMN THE = 위 전 문서 문

errontium Dog

Hse, 13 Palmerston Rd, Southampton SOJ ILI

packaging although it is wasted unaware fingers. on a game like this one

The object of the game is to instructions guide your man through a long playability planet surface, avoiding the graphics various beasts, rocks, etc. You value for money have a facility to fire at anything which gets in your way - this helps play quite a lot

The screen layout trys to give a 3D type of effect. This is fine except that each object moves as

if it is flat and runs the idea of adding depth. A radar at the bottom of the display shows the Outekstiva, Paimerston Park area you are corrently in

This is obviously meant for children and not advanced joystick-destroying games This is yet another of those freaks. The one thing which I cassettes with bright green labels find slightly disturbing here is and leader tape which we that the cassette has two associate with Quicksilva 1 must extremely sharp prongs sticking admit to liking their cassette out of it which can easily cut any K.1.

> 14.00 15000 604.0 5080

people will try to kill you This is not of the same standard as other 8th Day adventures. The game leads you to doing what the author wants . You have no choice. You cannot explore very much, which is half the fun of adventures. You often in cannot go back to previous u focations, indicating poor use of The Quill with which it was obviously written

necessary in Brazil as a variety of

The game is too easy and I do not recordinend it even at the cheap price Try another game from the same series, The instructions are excellent. P.S.

instructions

playability

graphics

value for money

100%

50%

80%

60%

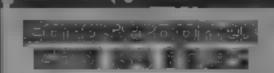

Mirrorsoft, Holborn Circus, London EC1P 1DO

Emust confess to having been put off this game by the difficulty ] had in loading it. My poor Commodore does not like the Speedy Loading system it employs. A game would have to be very good indeed to compensate for such severe game, and the fact that two loading problems. This one just doesn't make it

The objective is to build a itself has limited appeal, hotel on an island paradise, by picking up bricks with a helicopter, then placing them in playability Enrthquakes, position. nurricanes, floods or other disasters undo much of your good work. The building targets you set are uncomfortably high, and my chances of meeting them seemed remote

The instructions and the demonstration game is agest. that the skill bes in correctly positioning your bricks so as to minimise the damage done to the huilding, but I found that to be the lease of my worries — the hard part was manoruvring the belicopter into position to pick the bricks up: a frustratingly tricky task.

I liked the demonstration people can play at once if you have two jossneks, but the game M N.

> 60% 50%

75%

S1320

instructions graphics value for money

Mr Ee 32K BBC £6.95

Program Power, Sheepscar St., the fruit left at the base. Added South Leeds

Of all the games I have played recently this is the one at which I am most successful but, rather than give me the impression that this must be a good program, I am of the opinion that it doesn't contain the addictive element which a great game requires.

Copying an arcade game which has a similar name, the aim is to wander around underground cating cherries You are a wizard, thank goodness, and have a crystal ball to bounce against the umphs, diggers and maras which chase you, after emerging from their central base. The umphs follow the tunnels, the diggers take the fastest path possible and the macas only pursue you if you cat

to this are bonus letters which you must capture and which give you an extra life while failing apples kill the chasers

Graphics are good and clear but the lack of a high score chart is surprising. Overall, just a little too tame for most arcade freaks 1 feel. D.C.

| ministructions  | N( ° a            |
|-----------------|-------------------|
| playability     | "O <sup>4</sup> o |
| graphics        | 7500              |
| value for money | 71 0 0            |

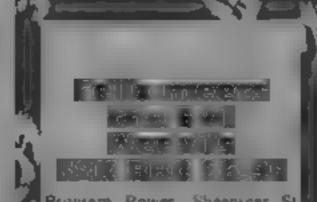

Program Power, Sheepscar St. South, Letdy

This is a winner and what's more it has a measure of originality which is missing from many recent releases. Like the previous titles which feature Felix, yop control a little man with a great propensity for failing over dead The aim is to rid the factory of

the cvil weevils which wiggle [ around the place at a surprising rate of knots. The factory is full of conveyor belts which take the product — balt bearings — from the site of their creation to the despatch department. Unfortun ately the ball bearings are rather b

#### **Builder Ben CBM 64 E1.99**

Scorpso Gamesworld, 11 FennelF, St. Manchester M4 300

The most estonishing thing, about this game is its low price. considering that it is a professionally written good quality game

The scenario is that you take the persona of Builder Ben, a small hard-hatted figure who has " to scale a brick wall to collecty tools with which to build houses. Intent on thwarting his plans are his foreman who throws rocks at tum, a green brick-beetle which files about, and a pank one-tonweight. Each is animated very welt in sprite colours.

Having successfully gathered three tools, Ben goes on to build a house. On a coloured scattolding, he scales induces and collects bricks which drop down to form rather dubious dwellings. Again the militant tools march about intent on his , ineral downfall. This time help in the form of shields protect him from the marauding hardware. Builder Ben is a well written game with good graphics and cassable sound. Even at a standard price it would be fairly good, but its low cost makes it an offer you can't refuse. I would probably get bored with it eventually but it's well worth a

## Building on good foundations

**Build a hotel on an island** paradise, avoid rockfalls... it's a hive of industry

Instructions playability gi aphici value for money

See-Saw 김 교육왕이 않고 않으면 않으면 않으며 않는 것이 않는 것이 않는 것이 않는 것이 않는 것이 않는 것이 않는 것이 없다. 이 같은 것이 없는 것이 없는 않는 것이 없을 것이 없는 것이 없는 것이 없는 것이 없을 것이 없는 것이 없는 것이 없는 것이 없는 것이 없는 것이 없는 것이 없는 것이 없는 것이 없는 것이 없는 것이 없는 것이 없을 것이 없는 것이 없는 것이 없는 것이 없을 것이 없다.

Quickstiva, Palmerston Park members of the brotherhood Hse, 13 Palmerston Rd, South ampton SOI ILL

QuickSitve is insulting our intelli - Researces gence by producing a game like asting interest at al.

towers, one at either side, and a no function but could easily monawalt of blocks between them. At Emilia the bottom of the screen is a sec-\*8106

An Evil Lord walks from side playability to side at the top of the wall and graphics pushes the blocks down on to the value for money see-saw. If anything is on the other end it may get propelled upwards and over the wall. As objects fly up, green ghouls catch them Once all the green ghouls have caught a block and are off the screen you should try to get

over the wall to rescue and A fast-loading system is the to load the game -- It seems quite effective and no problems

A small point worth See-Saw. The principle is so mentioning is that the casselle simple and has absolutely no case supplied with the game has ; two extremely sharp edges on it, The screen consists of two these are unnecessary and seams K 1.

25 %

100

381

30

lethal and tend to shorten your life expectancy

Added to this it is very easy to fall off a moving belt and this too is a rather termina. occurence. To help you there is i anti-weevil spray (just enough in each can for one squart), a lever to change the belt direction and oxygen bottles

Graphics are great and very smooth, the screens are attractive and well laid out and the addictive magic of a winner is obvio is. Which out for the super-weevils which hide in the tubes! D.C.

8500 STORES IN COMPANY 10110playability. £OOP<sub>10</sub> graphics 95% value for money

Page 22 HOME COMPUTING WEEKLY 13 November 1984

607

6580

650

9400

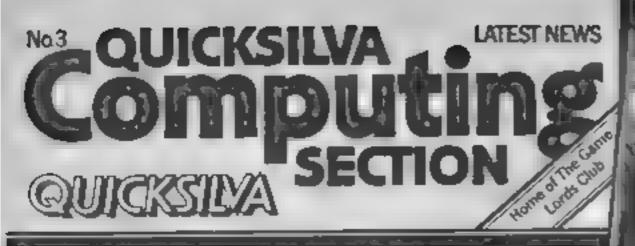

#### **CHARTACTION**

#### **QUICKSILVA TOP 20 - SEPT 1984.** MACHINE PRICE NAME

|                               | Summer Games        | CBM 64 Cass        | 14         |
|-------------------------------|---------------------|--------------------|------------|
|                               |                     | Desh               | 6.3        |
| 2                             | Ard Attack          | CBM 64 Cass        | 18         |
| 3                             | Zombie Zombie       | 48K Spectrum       | 31         |
| 4                             | See Sew             | - CBM 64 Cass      | 1          |
| Ч                             | 1 asternan          | CBM 64 Cass        | <u>£</u> 7 |
|                               | Strontam Dog        | <b>CBM 64 Cass</b> | 2.1        |
| - 2                           | Battlezone          | 48k Spectrum       | \$6        |
| 8                             | Gistecrasher        | Electron           | £6         |
| 9                             | Magor Micro Mission | CBM 64 Cass        | 13         |
| 10.                           | Bougaboo            | CBM 64 Cass        | 10         |
|                               | Ведацов             | 48K Specifican     | 16         |
| 2                             | Fred                | CRM 64 Cass        | 12         |
| .3                            | Galecrasher         | BBC cass           | 16         |
| $\left\  \mathbf{f} \right\ $ | Fred                | 48k Spectrum       | 16         |
| $\mathbf{s}^{\mathbf{F}_{1}}$ | Drum Kri            | BBC Casss          | 1.6        |
| 16                            | Ant Attack          | 48K Spectrum       | 3,3        |
|                               | The Shortman        | 48K Spectrum       | £e         |
| ĮΒ.                           | Traffic             | CBM 64 Cass        | 1          |
| 19                            | Lientro Art         | Electron.          | 1 4        |
| 20                            | Doodle              | CRM 64 Dek         | £.4        |
|                               |                     |                    |            |

\*New Release

#### SEE SAW

Amazing fantasy Arcade game. DUNGEONS OF BA £12.95 Commodore 64 Turbo Cassette £7.95

**Raymond Brigg's** 

Commodore 64 Turbo Cassette £7.95

They came from out of the desert to the lost city of Antescher and discovered the HORROR of the ANTS ... 3D Action - Commodore 64 Turbo Cassette £8.95

STREET, MARKEN STREET, MARKEN S

TUR LO/

1-1 A11

TURBO LOAD

DUICKSILVA PRESENTE

The

Snowman

LOAD

these to make land in

R.YMOND BRIGGS Runs on the Communication

#### ERIC BRISTOW'S

100 A 100 A 100 48K Spectrum £6.95

EPYX SUMMER GAMES Outstanding animated sports.

Commodore 64 twin Turbo Cassette £14.95 Disc £19.95

**Disc Software for your Commodore 64** Interactive films featuring 'Norman the Warnor' CASTLE OF JASOOM £12.95

#### DOODLE

The perfect graphics program for your needs £14.95

#### **BATTLEZONE**

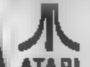

AIAKI 48K Spectrum £6.95

(ST) Access All titles available from Quicksilva Mail Order, P.O. Box 6, Wimborne,

Dorset BA21 7PY.

Tel: (0202) 891744.

BLOOD & GUTS A A fantastic fight to the death within your own bloodstream! 48K Spectrum £6.95

#### anition IIM DOG -

The Kuling 48K Spectrum £6.95 The Death Gauntlet Commodore 64 Turbo Cassette £7.95

#### TI-99/44

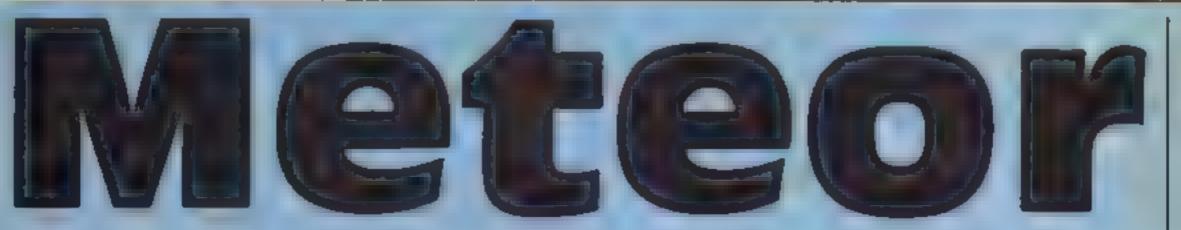

#### Dodge the meteors to dock the ship in this fast-moving game written by Martin Cohrey

As commander of a space vessel in the depths of a peril-filled galaxy you must attempt to dock your craft with the mothership.

Sounds easy? It would be if it wasn't for the meteors. They come thick and fast and it requires all your experience of commanding spaceships to achieve a successful docking whilst dodging the on-coming meteors

If you're really skilled and manage to achieve the high score then you also have the chance to enter your name. Use S for right and O for left.

So have a go and look out for the meteors.

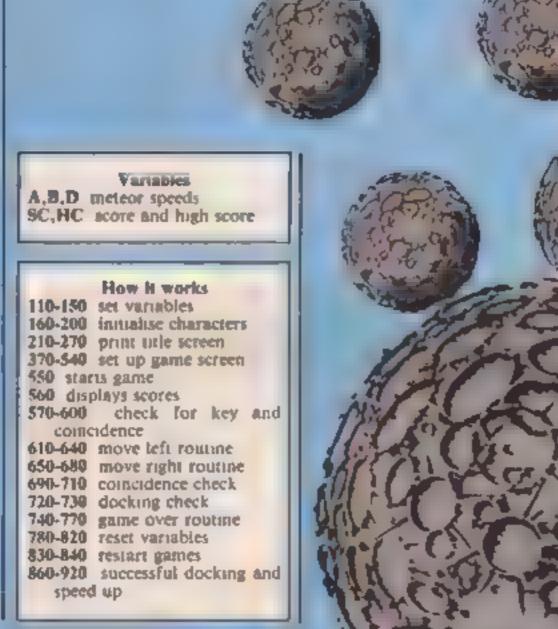

```
100 CALL CLEAR
110 HC=0
120 SC=0
130 D=18
140 B=15
150 A=10
160 CALL CHAR(99, 1307ED57E311)
170 CALL CHAR, 42, "000814D3200000
00">
180 CALL CHAR(97, "00043A418EB24C
30")
190 CALL CHAR(98, "FEBDE7EF5AFEA5
58")
200 CALL CHAR(96, "02620505"
210 FOR D=1 TO 12
220 CALL MOTION(#1+0+0
```

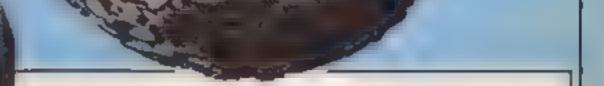

```
230 CALL COLOR(D, 16,2)
240 NEXT D
250 CALL COLOR (2,13,1)
260 CALL CLEAR
270 CALL SCREEN(2)
280 DISPLAY AT(2,6 BEEP: "METEOR
 ATTACK"
290 DISPLAY AT(4,12)BEEP: BY"
300 DISPLAY AT(6,7, BEEP: M. GOHRE
Y 1984"
310 DISPLAY AT(8,2)BEEP: "THE AIM
OF THE GAME 1S"
320 DISPLAY AT(10,4)BEEP: "TO DOC
K YOUR SPACECRAFT"
330 DISPLAY AT(12-3)BEEP:"WITH T
HE MOTHERSHIP BUT"
```

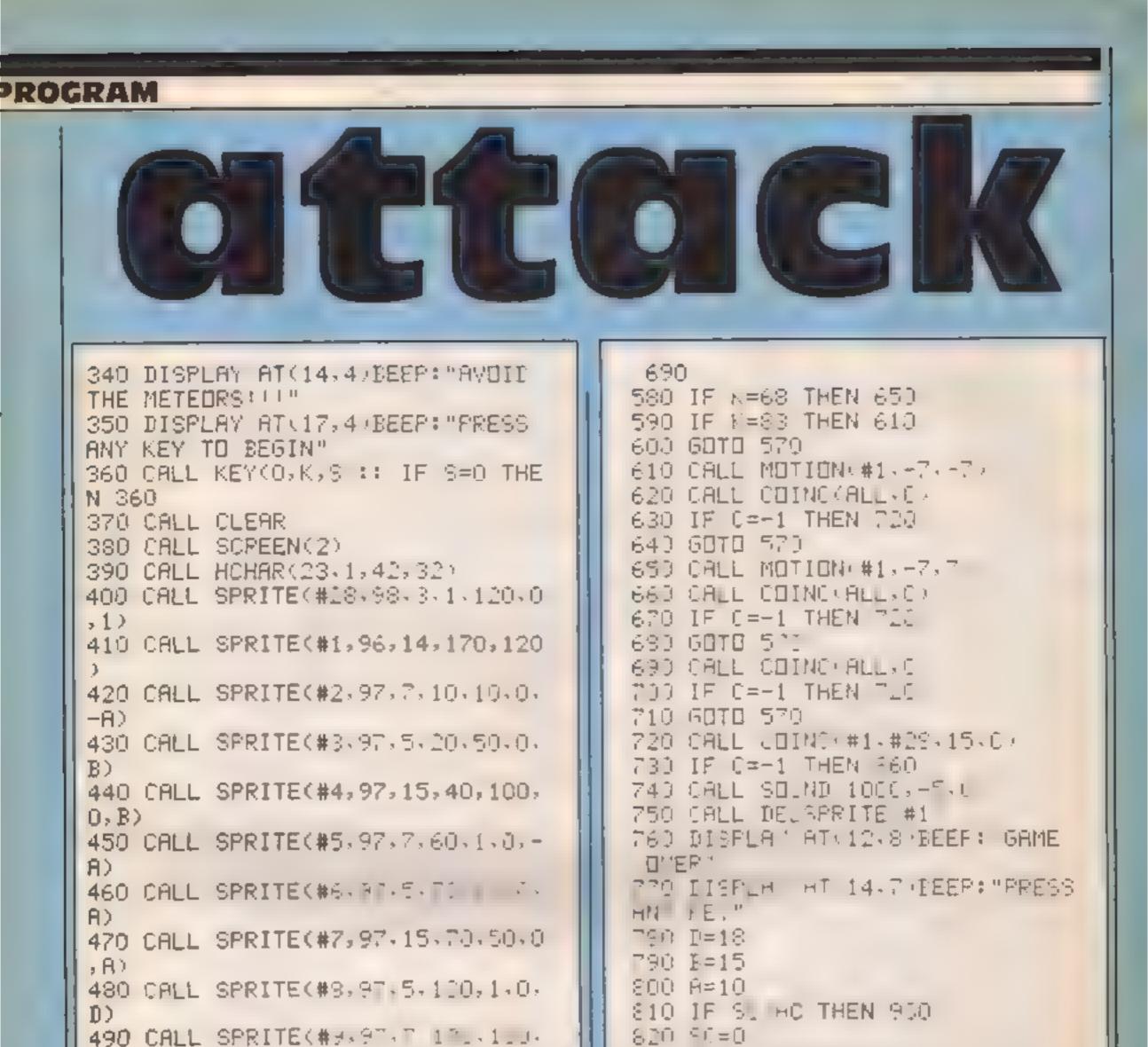

```
SBO CALL REPLANASH: IF SHO THE
0, D
500 CALL CONTINE 440 07 15 110,50
                                       N 830
                                       840 GBTD 360
, O, -B)
                                       850 GOTO 850
510 CALL SPRITE(#11,97.7,150,80.
                                       860 8=8+1
0, A)
                                       870 B=B+1
520 CALL SPRITE(#12,97,5,160,30,
                                       880 D=D+1
0,-D)
                                       890 80=80+1
530 CALL SPRITE(#13,97,5,50,1,8,
                                       900 CALL SOUND(100,110,0)
D)
                                       910 CALL SPRITE(#1,96,14,170,120
540 CALL SPRITE(#14,99,12,90,1,0
                                       ,0.07
,28)
                                       920 GETE 550
550 CALL KEY(0,K,S):: IF 9=0 THE
                                       930 HC=90
N 559
                                       940 DISPLAY AT(13,17):"YOU RANK
560 DISPLAY AT(24.1): "SCBRE ":SC
                                       No.1 ENTER YOUR
:: DISPLAY AT(24,12/:"HI ":HC;"
                                       NAME"
-" :: DISPLAY AT(24,19):A%
                                       950 ACCEPT AT(24,19)BEEP: A%
570 CALL KEY(0,K,S):: CALL CDINC
                                       960 68TD 828
(ALL, C):: IF C=-1 THEN 720 :: CA
LL MOTION(#1,-7,0):: IF S=0 THEN
```

#### Zaxxon CBM 64 £9.95

U.S. Gold, Unit 10, The Parkway Ind Centre, Hencage St. **Birmingham B7 4LY** 

This is the official version of this arcade classic for the CBM 64, and very classy it is too. The 3D graphics are excellent, showing your spacecraft, complete with shadow to enable you to judge its position accurately, flying over asteroid cities and through deep space. Sound effects are pretty good too.

I was immensely impressed by the load sequence. Now that fast- Britishi load systems are more or less standard on CBM games, U.S. Gold has gone one better to give you a title screen, signature tune - Stars and Stripes Forever and countdown of the number of blocks remaining while the game loads

The game stself is all that a good arcade game should be: simple enough not to demoralise beginners too much, yet sophisticated enough to challenge arcade aces. Once you have learnt to negotiate the first asteroid city successfully, you can go back and see how many more of the enemy gup emplacements, ranks and radar lowers you can destroy. Having learnt how to fly through deep space dodging the enemy fighters, you can try your hand at shooting them instead

AD at 1

My only regret is that it isn't M.N.

| Instructions                                                                                                    | 50**  |
|----------------------------------------------------------------------------------------------------|-------|
| playability                                                                                                    | 90%   |
| graphics                                                                                                    | 100** |
| value for money                                                                                                    | 90**  |
| and the second second s |       |

#### Ant Attock CBH 64 £8.95

borne, Dorset BA21 7PY

been converted for the 64 from challenging the original Spectrum version, and seems to have benefitted the best out of Ant Attack, but is from the change

know the game, the idea is to existent, a probable carry-over steer a boy or girl - your choice from its Spectrum counterpart, Antescer, a strangely abstract limned, place of geometric solids, to rescue a member of the opposite sex trapped somewhere within. To hinder your attempts the city is crawling with deadly ants which chase and bite you. Twenty bites signals your being caten alive". You do however have a supply of bombs which are effective against the insects.

The graphics on this version are exceptional, with the facility Quicksilva, PO Box 6, With- to view the scene from four different angles. The city is drawn with crystal clarity, and This popular 3D maze game has the game itself is fast and

It requires some practice to get is well worth it. My only criticism For those hermits who don't is that the sound is virtually non-- through the 3D city of and that the instructions are a bit D.A.

| instructions    | 40% |
|-----------------|-----|
| playability     | 80% |
| graphics        | 90% |
| value for money | 75% |

\*\*\*\*\*\*\*\*\*\*\*\*\*\*\*\*\*\*\*\*\*\*

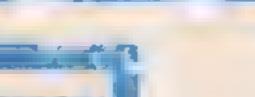

Storm Warrior COM 64 17.95

Front Runner, K-Soft Distribulion, 620 Western Ave, London W3

Front Runner describes this game as a "fast-moving graphics adventure"! It has 12 screens and five levels of play, utilising a masaive 58K of RAM. My opinion is that it is a total waste of time and thought just looking at it

The screen is fairly dark, although the occasional flash of hightning may appear in the background. The graphics are, not of a very high quality. Most games took addictive to watch and have any viewers snately waiting for a go. While showing a friend Storm Warrior | was informed that it was boring - he didn't want a go either.

Play ranges from hitling an

### It's war! can you survive?

These games all have one thing in common — you're in a hostile situation with enemies around you

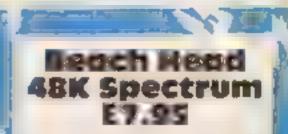

U.S. Gold, Unit 10, The Park way ind Centre, Heneage St, **Birmingham B7 4LY** 

This is the first game I have seen advertised as "all American software" and I hope it's not the last. Once loaded, you go through the usual preliminaries: redefine control keys (a good feature), choice of joystick, and skill level, etc.

For one or two players, this game begins with a map of the general area. A formation of dots shows the enemy fleet position, flashing dots indicate your position, while a flashing square indicates a hidden passage. Should you choose the passage, you must navigatel rocks, mines and torpedoes

My favourite is going straight

**B.B**.

100%

100%

100%

75 %

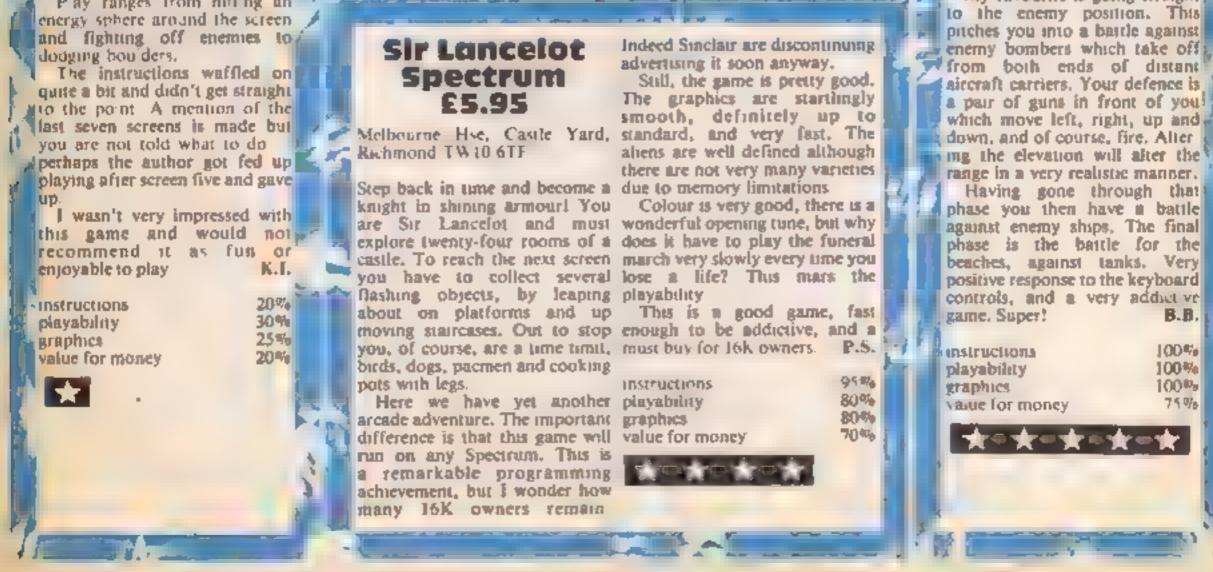

Page 26 HOME COMPUTING WEEKLY 13 November 1984

#### ATREI PROCRAMMING

One of the things which beginners find most difficult when they write programs in assembly language is input/ output, i.e. printing text to screen, reading from the keyboard or cassette, and so on. On some computers, you have to read books and magazines. until you find out the address of a ROM subroutine which you can call to do the job you want to do. However, what happens if a new version of the ROM is brought out and your ROM routine is now at a different address? It's tough luck if your program was a best selling game, as it won't run on the new ROM

Some computers, notably Atari and Commodore, get around this problem by featuring a central operating system to take care of input/ output. On such machines all you need do is connect a 'channel' to the device of your choice (say the screen). Then you send or receive characters using that channel, and the central operating system makes sure that these characters are sent to (or come from) the appropriate device (the screen in this case).

The beauty of this system is that you can write a program. without regard to where its input will come from, or where its output will go. Once your program (say it's a word processor) is written it's simply a matter of connecting the channels to the appropriate device (so your output may go to either screen or printer, and your input may come from either keyboard or disc, for example).

This article explains how to use the Atari's central operating How to use operating system

This technical article by Frank O'Dwyer, shows you how to use your operating system to send and receive data. You'll need an Assembler / Editor cartridge

TEXT REM PRINT A STRING TO THE SCREEN 30 CLOSE #I: REM CLOSE THE CHANNEL SINCE WE'RE FINISHED

The code to CLOSE a channel is given in Listing 2, but first look at Listing I and Table 1. Listing 1 is the start of the assembly language equivalent to the BASIC program and defines the important constants for use with CIO. The entry point for CIO is 5E456. Table 1 shows the command codes for the operations CIO can perform (close channel, open channel, put characters, etc). These are the same as BASIC's XI0 command values, and it's worth looking up the BASIC manual for clarification (especially on the FILL command).

the special locations reserved for this purpose.

Designating the device name ( I ') is a little more tricky. First, we must set up the string "E" in memory. This will be done later on in the program, for now assume that the place where this happens is labelled NAME in the Assembly language. Next, we must store the low and high bytes of the address of this string in the special CIO locations used for this purpose. Lines 1200 to 1230 do this. Finally, line 1240 calls CIO to do the OPEN

Finally, we must PRINT the string "SOME TEXT." to the channel and close the channel again. Listing 4 contains the assembly language to do this. As always, the X register is loaded with the channel number (line 1260) Lines 1270 and 1280 instruct CIO to 'Put a text record: ins requires some explanation. A text record differs from a binary record in that it may be terminated by a carnage return (character code 155). With a binary record, exactly the number of characters you request are output from your string, so if you say there are 20 characters in your string then 20 characters will be output regardless of how many carriage feturns are present. With a text record, if you say there are 20 characters in the string then up to 20 characters will be output, with output stopping if there is a carriage return in the string. It is often handy to say there are 65535 characters in a string, and to terminate it with a carriage return, since it saves you having to count the characters. Lines 1290 to 1320 store the address of the string (or text record) into the huffer address PRINT #1:"SOME from OPEN #1,8,0,"E:" into becations used by CIO, while operation you want to do is I

lines 1330 to 1350 store 65535 as the string length (by storing a 255 as both high and low byte, giving the maximum number that two bytes may hold, 65535, or 255\*256 + 255)? As explained above, the string is not really 65535 characters long, but this doesn't matter since we will terminate it with a carriage return.

Finally, line 1360 calls CIO to do the donkey work of outputting to the string. Lines 1380 to 1410 close the channel as before. The BRK command is simply to return control to the monitor when the program finishes if you are using the Atari Assembler/Editor cartridge. It should have a similar effect with any monitor program for machine language. If you want to try the example out just assemble it to page 6(\*\* \$600) and type the following commands while in the Assembler/Editor cartridge"

BUG (to enter monitor) C600 (to run machine language)

The example program sends the string to the screen editor device ("E:"), but it is just as easy to send it to cassette ("C") or a screen text mode ("S:"). Simply change the device name string to "C:" or "St", or any other device name as appropriate.

To input data from a device, use the same approach, except instead of giving ClO an address of a string to output you give it the address of a memory area where you want CIO to put the characters it gets from the device. Naturally, you also use the command codes for "get text record"; etc. rather than the codes for "put text record' etc. Also, you would use a 4 isnicad of an 8 when translating OPEN #1,8,0,"E:"; indicating that you want to do mput instead of output. in fact, the OPEN command (and its assembly language equivalent) allows you to do more than select whether you want INPUT or OUTPUT. The parameters AUX1 (corresponding to the 8 in OPEN #1,8,0,"E.") allow you to specify options on a particular device. For example, if you are using the screen ("S:") then AUX2 lets you specify the graphics mode you want to use, allowing you to switch graphics modes from machine language! See Table 2 for a complete list of effects possible with AUX1 and AUX2 Finally, a few miscellaneous notes on using CIO. When you call CIO, (using JSR CIO) the case may arise where the

system (called CIO, for central input output) to send and receive data to and from devices (screen, cassette, etc.) from assembly language. Since most of you will already be familiar with Atari BASIC, let's use that as a starting point. You should note, however, that CIO is not a part of BASIC (in fact it is quite possible to use CIO without BASIC or any other cartridge in place). There is, however, a great similarity between using BASIC's PUT and GET commands and the way CIO works. This isn't surprising really, since BASIC uses CIO for these commands

Suppose you wanted to translate the following BASIC to assembley language'

10 CLOSE #1: OPEN #1,8, "E:": REM OPEN A CHANNEL TO THE SCREEN EDITOR 

Line lugy of the code to CLOSE a channel (Listing 2) designates the channel in use (\$10 denotes channel one, \$20 channel two, \$30 channel three, etc). It is essential that the X register is used for this since CIO expects the channel number in the X register. Line 1090 loads the accumulator with the command code for 'close channel' and line 1100 stores this in the command code location for channel 1. Line 1100 actually cails CIO to close the channel.

Now we need some code to OPEN a channel. Listing 3 does this. Again, the X register is loaded with the channel number (\$10 since we are using channel) 1). Line 1140 loads the accumulator with the commandcode for 'open channel' and and 1150 stores it in the command code location (where CIO will look for it). Lines 1150 to 1190 store the '8' and '0'

#### ATARI PROGRAMMING

impossible (say a tape won't load, or the cursor has gone outof range on the screen). In this case, BASIC would give you an error message.

Mach he language has no error incisages, however, so CIO will return a 'status code' to you in the Y tegister. This code is the same as the error. number BASIC would give you. these are asted in the BASIC manually, so for example of the cursor wene one of range then Y would contain 141, for FRROR 141 This gives you a way of error cocking especially useful when working with disc. or casselle Note that error. codes are greater than 127, so that you can fest for errors asing the 6502's BML 1150763-01071

Command codes 7 and 11 (pull get character) are o causeful. To use them, store 0 inthe string length ocations. To-PUT a character, load the accomulator with the character. you want to output and ASR CO TO CELLA OF GACKET JSR. CIO and the character will be itt. the accumentor upon return-

When working with graphics, modes (is opposed to text nodes) you are not send of characters to a device. Rather, you are sending COLOUR data. to the screen. So serding a 2 to the device will chose the next PLOT location to be PLOTed. This is similar o writing in-BASIC, COLOUR 2 PLOT X, Y except that you can't easily decide X and Y. If you need to plo, a particular X-Y co. oromale then use locations. 84.86 Location 84 ho ds the next Y co-orminate to be plotted. (or printed) while 85 and 86 hold the X co-ordinate in low buffer address (low) byte high byte form. Simply store the co-ord nates you ware to PLOF in these locations, then send the colour you want to play in to the device. using CIO. Upon return, the Xco-ordinate will have been automatically incremented so that the next time you plot you. n ay not need to alter the X coordinate. Note a so that sending a 125 to the screen will clear it. text 1370 : Listing L оле Setting up constants 1000 : 1010 COMMAND=\$342 10CBO COMMAND LOCATION 1020 COMMAND = \$344 ; 1420 ; IOCBO BUFFER ADDRESS 1030 BUFLEN = \$348 ; IOCBO 1440 ; BUFFER LENGTH 1040 ALXI=\$34A ;IOCBO AUXILLIARY BYTE I 1050 AUX2=\$34B ;10CBO AUXILLIARY BYTE 2 1060 CIO=\$E456 ;CIO ENTRY POINT

|                                                                                                    |                                                                                                 | _            |                                                                                                    |                                                                        |
|----------------------------------------------------------------------------------------------------|-------------------------------------------------------------------------------------------------|--------------|----------------------------------------------------------------------------------------------------|------------------------------------------------------------------------|
| Listing 2<br>Routine to close a channel<br>1070 ;                                                                                               | Table 1<br>XIO Command values to store<br>in COMMAND X                                          | 12           | editor                                                                                                    | keyboard input<br>and screen<br>output                                 |
| 1080 LDX #\$10 ;select channel<br>one<br>1090 LDA #12 ;code to close a                                                                          | Value Command<br>3 open channel<br>5 get text record (line)                                     | 13           |                                                                                                    | screen input<br>and output                                             |
| channel<br>1100 STA COMMAND,X ;store<br>in command location for                                                                                 | 7 get binary record (buffer)<br>9 put text record (line)                                        | 4            | keyboard                                                                                                    | read                                                                   |
| channel I<br>1110 JSR CIO ;call CIO to close                                                                                                    | 11 put binary record (buffer)<br>12 close channel<br>13 channel status                          | 8            | printer                                                                                                    | write                                                                  |
| channel                                                                                                    | 32 rename disc file<br>33 delete disc file                                                      | B<br>9       | R5232                                                                                                    | concurrent read<br>block write<br>concurrent write                     |
| Listing 3                                                                                                    | 35 lock disc file<br>36 unlock disc file<br>37 point                                            | 13           |                                                                                                    | concurrent read<br>and write                                           |
| Routine to open a channel                                                                                                    | 38 mm<br>254 format disc<br>7 get character (buffer length set                                  | B            | screen                                                                                                    | clear screen, no<br>text window,                                       |
| 1130 LDX #\$10 ;select channel<br>one<br>1140 LDA #3 ;code for open                                                                             | to zero, uses accumulator)<br>11 put character (buffer length<br>set to zero, uses accumulator) | 12           |                                                                                                    | write<br>clear screen, no<br>text window,                              |
| channel<br>1150 STA COMMAND,X ;store<br>in command location for                                                                                 | 17 draw line (display handler)<br>18 fill area (display handler)                                | 24           |                                                                                                    | read and write<br>clear screen,<br>text window,                        |
| channel I<br>160 LDA #8 ,'8' in OPEN<br>#1,8,0,''E ''                                                                                           | 32 output partial block (RS232)<br>34 control RTS,XMT,DTR<br>(RS232)                            | 28           |                                                                                                    | write<br>clear screen,<br>text window,                                 |
| 1170 STA AUXI,X store in<br>memory                                                                                                    | 36 baud, stop bits, word size<br>(RS232)<br>38 transtation mode (RS232)                         | -40          |                                                                                                    | read and write<br>write                                                |
| 1180 LDA #0 ,*0' in OPEN<br>#1,8,0,**E *<br>1190 STA AUX2,X ;store in                                                                           | 40 concurrent mode (RS232)                                                                      | 44<br>56     |                                                                                                    | read and write<br>text window,<br>write                                |
| memory<br>1200 LDA /NAML&255 ;low<br>byte of device name                                                                                        | Table 2                                                                                         | 60           |                                                                                                    | text window,<br>read and write                                         |
| 1210 STA BUFFER.X ;store in buffer address (low)                                                                                                | AUX1 and AUX2 values<br>for OPEN                                                                | ALX          |                                                                                                    |                                                                        |
| 1220 1 DA #NAME/256 (high<br>byte of device name<br>1230 STA BUFFER + 1,X (store<br>in buffer address (high)<br>1240 JSR CIO (call CIO to open) | Al X1<br>value Device Purpose<br>2 cassette read (input)<br>8 write (output)                    | value<br>128 | Device<br>cassette                                                                                              | Parpose<br>sets short inter-<br>record gaps (as<br>in CSAVE)           |
| channel                                                                                                    | 4 disc read<br>6 read directory                                                                 | 83           | printer                                                                                                    | sideways print-                                                        |
|                                                                                                    | 8 write new file<br>9 append to old                                                             | 70<br>87     |                                                                                                    | normal printing<br>wide printing                                       |
| Listing 4<br>Routine to print string to channel<br>1250 ;<br>1260 LDX #\$10 ,use channel one<br>1270 1 DA #9 put text code                      | file<br>read and write<br>file (update<br>file)                                                 | 0-11         | screen                                                                                                    | selects graphics<br>mode. If zero is<br>used, then the<br>AUX1 options |
| 1280 STA COMMAND,X store<br>in command location<br>1290 LDA #MESS&255 slow                                                                      | 8 screen screen Gulput                                                                          |              |                                                                                                    | for clear screen<br>etc. are ignored                                   |
| byte of message address<br>1300 STA BUFFER,X ;store in<br>buffer address (low)                                                                  |                                                                                                 | 10000        | No. 10 and 10 and 10 and 10 and 10 and 10 and 10 and 10 and 10 and 10 and 10 and 10 and 10 and 10 and 10 and 10 | - and the second                                                       |

1310 LDA #MESS/256 ;hugh byte of message address 1320 STA BUFFER'1,X istore in buffer address (high) 1330 LDA #255 ;dummy mesage length (more than needed) 1340 STA BUFLEN, X ; low byte of message length 1350 STA BUFLEN'LX :high byte of message length 1360 JSR CIO ;call CIO to put 1380 LDX #\$10 ;close channe 1390 LDA #12 ;code for close channel 1400 STA COMMAND, X, store in command location 1410 JSR CIO ;close channel 1430 BRK ;return to monitor 1450 NAME BYTE "F ".name of device (screen editor "E:") 1460 MESS BYTE "SOME TEXT 11,155 .message, ter minated with 'carnage" 1470 (return' (code 155)

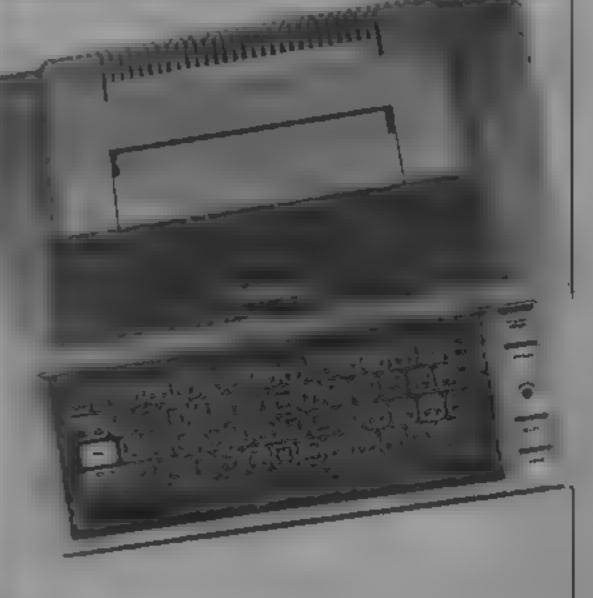

Page 28 HOME COMPUTING WEEKLY A November 1984

## COLOUR SHOW FOR DRAGON AND TANDY USERS SATURDAY 17TH AND SUNDAY 18TH NOVEMBER 10 A.M. UNTIL 6 P.M. THE ROYAL HORTICULTURAL HALLS

If you own a Dragon or Tandy colour computer this is your show.

(and the second second se

The first ever show organised in the United Kingdom for these machines.

All the very latest hardware, software, interfaces and peripherals will be there. Your chance to get up to date, try and buy all thats new.

If you want to miss the queues just clip the coupon below.

**Computer Marketplace (Exhibitions) Ltd. Part** of the Rushworth Dales Group, 20 Orange Street, London WC2N 7ED.

#### HOW TO GET THERE

We'll also be organising events and competitions with great prizes. The manufacturers will be staffing advice centres to help with all your queries.

Exhibitors will have special offers on their products so you can save money too!

Large gangways and comfortable rest areas will make sure you can see everything and sit in comfort when you want.

This will be a show for the whole family, plenty to see and plenty to do.

The Royal Horticultural Halls are just off Victoria Street a few minutes walk from Victoria or Parliament Square.

Buses 11, 24, 29, 70, 76 and 88 run up Victoria Street.

Mainline stations; Waterloo, Charing Cross and Victoria. Underground stations; St. James park (District and Circle lines), Victoria (District, Circle and Victoria lines). There is an NCP car park in Abingdon Street, a few minutes away.

To: Computer Marketplace (Exhibitions) Ltd, 20 Orange Street, London WC2H 7ED.

| Please rush me    | (qty) adult tickets at £2 each and | (qty) tickets for under sixteen year olds at £1 each for the |
|-------------------|------------------------------------|--------------------------------------------------------------|
| 5809 colour show. | I enclose cheque to the value of £ |                                                              |

Name

Address

Postcode

Telephone

, 6809 is the registered name of Motorola Ltd.

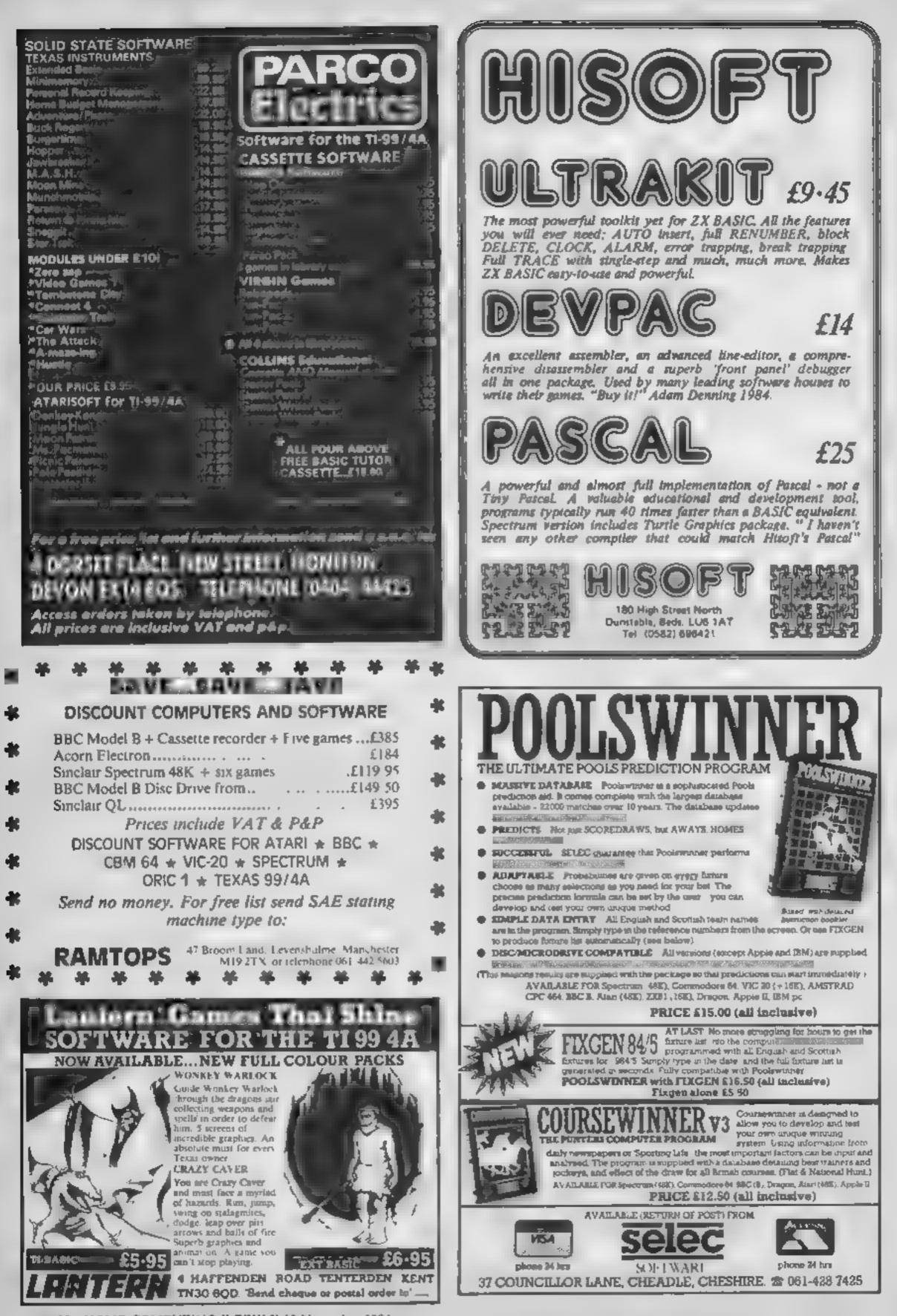

Page 30 HOME COMPUTING WEEKLY 13 November 1984

# Letters Letters

#### Everyone's

#### is best

How I agree with J. Ince. (HCW 85)! The letters page is usually a combination of 'ain't I great' and 'my computer's better than yours, so there!' Having worked my way through four different computers, I reckon most people just don't appreciate User varied qualities.

I started on a ZX81 (who didn't?) which was suitable for a beginner who wasn't sure if computing would be for her Once I got better (slightly) at programming, 1 switched to a TI-99/4A What a lovely machine to use but, oh! the price of games etc. and hardware. I just couldn't afford to keep it up. The kids were cheaper to raise

So on to everyone's love/ hate the Spectrum. We got on fine till it broke down. Two months later I was back in business, for a grand total of four weeks. No way was I going to wait, not two months, but four, for a replacement. "Twas a fun machine but not good enough. What next?

What, but a CBM 64" Fingers crossed that this one stays put. Up to now I'm more than happy with it. Of course it has faults. They all have, and they all have good points too. So less arguments bet ween owners please. We all own the best, or we'd have a different one wouldn't we?

Congrats on a good mag. and roll on the adventure page. Keep up the good work, HCW

#### Liz Tomlinson, Havent

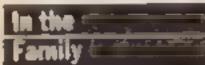

they have no advantage over the normal ones.

There are very few original computer games for people to play as a group. I think that, as there are so many excellent programmers, they really should try and cater for us.

Apart from this one snag I would recommend any family to get a computer for Christmas. My parents say that they are really surprised that they enjoy using a micro so much. There was nothing like that around for young people of their generation.

At first 1 think they were a bit wary about it because they were afraid that they wouldn't understand how to use it but soon they were very at home. with it

I think that people under twenty should realise bow lucky they are to live at the beginning of the computer 102

Think how much you would have missed if you had been born just ten years earliser

#### Graham Busfield, Portsmouth

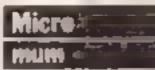

I am writing as one of HCW's older renders. I am marned and have three soos, all in their teens. Recently my husband and I bought them a computer so that they could learn what I consider to be a very useful hobby

Unfortunately they are rather put out because every time they go to use the micro-(it is an Amstrad CPC 464) they find Muth sitting there. I am learning to program and can already help them out with their problems in this and

The other thing that I want to comment on is the problem. that John Ramsbottom wrote about in his letter to HCW 86.

I have a Commodore 64 which my grandparents gave me for my burthday during the summer and since I got it I have had hours of enjoyment and, [ beheve, I have learnt (and am still fearning) a very useful skil).

My parents really support me in this and I find it amazing that anyone could disapprove of such a useful hobby.

If John Ramsbottom wasn't using his computer after school then he could be getting in all lands of trouble as some young people do. I think his mother and father should be glad that he is spending his time so well and they should look upon it as an investment for the future.

Perhaps a good solution would be for his parents to buy him some oducational software for Christmas, I know that there is a lot of it. about and I have heard that there are even exam revision programs on the market so surely that would solve the problem of his homework.

Anyway, thanks for listening to my opinions, HCW, and keep up the good work.

#### Joanne Waller, Derby

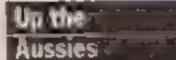

Without doubt, HCW is the best magazine in Australia, if not the world! The trouble is, it takes so long to get down under. Would you believe the latest issue here is No. 70 July 10-162

I can proudly say that Australia has the best text adventure games in the world They are not your dreasy 'You're in a room' type 1.1.1.1 All feature graphics and a wry sease of humour One great software bouse is Mountain Valley Software. Although a Victorian based firm I'm sure they would be glad to receive overseas enquines. Their address is P O Box 407, Boronus, 3155 Victoria, Australia. I can highly recommend their games.

shook it and none of the keys fell out

I think your review was unfair to us Spectrum + owners but I must agree that the manual is acc.

#### G.L. Notu, Nuthall

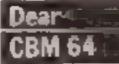

Why is Commodore 64 software so highly priced? That's what I want to know. Spectrum owners pay up to £2 00 less and even Amstrad and MSX owners will find that they pay a quid less than us poor long-suffering CBM 64 owners.

I think it's incredible that some games cost about a tenner when dear old Commodore brought out the legendary International Football on carindge for this price. Stay below £7.00 and that's about right.

Even better, go below that to a fiver in line with records.

On the subject of price, Mastertrome should have been originally samed Mesterchronic, After some terribie releases, Mastertronic has come back to form with the really bullant Chiller For £1 99 with five screens, a loading screen, acc. music and a great game it's fantastic value. Who needs £9.99 software with super cheapos that aren't so cheap?

#### Andy Clarke, Baddesley Entor

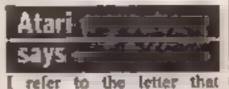

of place in their software collection for years to come

Incidentally, all Atamsoft lities for the Spectrum are packaged in distinctly cassette library cases with a blue/green insert. If anyone suspects that they have bought a rip-off of an original Atari product, I would be grateful if they would contact me.

Jos Dean, Computer Product Manager, Atari House, Slough, Berkshire.

#### Keyboard

#### maans

we me of the work ready to have a Dk'tronics keyboard.

The statement in HCW 85 was very true about the Specfrum +'s keyboard is not better than Dk'tronics. But like owners of the Spectrum +, 1, too, am having trouble with the expansion slot, because cannol use the Kempston Joystick Interface. Apart from that I recommend it to anyone

Thanks for a great magazine al a great price.

#### Gary Wilding, Thornden

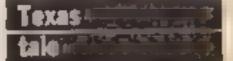

I am writing to you because of two things which have appeared in H.C.W. on the following dates: the lat May 84 (no 60) and the 19th June (no 67).

Both of these things were to do with the Texas, one was a free tape offer and the other a Texas club. Being a TI-99/ 4A owner I sent for the tape and to become a member of the TI club. It is now over five months since I sent away for the tape and I still haven't had a reply from them yet. By the way, I should point out they were at the same address, 41 Winchester Street, London.

Last Christmas my parents bought a Spectrum 48K for the whole family and since then we have had some really great evenings using our computer and have never regretted getting it.

However, sometimes we get very fed up that so many games are only for one of two players. There do not seem to be that many games for more than two players and this means that we don't use the computer together as much as we'd like.

think the software houses are missing out on a large section of the software market by neglecting user families who want to enjoy the great possibilities of their micro together. Why aren't there more games with the family in mind?

We have already got the board game versions of things lake Scrabble and Kensington so we are very reluctant to spend more money on the computer versions in case they are quite amazed at my cieverness.

I think that more people of my generation should try this fascinating hobby. Many of my friends have never even touched a computer (Some don't even know what one looks like!)

I started getting HCW for the boys to read but now they rarely get first look at it since I am always fastest to the front door when it arrives on a Tuesday morning.

Please keep up the good work, HCW, and don't forget about your older readers.

Mrs Jane McCarthy, Southampton

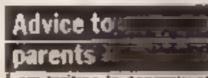

am writing to congraturate HCW on ussue 86 of this great magazine. I was thrilled when the bumper issue dropped through my letter box! I hope this will continue.

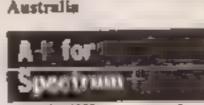

Stuart Ulborn, Victoria,

net HCW every week and for 45p it is great value for money

[ own a Spectrum + and ] feel [ must point out that the seview in HCW 85 was a bit harsh on this computer.

I turned it upside down and

appeared in HCW 85 from a very angry Mike Curtis, who paid £15 for a software title and was disappointed. I don't blame hun, he hasn't got the Atartsoft Pole genuine Position.

If Mr Curtis would like to tell me where he obtained what appears to be a very peor rip-off of Pole Position, I would be more than delighted to pass the details on to our lawyers?

Atarisoft Pole Position for the Spectrum has only been released this week and retails at £7.99. It is similar to the arcade version. It is written in 100% machine code. It feature gear changes and you can drive off the roads. There are also road signs and other cars upon the circuit... not forgetung the incredible start grid. Atari product is quality product, and further to Mr Curtus' eventual advice to readers, I would advise every Spectrum owner to purchase a copy of Atarisoft Pole Position - it will take pride

Thank you and keep the good work up H.C.W.

David Tomkinson, Hull

#### Correction

In HCW 86 in the Spectrum programming article on page 30: the fourth column, starting from 'CHARS with the commands' should follow on from the first column 'Finally alter the value of. Column two should follow on from the end of four and column three should follow this, ending with the two POKES at the top of column four.

We hope that this had not caused too much confusion for Spectrum owners. It did for us!

What a headache! Not only must you build a bridge to prevent the express falling in the ravine, but you must also dodge enemy fire. David Trillwood and Cary Jowett bring this game of co-ordination to you

Mission: to rescue the runaway Orient Express and its passengers. Resources: helicopter, winch, bricks and manpower. Danger: the train risks being derailed and failing off the viaduct into the ravine, losing its cargo.

Can you save the day? You must quickly and nimbly build up the bridge, so that the train can pass over it and maintain all its passengers in safety.

Full instructions are given on screen. Happy bridge building'

Variables r,z DIM statement for explosi,a,b,d, FOR NEXT loop v\$ quest on variable f.k winch

zx check if brick is on vinduct How it works 1-18 variables, graph cs 19-200 setto g screen 500-590 main program 1000-1050 data for graph cs 2000-2099 moving train, check ing f crashed 2500-2530 on to next sheet 3000-3100 instruction 3500-3540 tank fire 4000-4030 iransport brick

Hints on conversion Here are some explanations to here you convert this program BEEP Spectrum sound com mand PLOT, DRAW graphics com mands used in vector form PRINT AT prints character at specified screen position ATTR command to check if two squares hit each other

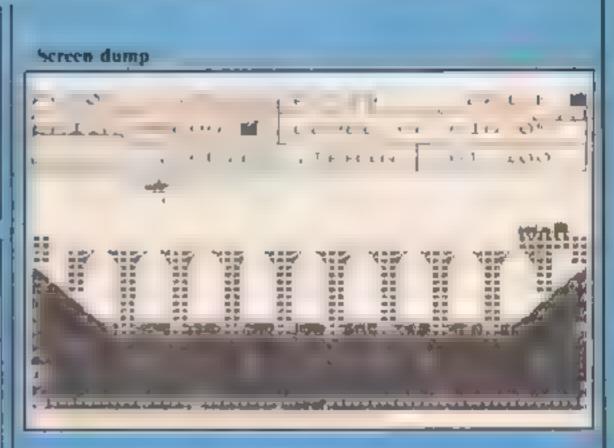

#### SPECTRUN

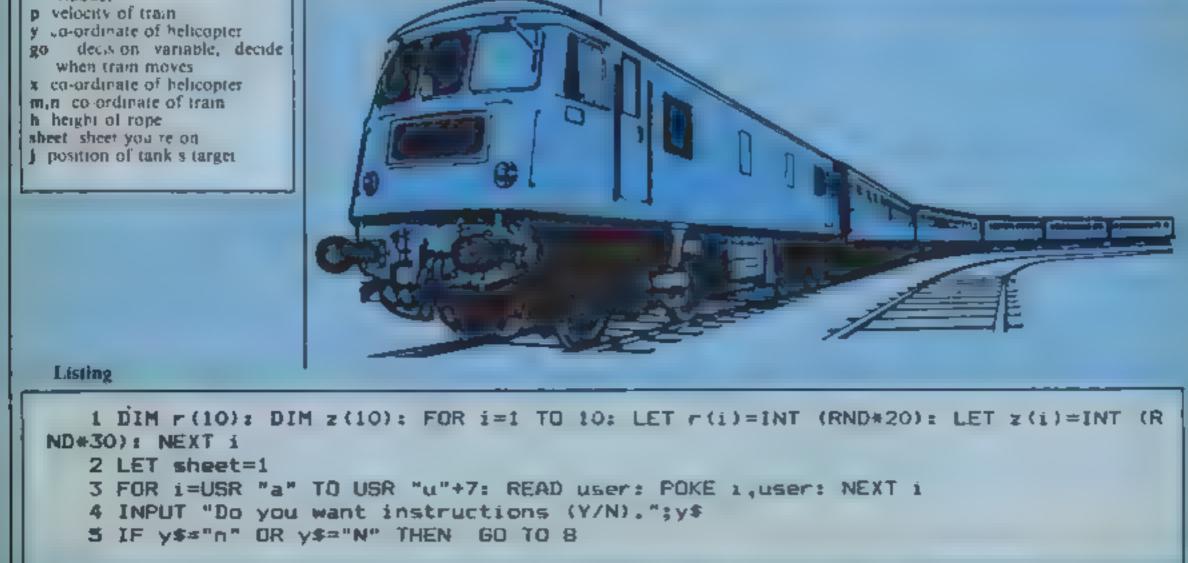

Page 32 HOME COMPUTING WEEKLY 13 November 1984

PROCRAM

```
6 60 SUB 3000
  8 LET f=0: LET zx=0: LET p=0: LET y=0: LET go=0: LET x=6: LET m=29: LET n=9:
LET h=120
  9 BORDER 5: CLS
  10 REM
  11 REM GRAPHICS
  12 REM
  13 REM A B C D E F G H I J K L
  14 REM OBCDEFELLL
  15 REM
  16 REM M N O P O R S T U
  17 REM M N Q P Q 8 S I U
18 REM
  19 PRINT INK 1;AT X,YI"UI": INK O: PRINT AT n,#;"""": []
  20 INK 2: FOR ##5 TO 26 STEP 3: FOR 5=11 TO 16: PRINT PAPER 6; AT 5, a; "@": NE
X
T ba NEXT #
  30 INK 4: FOR a=17 TO 20: FOR b=0 TO 31: PRINT AT a,b;""": NEXT b: NEXT a
  40 FOR b=0 TO 31 STEP 3: PRINT AT 16,5;" MEXT b
  45 INK O: FOR 6=0 TO 31: PRINT AT 21.6; "E": NEXT 6
  50 INK 1: FOR 6=16 TO 21: PRINT PAPER 4;AT ,15;"90": NEXT 6
  60 INK 4: PRINT AT 13,0; "#"; AT 14,0; "###"; AT 13,31; "#"; AT 14,30; "###"; AT 15,0;
12 100
";AT 15,29;" AT 16,2;" AT 16,2;" AT 16,29;"
  65 PRINT INK O: PAPER 4: AT 19,0; " "
  70 INK 4: PRINT PAPER 2; AT 12,0; "E"; AT 14,2; "E"; AT 14,29; "F"; AT 12,31; "E";
PER 7 AT 13,1; "E"; AT 15,3; "E"; AT 15,28; "E"; AT 13,30; "F"; AT 16,4; "W"; AT 16,27; "
  80 INK 2: PRINT PAPER 6; AT 10,0; "8"; AT 10,28; "8"; AT 11,0; "8"; AT 11,2; "8"; AT
 1
2,2;"@";AT 13,2;"@";AT 11,31;"E";AT 11,29;"E";AT 12,29;"E";AT 13,29;"E";AT 10,
29
:"888"
 90 INK 2: FOR a=3 TO 27 STEP 3: PRINT AT 11,a;"GH": NEXT a
 100 INK O: PRINT AT 0,0; "POSOO DISTIO POT22 BRICK
                                                                      YN
        YNBRICK BELOW M LEVEL OF WIN 00
  COPTER TRAIN VOT 99"
 105 PRINT AT 4,27:95+(5*sheet)
 110 PRINT INK 2; AT 4,7;"."; INK 1; AT 4,15;"."
 111 PLDT 0,132: DRAW 255,0
 112 PLDT 177,133: DRAW 0,14
 113 PLOT 41,147: DRAW 214,0: PLOT 41,147: DRAW 0,5: DRAW -41,0
 114 PLOT 0,133: DRAW 0,42: PLOT 255,175: DRAW 0,-42
 115 PLOT 1,164: DRAW 78,0: DRAW 0,3: DRAW 34,0: DRAW 0,-3: DRAW 118,0: DRAW 0,-
4: DRAW 23.0: PLOT 113,163: DRAW 0,-15: PLOT 113,168: DRAW 0,7
 116 PLOT 47,164: DRAW 0,11: PLOT 107,164: DRAW 0,11
 20 INVERSE 0: OVER 0
 500 LET co=ga+1; IF RND>,98 THEN 60 SUB 3500
 501 IF go=100+p THEN GO SUB 2000
 502 IF INKEY$="m" OR INKEY$="3" THEN LET h=h-1: LET k=0: GD SUB 550
 503 IF INKEY ="k" OR INKEY - "4" THEN LET h=h+1: LET k=1: 60 SUB 550
 504 IF h<119 THEN GO TO 500
 506 IF INKEY #="2" OR INKEY #="1" OR INKEY #="5" THEN GO SUB 4000
 507 IF INKEY = "x" OR INKEY = "2" THEN GO TO 520
 510 GD TO 500
 520 PRINT AT 7,y+1;" ";AT 8,y+1;" ";AT 7,31;" ";AT 8,31;" "
 521 PRINT AT x,y; " LET y=y+1: IF y=31 THEN LET y=0
 522 PRINT AT 0,3;y: IF y<10 THEN PRINT AT 0,3;"0";y
 524 PRINT INK 1:AT x,y:"UI"
 525 PRINT AT 0,11;y-(m+1): IF y-(m+1)=0 THEN PRINT AT 0,12;" "
 526 IF y-(m+1)>-10 AND y-(m+1)<10 THEN PRINT AT 0,13;" "
 527 IF y-(a+1)>0 AND y-(a+1)<9 THEN PRINT AT 0,12;" "
 528 PRINT AT 0,18; #+1: IF #+1<10 THEN PRINT AT 0,18; "0"; #+1
 529 IF f=1 THEN PRINT INK 2: AT 0,30; " ... "
 530 IF f=1 THEN PRINT AT 7, y+1; "-"; INK 2; PAPER 6; AT 8, y+1; "8"
```

والأراد المناب المراجع ويراجع فيعاد المراجع ومنها والمؤلج ويتبع والمتحد المتحد المراجع والمحاطي SPECTRUI 531 IF #=0 THEN PRINT INK 1;AT 0,30;" ..." 532 IF ATTR (10,y)=50 THEN GO TO 534 533 PRINT INK 1;AT 2,11;" .: 60 70 535 534 PRINT INK 2;AT 2,11;"# " 536 PLOT INK 2; y, 144: PLOT INK 1; m+1, 142 537 IF y=0 THEN 60 TO 540 539 PLOT INVERSE 1: y-1,144: GO TO 541 540 PRINT AT 3,3:" " 541 FOR d=31 TO m+2 STEP -1: PLOT INVERSE 1;d,142: NEXT d 549 60 10500 550 IF h>=120 THEN LET h=119 551 IF h<=103 THEN GO TO 560 552 PLDT INK 0; INVERSE k;y+8+12,h 553 FOR 1=1 TO 10: NEXT 1 554 IF h=112 THEN PRINT AT 8,y+1;" " 555 PRINT AT 2,28;119-h: IF 119-h<10 THEN PRINT AT 2,28;"0";119-h 556 IF #=0 THEN GO TO 559 557 LET h=120 559 RETURN 560 LET h=104 565 IF y=m+1 THEN PRINT AT B,y+1; INK 2; PAPER 6;"9": LET f=1 590 GO TO 551 1000 DATA 119,119,119,0,119,119,0,255,255,255,153,153,255,255,255,255,127,12 1010 DATA 0,128,224,240,248,252,254,255,1,1,3,7,31,63,127,255,219,216,32,224,192 ,192,128,128,219,31,7,4,3,3,1,1 1020 DATA 255,32,252,254,254,248,144,252,7,160,65,170,31,15,0,1,0,0,119,124,112, 255,127,85,1,7,15,31,62,62,124,248 1030 DATA 0,64,76,255,255,255,109,109,0,224,128,158,158,255,182,182,126,126,126, 126,126,255,102,102 1040 DATA 0,0,0,0,224,252,254,255,0,0,28,254,255,255,255,255,255,0,0,0,1,7,43,127,2 55,1,7,7,15,15,31,63,255,128,224,224,240,240,248,252,255 1050 DATA 16,16,16,16,16,16,16,16, 1500 INK 0 2000 BEEP .55,0: BEEP .55,5: IF ATTR (10,m-1)=50 THEN LET 2x=1: 60 TD 2002 2001 LET 2×=0 2002 IF ATTR (9.m-1)=50 THEN SO TO 2020 2003 INK 0: LET p=p+105-(5\*sheet): IF m=0 THEN GO TO 2500: LET m=m-1: PRINT AT R.A: "MNQ ": RETURN 2005 IF m=0 THEN GO TO 2500 2010 LET m=m=1: PRINT AT n.m;"' + 2015 IF zx=1 THEN GO TO 2099 2020 PRINT AT 7, m; ": PRINT AT 10, m; "'''' 2025 FOR a=10 TO 16: PRINT AT a,m;"[14 ": FBR 1"1 TO 20: NEXT 1: PRINT AT a,m;"

```
": NEXT a
2030 PRINT AT 16.m; "114 ""
2035 FOR 1*1 TO 10: PLOT m#8+4,49: DRAW _ INK 2;r(1),z(1): NEXT 1
2040 FOR 1=1 TO 100: NEXT 1: FOR 1=1 TO 10: PLOT m+8+4,49: DRAW INK 7;r(1),z(1)
I NEXT 1
2050 PRINT INK 2; PAPER 4; AT 16, m-1; " " PRINT INF 2; PAPER 4; AT 16, m+3; " ] ":
2
RINT INK 2; AT 15, m; "E 2F": PRINT INK 0; PAPER 2; AT 16, m; " 14 ="
2060 INPUT "DO YOU WANT ANOTHER GO?(Y/N)"; Y$
2061 IF Y$="y" THEN CLS : 60 TO 4
2062 IF YS="" THEN RANDOMIZE USR 0
2063 GO TO 2060
2099 RETURN
                                                                        ": LET she
2500 PRINT AT 9,01" ": PRINT AT 10,1;"
et=sheet+1
2505 PRINT INK 1; PAPER 6; FLASH 1; AT 10,8; "CONGRATULATIONS"; AT 12,2; "GO ONTO Y
OUR NEXT VIADUCT": FLASH O
2510 FOR a=0 TO 12 STEP 2: BEEP .25,a: NEXT a
2520 CLS
2530 GO TO 5
3000 PLDT 0.63: DRAW 255,0
3002 FOR 1=27 TO 1 STEP -1: PRINT AT 13,1; INK INT (1/8)+1;"Mag ": PAUSE 5: NEX
т
```

Page 34 HOME COMPUTING WEEKLY 13 November 1984

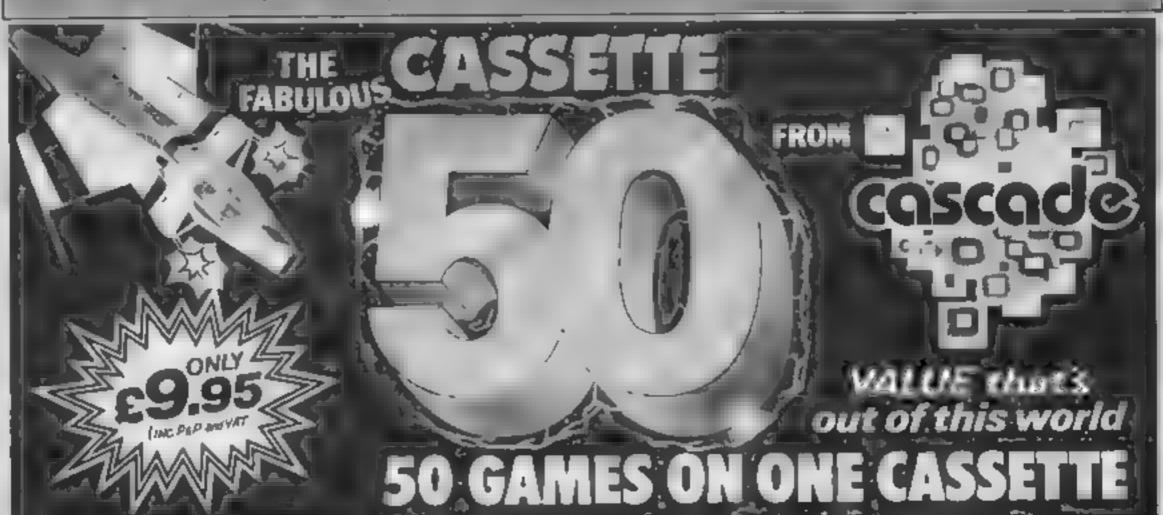

"I NEXT A 4017 PRINT INK 2: PAPER 6:AT 10, y+1;" . 4020 LET 4=0: PRINT AT 7,y+1;" "I RETURN 4030 PRINT INK 2; PAPER 6; AT a, y+1; "H": LET f=0: PRINT AT 7, y+1; " ": RETURN

3009 POKE 23692, 1: PRINT "" BRIDGE BUILDER" "" WRITTEN BY DT & GJ 1983 " ""AS ACME'S CHEIF BRIDGE BUILDER IT IS YOUR JOB TO COMPLETE A VIADUCT BEFOR E A RUNAWAY TRAIN COMES THROUGH." 3010 PRINT "BUT YOU ARE ON THE ENEMYS' LAND AND ONE OF THEIR DESTRUCTIVE TAN KS IS TRYING TO DESTROY YOUR HANDYWORK." 3020 PRINT "" THE KEYS ...., "" X-MOVE HELICOPTER FOWARDS M-LOWER W Z-DROP BRICK" K-HIGHER WINCH INCH 3030 PRINT "PRESS ANY KEY TO CONTINUE": PAUSE O 3040 PRINT "OR YOU CAN USE A SINCLAIR JUYSTICK."'' JOYSTICK CONTROLS DOWN-WINCH DOWN RIGHT-ACCEL "" UP-WINCH UP ERATE HELICOPTER FIRE/LEFT-DROP BRICK\* 3050 PRINT "PRESS ANY KEY TO PLAY ....," " BRIDGE BUILDER" 3090 PAUSE 0 3100 RETURN 3500 IF m>=5 THEN 60 TO 3507 3505 RETURN 3507 PRINT AT 18,1; INK 7; PAPER 4;"L" 3508 FOR 1=1 TO 5: NEXT 1 3510 BEEP .01..1 3520 LET j=INT (RND+5)+1 3530 PRINT AT 10, -j; " " 3535 PRINT AT 18,1; INK 4;"M" 3540 RETURN 4000 IF f=0 THEN RETURN 4010 FOR a=8 TO 10: IF ATTR (a+1,y+1)=50 DR ATTR (a+1,y+1)=55 THEN 60 TO 4030 4015 PRINT AT a,y+1; INK 2; PAPER 6; "A": FOR 1=1 TO 5: NEXT 1: PRINT AT a,y+1;"

PECERAM

it is impossible to tall you everythin about the 50 games on CASSETTE: 50 but they make many types such as maze, arcade missile, textical and logic gen to suit input thirthin commute game playings

CASSETTE 50 will appeal to people of all ages and the game will provide many bacuts of the petertainment for all the last a fraction of the self of oth proposition (Salaha)

Đ4

WE PAY TOP PRICES FOR TOP-QUALITY GAMES

|           |                              |       | out of 1 | this wo  | oria :      |
|-----------|------------------------------|-------|----------|----------|-------------|
| 50 CI     | MES.                         | NI'ON | IE CA    | SSFT     | TE          |
|           | AILABLE FOI                  |       |          |          |             |
| DRAGON BE | AILABLE UI<br>119 de Souches |       |          | arzyst.V | 00<br>10 20 |

| EXPRESS DELIVERY |                            | Please and me by return of post, Cassette 50 at £9.95<br>per tape. I enclose a cheque/postal order for<br>£ mede payable to<br>Cascade Gemes Ltd. |   |  |
|------------------|----------------------------|----------------------------------------------------------------------------------------------------|---|--|
| ime              |                            | Please debit<br>my No No<br>COMMODORE 64 VIC 20 ORIC-1 BBC AB<br>SPECTRUM ELECTRON ZX 81 APPLE                                                    |   |  |
|                  | Post Code                  | ATARI ATMOS DRAGON                                                                                                    | Z |  |
| ealers & S       | tockists enquiries welcome | Suite 4. 1 3 Haywrs Crescent, Harrogets,<br>North Yorkshire, HG1 5BG, England,<br>Telephone: (0423) 504526                                        | 4 |  |

HOME COMPUTING WEEKLY 13 November 1984 Page 35

| ADE TI NON-ARCA                                                                                                    | NON-ARCAD                                                                                                    | 3                                                                                                    | CAD                                                                                           | AR                                                                                                    |
|----------------------------------------------------------------------------------------------------|----------------------------------------------------------------------------------------------------|----------------------------------------------------------------------------------------------------|-----------------------------------------------------------------------------------------------|----------------------------------------------------------------------------------------------------|
| <ul> <li>Spectrum (1)</li> <li>Spectrum (4)</li> <li>Spectrum (4)</li> <li>Spectrum (3)</li> <li>Spectrum (2)</li> <li>Spectrum (8)</li> <li>Spectrum (8)</li> <li>Spectrum (8)</li> <li>Spectrum (8)</li> <li>Spectrum (8)</li> <li>Spectrum (9)</li> <li>Spectrum (1)</li> <li>Spectrum (1)</li> <li>Spectrum (1)</li> <li>Spectrum (1)</li> <li>Spectrum (1)</li> <li>Spectrum (1)</li> <li>Spectrum (1)</li> <li>Spectrum (1)</li> <li>Spectrum (1)</li> <li>Spectrum (1)</li> <li>Spectrum (1)</li> <li>Spectrum (1)</li> <li>Spectrum (2)</li> <li>Spectrum (1)</li> <li>Spectrum (1)</li> <li>Spectrum (2)</li> <li>Spectrum (2)</li> <li>Spectrum (2)</li> <li>Spectrum (3)</li> <li>Spectrum (3)</li> <li>Spectrum (4)</li> <li>Spectrum (5)</li> </ul> | 2 SheriockMelbourne HseSpectrum3 Twin<br>Kingdom ValleyBug-ByteSpectrum8 American<br>FootballMind GamesSpectrum5 HampsteadMelbourne HseSpectrum6 Deus ex MachinaAutomataSpectrum7 American<br>FootballMind GamesSpectrum7 American<br>FootballMind GamesSpectrum7 American<br>FootballMind GamesSpectrum | Spectrum (4)<br>Spectrum (3)<br>Spectrum (2)<br>Spectrum (8)<br>CBM 64 (-)<br>Spectrum (-)<br>Spectrum (-)<br>Spectrum (5)<br>CBM 64 (6) | S Projects<br>U.S. Gold<br>Gremlin<br>Dureli<br>Quicksliva<br>Mikro-Gen<br>Elite<br>U S. Gold | 1 Daley Thompson<br>Decathion<br>2 Jet Set Willy<br>5 Beach Head<br>4 Monty Mole<br>5 Combat Lynx<br>6 Summer Cames<br>7 Pyjamarama<br>8 Kokotoni Wilf<br>9 Zaxxon |

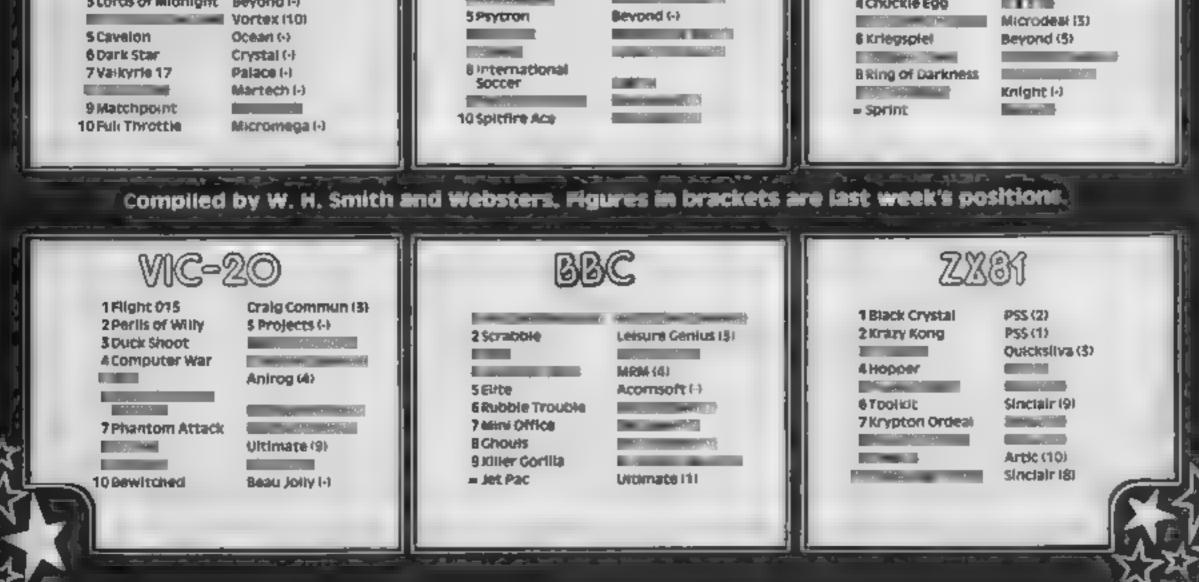

This fast-moving arcade game stars you changing colours of the pyramid. Watch out, though — Colly the snake is out to get you! By Gareth Wakefield

In this fast-moving arcade game | you play the part of HCWbert, a funny looking creature with a long nose.

Gmol

[C]

X.

А.

С.

Sc

i.e

1.4

210

P/Cr M

Your task is to change the colour of every cube of the pyramid shown on the screen The most frustrating thing as your enemy who comes in the shape of a snake called Colly He has a habit of changing the cubes back to their original colour. There is also a ball rolling down the pyramid but only on the coloured cubes.

abort it

Hints on conversion tows less screen

for user defined characters, cach

|                                                                                                    | <br>                                                                                                    |
|----------------------------------------------------------------------------------------------------|----------------------------------------------------------------------------------------------------|
| Variables<br>Y to ordinates of HCWberr<br>B co-ordinates of snake<br>D co ordinates of ball<br>score<br>level<br>number of lives<br>PP used for storing values<br>of characters in LOCATE<br>statements<br>PB used in setting up LDG<br>ount number of cubes coloured<br>OVE CHRS value of HCW<br>berr<br>Counter which controls<br>speed at which ball me ves<br>Value of ione in failing off<br>pyramid routine<br>mops ball from moving until<br>five squares have been<br>consured in<br>J.V.O.N.T.X. used in FOR<br>NEXT loops | 800-805<br>HCW<br>810-815<br>score<br>820-825<br>snake<br>840-845<br>850-860<br>game<br>1050-107<br>right<br>1100-112<br>1886<br>2000-227<br>comp<br>2800-280<br>3000-307<br>3100-337<br>scree |
| 155 instante craracter sel<br>10-325 draw pytemid                                                                                                    | 100                                                                                                    |

| 800-805<br>HCWb    | subroutine to print    |
|--------------------|------------------------|
| 810-815            | subroutine to print    |
|                    | subroutine to print    |
|                    | broutine to print ball |
|                    | subroutise to pause    |
| game<br>1050-1075  | move snake down        |
| righi<br>1100-1125 | move snake down        |
|                    | bonus and tune for     |
|                    | ted pyramid            |
|                    | killed by ball         |
|                    | killed by snake        |
|                    | fall off pyramid       |
| 3100-3370          | game over, mie         |
| screen,            | Instructions           |
|                    |                        |

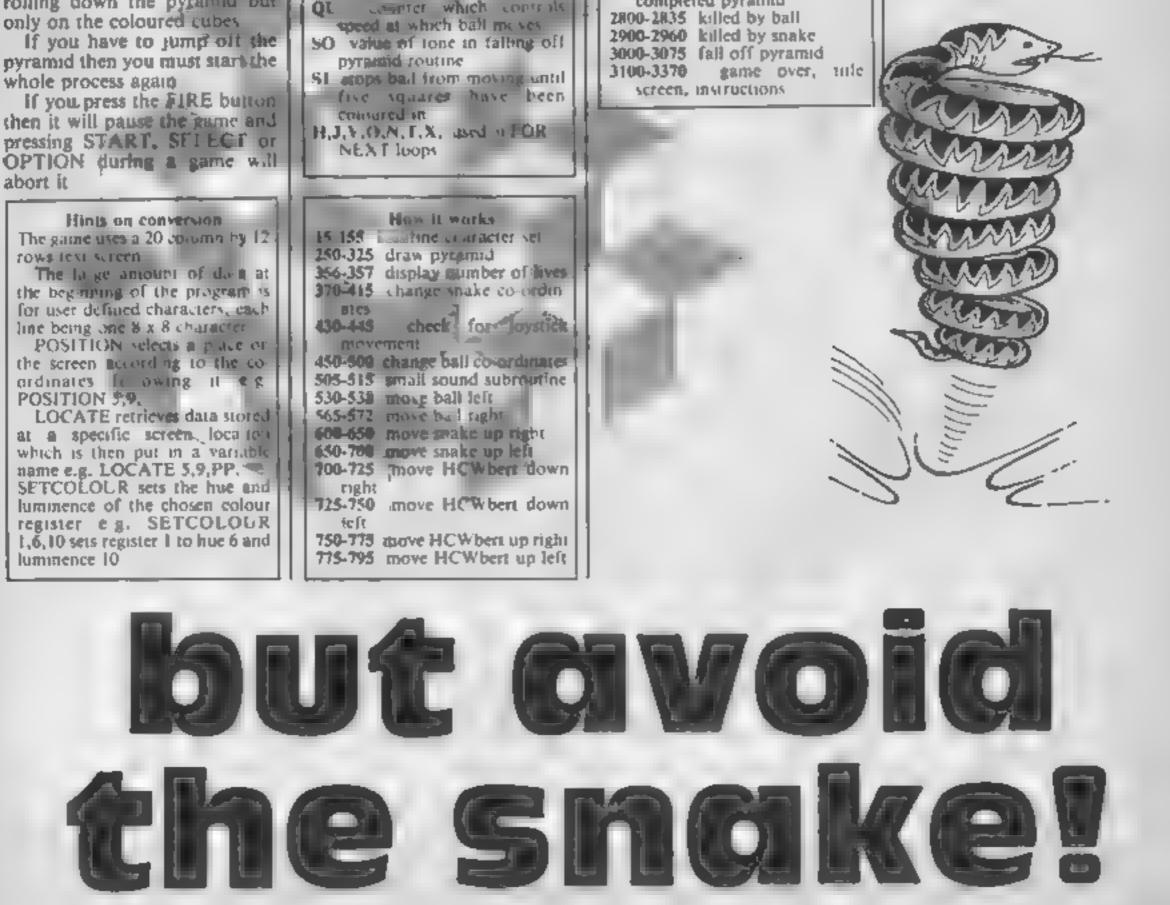

HOME COMPUTING WEEKLY 13 November 1984 Page 37

ATARI PE

532 IF PP=167 THEN 470 1 REM ##### HONBERT ###### 2 REM ## BY B.WAKEFIELD ## 534 C=C+1:D=D+1:605UB 840 536 POSITION C-1,D-1:PRINT #6;CHR#(42) 3 REM \*\*\*\*\*\*\* 1984 \*\*\*\*\*\* 538 BOTO 508 18 GRAPHICE BIHI-9 565 IF PO-3 OR PO-4 OR PO-5 OR PO-6 THEN 2808 15 PA= (PEEK (742) ) #256-512: PB=PA 567 IF PD-167 THEN 478 29 FOR J=8 TO 23: POKE PA+J, 8: NEXT J 569 C-C-1:D-D+1:BOSUB 848 25 PA-PA+16:FOR X=1 TO 23 578 POSITION C+1, 0-1: PRINT #6; CHR#(42) 38 PA-PA+8 35 FOR J=8 TO 71READ D1POKE PA+J, D1NEXT J 572 GOTO 508 48 NEXT X 600 LOCATE A+1,8-1,PP 682 IF PP=3 OR PP=4 OR PP=5 OR PP=6 THEN 2988 58 DATA 115,255,238,252,248,128,48,68 418 A=A+1:B=B-1 55 DATA 286,255,111,63,31,38,28,69 615 IF PP=42 THEN COUNT=COUNT-1:SC=SC-25 68 DATA 112,248,234,254,255,123,48,68 625 BOSUB 828: POSITION A-1, 8+1: PRINT #4; CHR#(41):8 65 DATA 14,31,55,127,255,222,28,60 OTO 430 78 DATA 248,100,138,60,66,68,66,68 645 RETURN 75 DATA 60,126,243,247,255,255,126,60 654 LOCATE A-1, B-1, PP 98 DATA 24,36,66,129,129,195,165,153 455 IF PP=3 OR PP=4 OR PP=5 OR PP=6 THEN 2900 85 DATA 24,68,126,255,255,255,189,153 78 DATA 145,145,145,145,145,82,52,24 665 A=A-1:8=8-1 92 DATA 73,42,0,99,8,42,73,8 678 IF PP=42 THEN COUNT=COUNT=1:8C=8C=25 95 DATA 0,0,238,136,232,40,238,8 675 808UB 828: POSITION A+1.8+1: PRINT \$6; CHR#(41):6 100 DATA 0,0,238,178,172,170,234,0 OTO 438 185 DATA 0,0,224,128,224,128,224,0 788 LOCATE X+1, Y+1, PP 110 DATA 0,60,102,102,126,126,126,68 785 IF PP<>41 AND PP<>42 THEN 3808 115 DATA 0,120,240,24,24,24,24,126,126 718 X=X+1:Y=Y+1 120 DATA 0,124,252,12,24,48,124,126 715 IF PP=41 THEN BC+BC+25rCOUNT+COUNT+1 125 DATA 8,124,254,6,68,6,254,124 728 MOVE = 5:00SUB BOO: POSITION X-1. Y-1: PRINT #6; CHR 130 DATA 0,192,204,204,254,12,12,12 \$(42):00TO 453 135 DATA 0,252,192,192,252,6,6,252 725 LOCATE X-1, Y+1, PP 140 DATA 0,24,48,96,252,206,206,124 738 [F PP()4: AND PP()42 THEN 3888 145 DATA 0,126,126,12,12,24,24,24 735 X=X-11Y=Y+1 150 DATA 0,60,78,118,68,78,110,68 748 IF PP=41 THEN 8C=8C+25: COUNT=COUNT+1 155 DATA 0,40,78,110,62,6,6,6 745 MOVE-6: 805UD 898: POSITION X+1, Y-1: PRINT #4; CHR 170 GOTO 3200 #(42):GOTO 453 200 8C+0:LE=2:LI=3 758 LOCATE X+1, Y-1, PP 205 BRAPHICS 2+16 755 IF PP<>41 AND PP<>42 THEN 3000 215 POKE 756, INT (PB/256) 768 X=X+1+Y=Y-1 258 ? #4; ") ": SETCOLOR 4,7,14: SETCOLOR 8, LE, 10: SETC 765 JF PP=41 THEN SC=SC+251COUNT=COUNT+1 OLOR 1,3,6:BETCOLOR 2,6,2:SETCOLOR 3,12,18 770 MOVE=3: BOSUB GBB: POSITION X-1, Y+1; PRINT #6; CHR 268 N=2: V=8: COUNT=# #(42):00T0 453 265 FOR T-9-V TO 9+V BTEP 2 775 LOCATE X-1.4-1.8P 278 POBITION T,N:7 #6(CHA#(41):NEXT T 788 IF PPC>41 AND PPC>42 THEN 3888 275 V=V+11N=N+1 785 X=X-1:Y=Y-1 280 IF V-0 THEN 300 798 IF PP=41 THEN BC=BC+25+COUNT=COUNT+1 285 8070 265 795 MOVE=4:008UB 800:POSITION X+1, Y+1:PRINT #6;CHR 328 N=31V=8 #(42):00T0 453 305 FOR T=9-V TO 9+V STEP 2 BOB POSITION X, Y:PRINT #6; CHR#(MOVE) 318 POSITION T,N:? #6;CHR#(43):NEXT T 802 IF COUNT>33 THEN 2008 315 V=V+1:N=N+1 885 RETURN 320 IF V=7 THEN 350 BIS POSITION 1, SIPRINT \$61 -. / "(SC 325 GOTO 305 **B15 RETURN** 358 X-91 Y-2 828 POSITION A, B:PRINT 06(CHR#(167) 355 A-3; 8-8; C=9; 0=2; QU=8; J1=8 **B25 RETURN** 356 FOR 0=15 TO 15+(LI-2) (POSITION 0,1) PRINT #6(CH 848 POSITION C, D: PRINT 46; CHR#(136) R#(4) | INEXT DIPRINT #6:" " **B45 RETURN** 357 IF LI-1 THEN POSITION 15,1:PRINT #6;" " 858 SOLND 1,124,18,15:FOR T=1 TO 58:NEXT T:SOUND 1

| 368 MOVE-SIGOSOB BARIGOSOB B20100508 B1010010 4 %   | ,,,,,,,,,,,,,,,,,,,,,,,,,,,,,,,,,,,,,                  |
|-----------------------------------------------------|--------------------------------------------------------|
| 365 BOBUB B18                                       | 855 IF STRIB(0)-0 THEN BOUND 1,126,18,15; FOR T=1 T    |
| 378 IF INT(RND(8)+LE)+1=2 THEN 438                  | 0 58: NEXT T: SOUND 1.8.9.8: RETURN                    |
| 400 IF X>A AND YOB THEN 600                         | 968 90T0 955                                           |
| 405 IF X A AND Y B THEN 650                         | 1959 LOCATE A+1, 8+1, PP                               |
| 418 IF XAA AND YAB THEN 1858                        |                                                        |
| 415 IF XCA AND YCB THEN 1180                        | 1 1255 IF PP=3 OR PP=4 OR PP=5 OR PP=6 THEN 2920       |
| 438 IF PEEK (53279) (>7 THEN 3128                   | 1865 A=A+1: B=B+1                                      |
|                                                     | 1878 IF PP=42 THEN COUNT=COUNT=11SC=SC=25              |
| 431 JF COUNT 2 THEN GOSLB 848                       | 1975 908UB 828: POSITION A-1, 8-1: PRINT #6; CHR#(41): |
| 432 IF BIRID(0)=0 THEN BOSUB BS0                    |                                                        |
| 434 IF BTICK(0)=5 THEN GOSUB 505:80T0 700           | I NUM LOCATE A-1,8+1,PP                                |
| 435 IF BTICK(8)=9 THEN GOSLD 505(80T0 725           | 1105 IF PP=3 OR PP=4 OR PP=5 OR PP=6 THEN 2908         |
| 448 IF STICK (8) =6 THEN BOSUB 585: GOTO 758        | 1115 A=A-1:B=B+1                                       |
| 445 IF STICK(8)=10 THEN GOSUB 505: GOTO 775         | 1128 IF PP=42 THEN COUNT-COUNT-1:SC-SC-25              |
| 458 IF COUNT(5 OR QU( (20/LE) THEN QU-QU+1:GOSUB BL | FYNE GOSUB B28: POSITION A+1, B-1: PRINT 04; CHR#(41): |
| 91 GOTO 438                                         | 1 mm 438                                               |
| 451 JI=1                                            | POSITION X, Y: PRINT #6; CHR#(42) : REBTORE 2100       |
| 453 IF JI=8 THEN GOBUB 818: GOTO 438                | 2905 READ VI IF V-1 THEN 2050                          |
| 455 LOCATE C+1, D+1, PP:LOCATE C+1, D+1, P0         | 2818 READ D: SOUND 1, V, 18, 15                        |
| 456 IF PP-42 AND P9-42 THEN 528                     |                                                        |
| 460 IF PP<>41 AND PP<>32 THEN 538                   | 2915 FOR N=1 TO DINEXT NISOUND 1,0,0,0                 |
| 465 IF PQC>41 AND PQC>32 THEN 565                   | 2020 0010 2005                                         |
|                                                     | 2258 BONUS=LE+29                                       |
| 478 POSITION C, DIPRINT #4(CHR#(42))C=9(D=2         | 2855 FOR T=1 TO BONUS                                  |
| 500 DU-0:30TD 365                                   | 2868 SC=SC+188: 90SUB 818                              |
| 585 FOR T=32 TO 251 8TEP 28                         | 2865 BOUND 1,63,18,15:SOUND 1,8,8,8                    |
| 518 BOUND 1,7,18,151NEXT TIBOUND 1,8,8,8            | 2878 NEXT TEFOR N=1 TO 208ENEXT N                      |
| 515 RETURN                                          | 2075 JF LECIS THEN LE-LE+1                             |
| 528 L=INT (RND (8) +2) +1                           | 2000 6070 205                                          |
| 525 DN L GOTO 538,565                               | 2100 DATA 72,30,63,92,72,30,01,90,72,30,53,30,72,3     |
| 538 IF PP=3 OR PP=4 OR PP=5 OR PP=6 THEN 2888       | 2,61,72,91,15,81,15,72,32,63,38                        |
|                                                     |                                                        |

## DGRAMS

2185 DATA 47.30.53.38.68.30.53.38.72.30.81.38.63.1 28, -1 2278 8010 3365 2808 POBITION C, D: PRINT #6; CHR# (42); C=X: D=Y: 805UB 848 2805 SOUND 1,126,18,15 2010 FOR H=1 TO 25:NEXT H 2815 SOUND 1,0,0,0:SOUND 1,251,10,15 2020 FOR H=1 TO 50; NEXT H: SOUND 1, 6, 8, 8 2838 POSITION A, B: PRINT 04; CHR\$ (41) 2835 GOTO 2958 2700 POSITION A, B: PRINT 04; CHR#(41): A=X: B=Y: 605UB 828 2905 SOUND 1,251,18,15; FOR H=1 TO 25; NEXT H 2910 SOUND 1,8,8,8:SOUND 1,126,18,15:FOR H=1 TO 50 INEXT HIBOUND 1.0.0.8 2915 POSITION C, D: PRINT #6(CHR#(42) 2958 POSITION X, Y: PRINT #6; CHR#(12) 2935 FOR H=251 TO 45 STEP -10:50UND 1,H,10,15:NEXT HIBOUND 1.0.0.0 2968 8010 3188 3000 IF PP=167 THEN 2900 3885 IF PP-136 THEN 2888 3010 PRINT #6:")" 3828 FOR T=1 TO 5: FOR N=3 TO 6 3825 MOVE-NIGOSUB BOOLFOR HAI TO SINEXT H 3030 NEXT NINEXT T 3835 90-48 3048 FOR T=Y TO 11 3845 POBITION X, TEPRINT 04; CHR4(5): POBITION X, T-1: PRINT #6:" 3858 BOUND 1,80,18,15:FOR H-1 TO 18:NEXT H 3855 80-80+20 NEXT T 3666 BOUND 1,0,0,8:POBITION X,10:PRINT 46;" " 3065 LIELI-1: IF LIEB THEN 3120 3075 GOTD 250 3188 LI=LI-1 3105 IF LI-8 THEN 3120 3110 GOTO 355 3120 BRAPHICE 2+14: SETCOLOR 4,3,14 3125 POBITION 5, 3: PRINT #6; "BAME OVER" 3130 IF BOOHI THEN PUBITION 4,6:PRINT #4: "YOU ARE SUPREME NOSER" | H1-8C THE\* PRINT #61\* 3135 FOR T+1 TO 200 NEXT T 3206 BRAPHICS 2+16:SETCOLOR 4,2,14 HCWBERT\* 3205 PRINT #61" BY G. MAKEFIELD\* 3218 PRINT #6:" 3215 PRINT #6:PRINT #6:PRINT #6: \*SCORE \*15C 3220 PRINT 04; "HIBCORE "1HI 3225 PRINT #6:PRINT #6: "PLAY BAME [START]" 3238 PRINT #41"INSTRUCTIONS[SELECT]" 3240 IF PEEK (53279)=6 THEN 208 3245 IF PEEK (53279) -5 THEN 3308 3258 BOTU 3248 3398 BRAPHICS BIBETCOLOR 2,3,14(BETCOLOR 1,8,6)POK

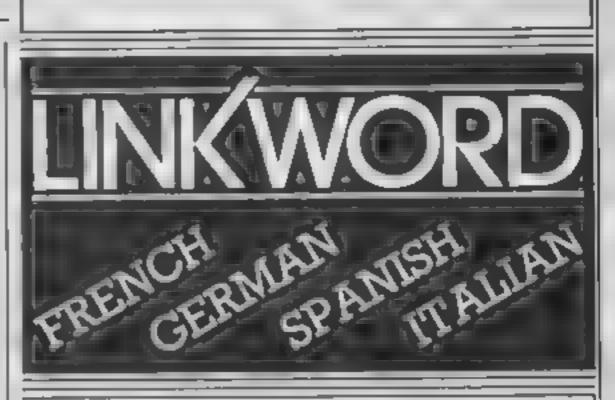

"A quick way of learning - quicker than the printed page". Mike McCann, Your Computer

"It took 12 hours to teach a regime that would normally take 40 hours". Peter Marsh, Training Manager, Thomson Holidays.

# "Vivid mental images are used as unforgettable memory joggers". Jane Bird, Sunday Times

"Before you know it, you are constructing your own sentences" Malos McCare, Your Computer

"Even a confirmed look - out of the windowar like me found concentrating on the course very easy" W I THE STREET STORE

The vocabulary sticks in your rund effortiess.v" STATE OF ALL TRACE

"We found the course great fun and at the end a surprisingly large amount had sunk in" Which Music

"Undoubtedly the linkword casetter are the most interesting most emovable of those considered" IT HAN DRIVE NEW

"An outstanding success" Personal Computer World

| E 752,1                                                                               |      |
|---------------------------------------------------------------------------------------|------|
| 3305 ? " D+BERT BY BARETH MAKEFIELD 1984"                                             |      |
| 3318 7 17 * INSTRUCTIONS*                                                             |      |
| 3315 7 17 " YOU ARE Q+BERT, A SMALL CREATURE WI<br>A VERY LARGE NOSE. YOUR HOME IS A" | TH   |
| 3328 ? "PYRAMID AND YOUR HUBBY IS CHANGING<br>THE SQUARES ON THE PYRAMID INTO"        | ALL  |
| 3325 7 "A DIFFERENT COLOUR. MEN YOU JUNP DN A                                         | BCUA |
| RE IT WILL CHANGE COLOUR."                                                            | LIVE |
| 3338 ? " UNFORTUNATELY COILY THE SNAKE ALSO<br>8 ON THE PYRAMID AND HIS HOBBY"        | LIVE |
| 3335 7 "IS CHASING G*BERTS AND EATING THEM.<br>ILL ALBO CHANGE THE SOLARES THAT"      | HEN  |
| 3348 7 YOU HAVE COLOURED IN BACK INTO THEIR                                           | ORIO |
| INAL COLOUR. WATCH OUT ALBO FOR A"                                                    |      |
| 3345 7 "BALL THAT ROLLS DOWN THE PYRAMID. IF<br>JUMP DFF THE PYRAMID YOU LOSE A "     | YOU  |
| 3358 7 "LIFE AND MUST BEBIN TO COLOUR THE<br>MID FROM THE BEBINNING AGAIN'"           | PYRA |
| 3355 ? " WHEN ALL THE SQUARES ARE COLOURED YOU GO DEF TO ANOTHER PYRAMID. "           | THEN |
| 3369 7 * PRESS START*                                                                 |      |
| 3365 IF PEEK (53279) =6 THEN POKE 752, 0:6010 20                                      | 8    |
| 3370 BOTO 3365                                                                        |      |
|                                                                                       |      |
|                                                                                       |      |
|                                                                                       |      |
|                                                                                       |      |

#### FOR SCHOOLWORK FOR BUSINESS FOR HOLIDAYS FOR ALL AGES

#### Linkword Language Courses are published on

| Machine<br>B.B.C. (B) | Publisher<br>Acomsoft | Machine<br>Amstrad | Publisher<br>Protek |
|-----------------------|-----------------------|--------------------|---------------------|
| Sinus                 | ACT.                  | Spectrum           | Silversoft          |
| Apricot'              | ACT.                  | C.B.M. 64          | Audiogenic          |
| Apple                 | ACT                   | V1c 20             | Audiogenic          |
| I.B.M. P.C.           | A.C.T.                | One                | Tansoft             |
| Q.L.                  | Protek                | Electron           | Acomsoft            |

All versions contain a programme an audio tape and glossary

(Prices from £12.95)

Versions available from Boots, Smiths and leading retailers.

For further information write to: Linkword, 41 Walter Road, Swansea.

## Spirit of the S DOM: N - toki (**24 514) 9**5

Commodore, 1 Hunter's Way, Weldon, Corby, Northants only a limited time NN17 IOX

and 37-page book which tells the story of a hidden treasure and contains clues to locating its situations quite enjoyable but I price.

The program is a mixture of a you want an action game trensure hunt and arcade action You wander yound the Isle of Wight in search of 40 single playability diamonds and one large one There are 21 locations and the value for money inside of each local out is the anew level in an arcade game. You have to avoid evil spirits, climb ladders, jump over gaps etc. to

seek out the diamonds of clues.

Throughout the game your strength is weakened by attacks from creatures on the island and in the buildings, and you have

Apart from the enjoyment of the game, on solving the clues Spirit of the Siones is a program you can write in and claim against a prize fund

I found the areade-type whereabouts on the lste of would need to be very dedicated Wight. The inclusion of the book to bother solving the clues. The presumably justifies the high music, while good, is annoying after a time. Verdict: too dear if L C.

> Instructions graphics

## 7000 6044 70%

105

## diams print t **48K Spectrum** £6.95

Hill, London SWII ILE

jump and swing his way through programme 22 screens fraught with danger, solving adventure element in- of lava volved

to five objects, which can be used one. later. If you do not plan carefully, you may have to trek back to previous location to collect a much needed object.

The cassette has a demo mode which allows you to view all the screens in turn. I was so captivated by the superb animation and flicker free

sprites, I found this entertainment enough, without bothering to play the game. The movement Micromega, 230-236 Lavender of animals, throughout is first class. It is so accurately observed, I wondered whether a Jasper the mouse must walk, zoologist had written the

When you finally obtain the to find the key to his house and key I think your troubles are only eventual safety within, There's a about to begin, since Jasper's for more to it than you first house is located under an active think, since there is a problem volcano puffing out red-hot balls

It's well worth releasing the Jasper can pick up and hold up moths from your wallet for this M.B.

| instructions    | 90.90 |
|-----------------|-------|
| playability     | 963%  |
| graphics        | 100%  |
| value for money | 92%   |

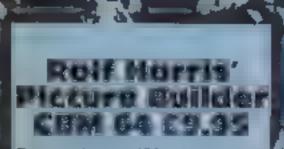

Commodore, 675 Ajax Ave, Slough Trading Est, Slough, Berks SU1 4BG

this package consists of two cassettes; the Picture Builderprogram, and a selection of pictures produced with it. Loading all of the sample pictures was a time-consuming procedure - three of them are snown on the packaging. Surely, il would have been easier to show i 🕽 hant as leaving out the second . 1800

The sample pictures give you a good idea of what can be nchieved if you have patience and skill They are block graphics pictures, half produced with the CBM character set and hasf with a special set contained in the program. The CBM pictures are better than the others, some of which - the portrast of Rolf, for instance are barely recognisable. The pictures are drawn with a joystick, by selecting a colour and a character from those ashown on the screen. Then you w move the cursor to the required position and press the fire button. The procedure is simple, my children managed to produce some patterns, though not pictures. instructions are given for saving the finished pictures on stape or disc, and for re-loading them with or without the original M.N. program.

# Pick and mix

**Choose something from this** mixed bunch of new titles. There's something for everyone

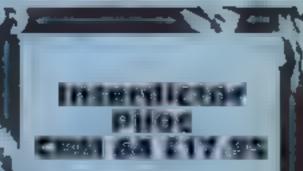

Supersoft, Winchester Hse, Canning Rd, Wealdstone, Harrow, Middx HA3 7SJ

If you are looking for a gentle introduction to flight simulators m then you had better keep looking --- this new space flight simulator is dountingly complex.

it comes with a 48 page instruction manual, which goes into great detail about the theory betund the spacecraft and its weaponry, the various types of craft you are likely to meet, and the working principles, damage susceptibility and interpretation of the instruments and displays. However, such basic points as

how to load and run the program, and which which combinations of keys you need, are dealt with sketchily if at all. You cannot, as I discovered, simply flick through the manual while the program loads. Unlike most CBM 64 tapes these days, it [ doesn't fast-load. You can't hope to pick up what to do as you go along. This program requires a considerable investment of time if you are to get anything out of it This is one for the real enthusiast and if, unlike me, you, are sufficiently enthusiastic about similators to spend this much money on one, you may, well find it a good buy. M.N.

linstructions ease of use U-SPIBY value for money

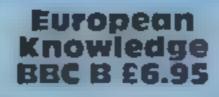

Micro Power, Sheepscar Hse, of 40 questions Sheepscar 51 South Leeds 1.57 1 3 10

the theme of Europe that might repetitive and limited in scope the micro has a reputation to live extensive up to 11 home 1 would be disturbed to find it being slow loading time: the instruc-seniously used at school as it tions, data and screen each load attempts to cover a lot of ground separately. M.P. in a superficial way

The program uses a multiple instructions choice format colourfully ease of use presented at the bottom of a high graphics resolution map of Europe. A value for money flashing cursor points to the part in question and asks you to identify it in the first instance Questions are asked about 34

countries. There are five levels of difficulty which affect the time allowed to answer rather than the nature of the question. Marks are given as a percentage on request or at the end of a round

The program covers such areas as capital cities, industries, M famous persons, currency and This is a quiz type program on population. It seemed very appeal to the parent who believes even though the database may be

There is also the problem of

100% 100% 30% 30P/a Instructions playability graphics value for money 60.00 1000 70% 

80%

80%

N/A

60 %

# COMPETITION

# Win Death Star Interceptor, plus a matching poster

# System 3 Software

## CBM 64 and Spectrum 48K owners have a great chance to win software and a poster from System 3

IN THIS week's competition 30 people will win a great prize package from System 3 Software. The package consists of a copy of System 3's chart bestseller Death Star Interceptor for the Commodore 64 priced at £9.99 or Spectrum 48K priced at £7.95. There's also a matching poster worth £3.50

System 3 is a fairly new software company, formed only last February. Death Star Interceptor is System 3's first release and there are plenty more on the way. A Spectrum version of Deathstar Interceptor is due out on 12th November and on the same day three brand new American games will be launched, all at  $\Sigma7.95$ 

The three new games are called Motocross, Suicide Strike and Juice, all for the Commodore 64. System 3 intend to convert all their utles for the Spectrum, Amstrad and MSX.

Death Star Interceptor is a classic | the world

space game. Set in 4021 A D., it tells the tale of the dreadful threat to the existence of the earth from the evil Ardands.

Earth has refused to supply any more slaves to work in the terrible Aix mines. The life expectancy of anyone condemned to this late is only five days Now the Alternal Empire is taking revenge on the revolutionary people of carth and sending one of its Death Stars to obliterate the planet.

There is only one way to prevent the destruction of the earth. A single earth pilot must penetrate the Death Star's defence of forcefields, laser turrets and lighter craft and score a direct hit on the reactor's exhaust part at the heart of the star. If the lighter succeeds, the reactor will go nova tak ing the entire Death Star with st.

You are the lighter pilot who has been assigned to this dangerous mission and you must not fail

The competition is one of our regular spot the difference type of puzzles so the format should be familiar. Hurry up and put pen to paper if you want to save the world.

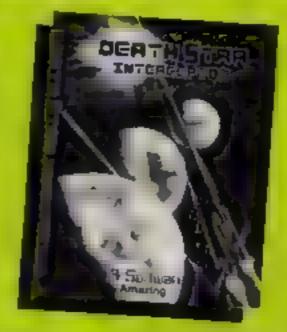

#### How to enter

Study the two cartoons — there are a number of differences between them. Circle the differences on cartoon 8 and scal the cartoon and coupon in an envelope. Write clear's the number of differences you found on the back of the envelope.

Post your entry to Deathstar Competition Home Computing Weekly No. 1 Golden Square London W1R3AB Entries close at first post on Pridry November 23rd 1984

You may enter as many times as you wish, but each entry must be on an official coupon - not a copy - and sealed in a separate envelope. **Important:** Please follow carefully the guidelines on entering — incomplete coupons and entries in envelopes with no numbers on the back cannot be considered. If you are a winner, the coupon will be used as a label to send your prize so clear writing is essential.

#### The rules

Entries will not be accepted from employees of Argus Specialist Publications, System 3 Software and A ubaster Passmore & Sons This restriction also applies to employees' families and agents of the companies

The How to Enter section forms part of the rules

|                                                                 | Death Star Competition                                                                                                    |
|-----------------------------------------------------------------|----------------------------------------------------------------------------------------------------|
|                                                                 | Entry Coupon                                                                                                    |
| Name                                                            |                                                                                                    |
| Address _                                                       |                                                                                                    |
|                                                                 |                                                                                                    |
|                                                                 | post code                                                                                                    |
| Number of                                                       | differences found                                                                                                    |
| Type of co                                                      | mputer                                                                                                    |
| Complete dearly a<br>Competition 11 or<br>date first post 11 or | ad fully — if you are a processmer this will act as a labet. Poin to Death Star<br>to Computing Week — No. 1 G olden Square London W. R. MD. County<br>lay 16 November 1984. Don't forget to follow closely the advice in the How to<br>adopt writing the number of differences on the back of your envelope |

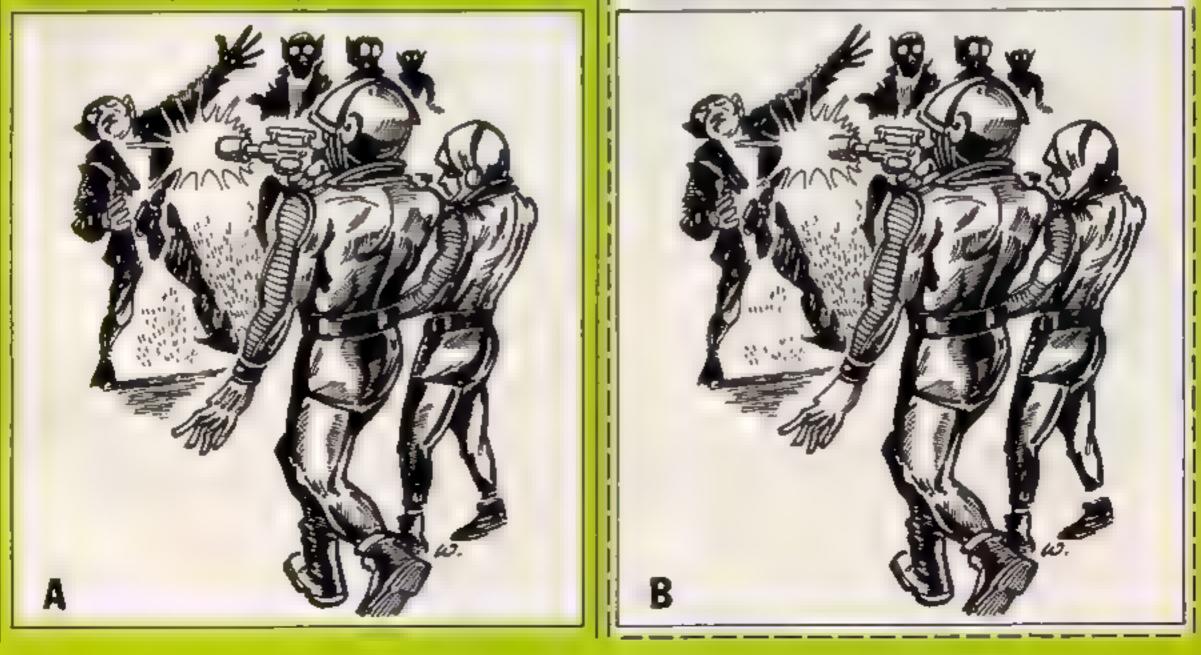

# **COMMODORE 64 FEATURE**

David Rees shows you how to link up your Commodore with the rest of the universe

# Detecting the outside world

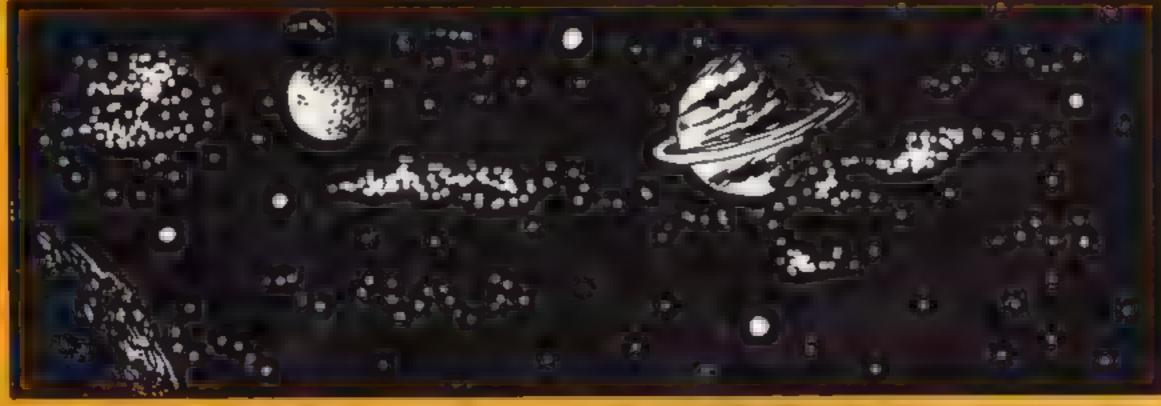

One aspect of the Commodate 64 what is neglected by many. users is its ability to interface. with the oatside world. The major reason for this is expense, all the modems so d orthe circuits that have been pub shed in electronic magazines have been designed. for the user port and cost wellimo double figures. They are usel a for control applications, which make them very worthwhile, but for the first time useror someone starting to learn about the machine's fact ties, these interfaces are normally considered to be a large extraexpense.

by loolong atound the corner of the computer at the control ports. These may be difficult to use to control the outs de world (the ostput current is low), but there is the nove ty of receiving new channels of information

The first problem is to firld a plug for these ports. Old joystick or paddle plugs will do, but they do not connect to a t the pins you will use. Plugs are almost impossible to buy so 1 had to make my own. To make a simple plug, take time one

inch long pieces of thin drinking.

straws. Stick them together, nro-

the correct shape by placing

them into one of the ports and

wrapping Sedotape around the

exposed surface (gaue can la er-

be added for rig dity).

Through each hold thread a piece of cable with a long or gth of exposed wire (Maphils book ip wire is ideal). Fold the exposed wire in half, one end going with a the tube for parcontact, and the other end being study to the outs de of the tube with Sellotabe. Make sure none of the wires touch, and if contact is faulty put small pieces of foil or wire inside the tube Finary, wrap Sellotape around the leading edge of the p is until there is a snig fit between it and the port Next, you must read the values coming in from the port-There are two types of inputs. digital ton or off as with the jovstick) and analogue (a variable value as produced by a paddle). Digita, signals are received through pins 0 to 4 and pin 6 (see the user ginde P141). and are switched when these pins are connected to pin 8. To read these values, PEFK locations 56320 and 56321 (one byte per port) where the first five bits of each location give the five pin values, an onbit meaning the pin is not connected. The analogue ports behave somewhar differently. To create signals, connect the analogue pins (5 and 9) to + 5 Volts (ptb) These pins measure resistance between themselves. and the power source, so the value read varies between zero. and 255, and is found at 1

locations \$4297 and \$4298 (one byte per pin)

As you can see, there are four padd e pins, and only two bytes to read them with, creating a problem. This is solved by location 56320 Bits 6 and 7 determine watch port the resistance data is received from However, changing these values interferes with keyboard reading, and as values are received so quickly BASIC is too slow to be used to read the ast two puddles. Machine code is needed, and a short rout he is 1 sted here. To run the routine, use SYS 49152, and the byte values of the four pins may be PEEked from locations 251 to 254 inclusive To use the analogue pins you will need a potentiometer with a resistance of 470 K ohms. A three pin rotary potentiometer is best (and cheapest) for initial experimentation. To use it, simply connect the centre pin to one of the outer pans and connect the two outer pins to the port as described above. Now you are ready to open up a whole new world to your computer, ranging from quick, simple uses to gousing potentiometers to control sprites or music) to the more diverse (sensing open windows with a switch, for fuel saving or as an alarm) The range of uses is endless, and all you need is imagination, programming sense and some cable

The solution may be loand

#### Lasting

9 REM#POT READ POUTINE# 10 FORN=0T055 20 FEHDA 30 PONE49152+N A 40 NEXTN 50 END 100 DATA120,173.2,220,178,169,192 110 DATA141,2 220,169.64,141.,220 120 DATA160,255,136,208,253,173,25,212 130 DATA169,128,141.,220,160,255,136 150 DATA169,128,141.,220,160,255,136 150 DATA169,128,141.,220,160,255,136 150 DATA169,128,141.,220,160,255,136 150 DATA169,128,141.,220,160,255,136 150 DATA173,26,212,133,254 170 DATA138,141,2,220,88,96

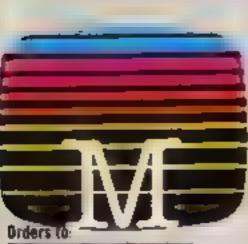

THE REPORT **39 Milton Trading Estate** Abingdon, Oxon 0X14 4TD

Correspondence 10: Church Yard Tring Hertfordshire HP23 5LU

A. Melbourne House cassette software is unconditionally guaranteed. against malfunction.

Trade enquines welcome

Please send me your free catalogue Please send me **COMMODORE 64 SOFTWARE** 

£9 95 £9 95

| 🗖 Zim Sala Sim                  | £9 95  |
|---------------------------------|--------|
| C Castle of Terror              | £9 95  |
| Commodore 64 Sherloch           | £ 4 95 |
| Commodore 54 Humpstead          | 69 95  |
| Commodore 64 The Hobbit         | £.4 95 |
| Commodore 64 Classic Adventure  | £6 95  |
| Commodore 54 Hungry Horace      | £5 95  |
| Commodore 64 Horace Goes Sloing | £5 95  |
| Commodore 64 FORTH              | £14 95 |
| C AC.0.5.+                      | £8 95  |
| Commodore 64 Penetrator         | £ 95   |
|                                 |        |

#### MARKED MILLIONAL

|          | Spectrum Sherlock 48K                                                                                                    |
|----------|----------------------------------------------------------------------------------------------------|
| E        | Spectrum Nampstead 48K                                                                                                    |
|          | Spectrum Sports Hero 48K                                                                                                    |
|          | Spectrum Mugsy 48K                                                                                                    |
| <u>.</u> | Spectrum Penetrator 48K                                                                                                    |
|          | Spectrum The Hobbit 48K                                                                                                    |
| []       | HURG 48K                                                                                                    |
|          | Spectrum Classic Adventure 48X                                                                                                    |
|          | THE REAL PROPERTY OF THE PARTY OF THE PARTY |
| C.       |                                                                                                    |
|          | Sir Lancesot 16K & 48K                                                                                                    |

#### **BBC SOFTWARE**

| BBC The Hobbit Model 8         | 6.4.9 |
|--------------------------------|-------|
| 88C/Electron Classic Adventure | 66 95 |

All versions of The Hobbit are identical with regard to the adventure

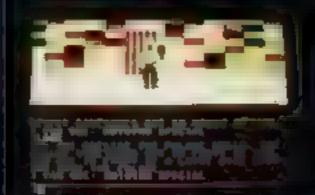

Zim Sala Bim — a totally new adventure experience!

This program has it all:

- I Smooth, arcade-style graphics.
- Every location brilliantly displayed in 3-dimensional graphics. 🗠
- ile. Murder, mystery and adventure in the malicious Sultan's kingdom. ±
- Exciting challenging problems full of variety and intrigue.

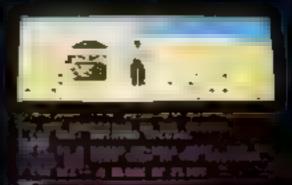

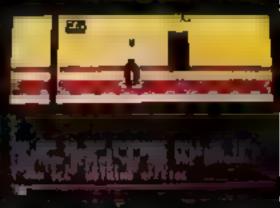

Zim Sala Birn brings to the Commodore 64 a new thrilling experience — you move your character through the ..... Arabian desert and hopefully the Sultan's seemingly impenetrable palace by using jeystick or cursor controls. Every object and obstacle is immediately graphically illustrated, and you will need all your adventuring skills to overcome the Sultan's evil influence!

Draw your sword and prepare to meet your fate?

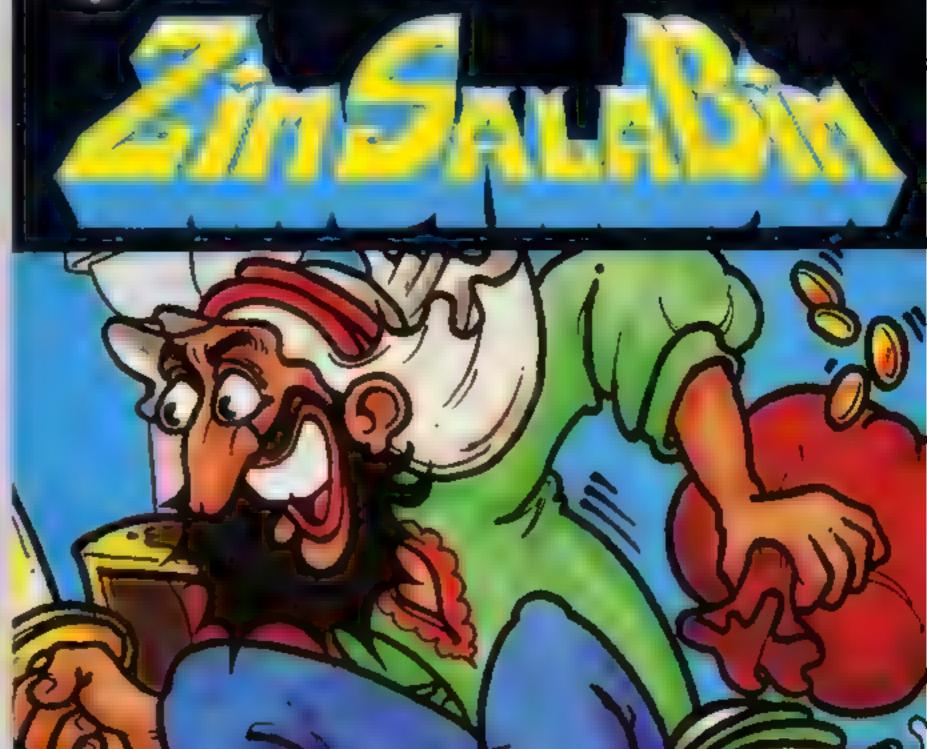

Melbourne House

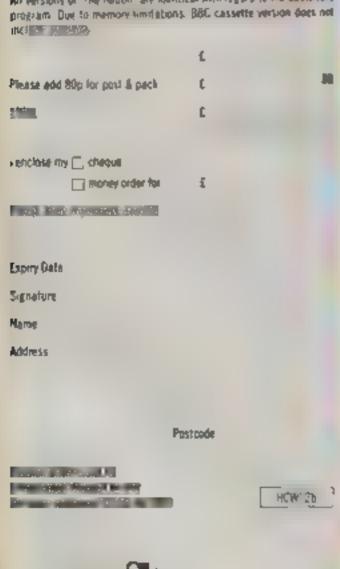

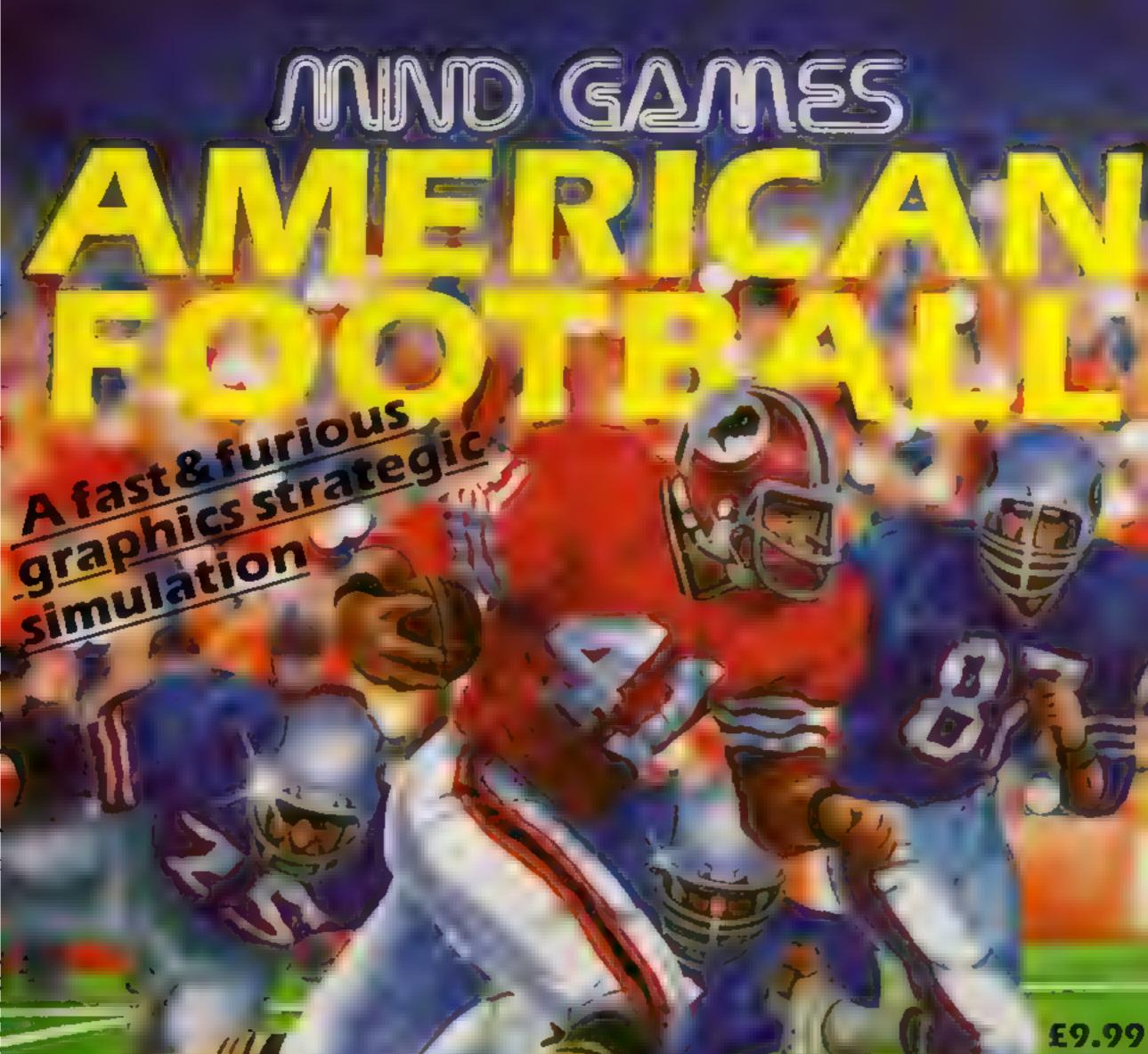

# FREE RULE BOOK

FORTHE

**CBM 64** 

# **OTHER GREAT MIND GAMES:**

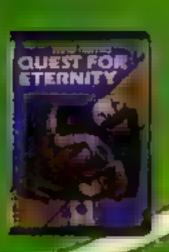

Starring The Overlords

of the Universe. The candidate (you) have to get to the Chamber of Creation. It salaugh a minute, since it s 2,000 lightyears away on the most horrible planet in the Universe and your starship doesn't work eithert

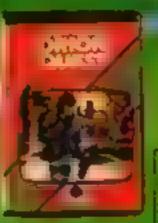

A full feature adventure starring weilknown nasty aliens the Zarps Can you play the hero and stop their plans to blow up the earth

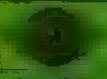

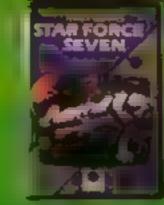

Starring The Zurgs After a desperate space battle only one field of heroes remain to prevent the invasion of earth. The future of humanity lies with youl

**SPECTRUM 48K**,

Follmal order willrew thirthequetPO kard white Argtes Pitesa Mind sames Argui Pressis, Itware Stoup for I GLiden Square London W. A BAB distant stamp

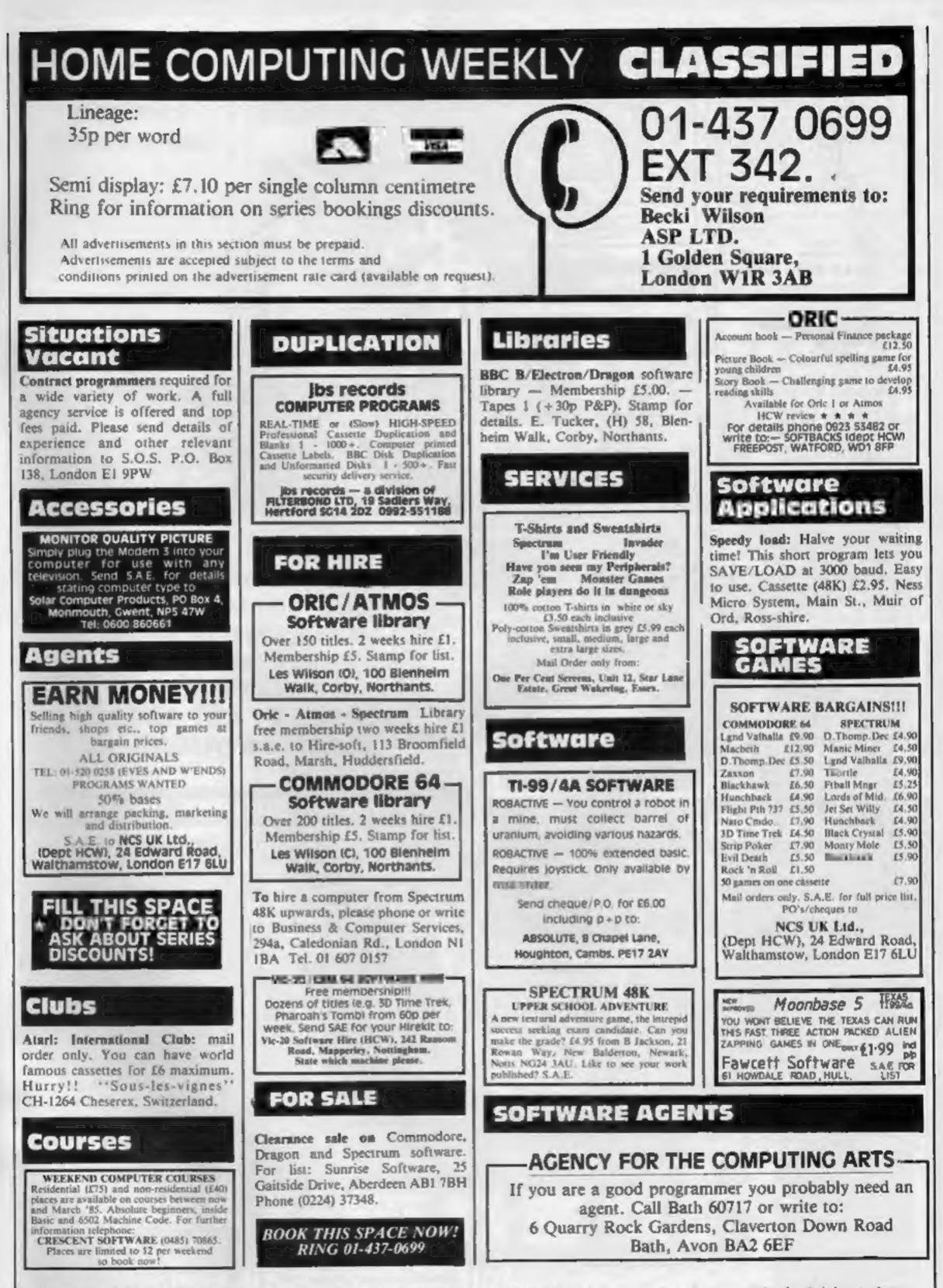

The contents of this publication, including all articles, plans, drawings and programs and all copyright and all other intellectual property rights therein belong to Argus Specialist Publications Ltd. All rights conferred by the Law of Copyright and other intellectual property rights and by virtue of international copyright conventions are specifically reserved to Argus Specialist Publications Ltd and any reproduction requires the prior written consent of the company. SSN0264-4991

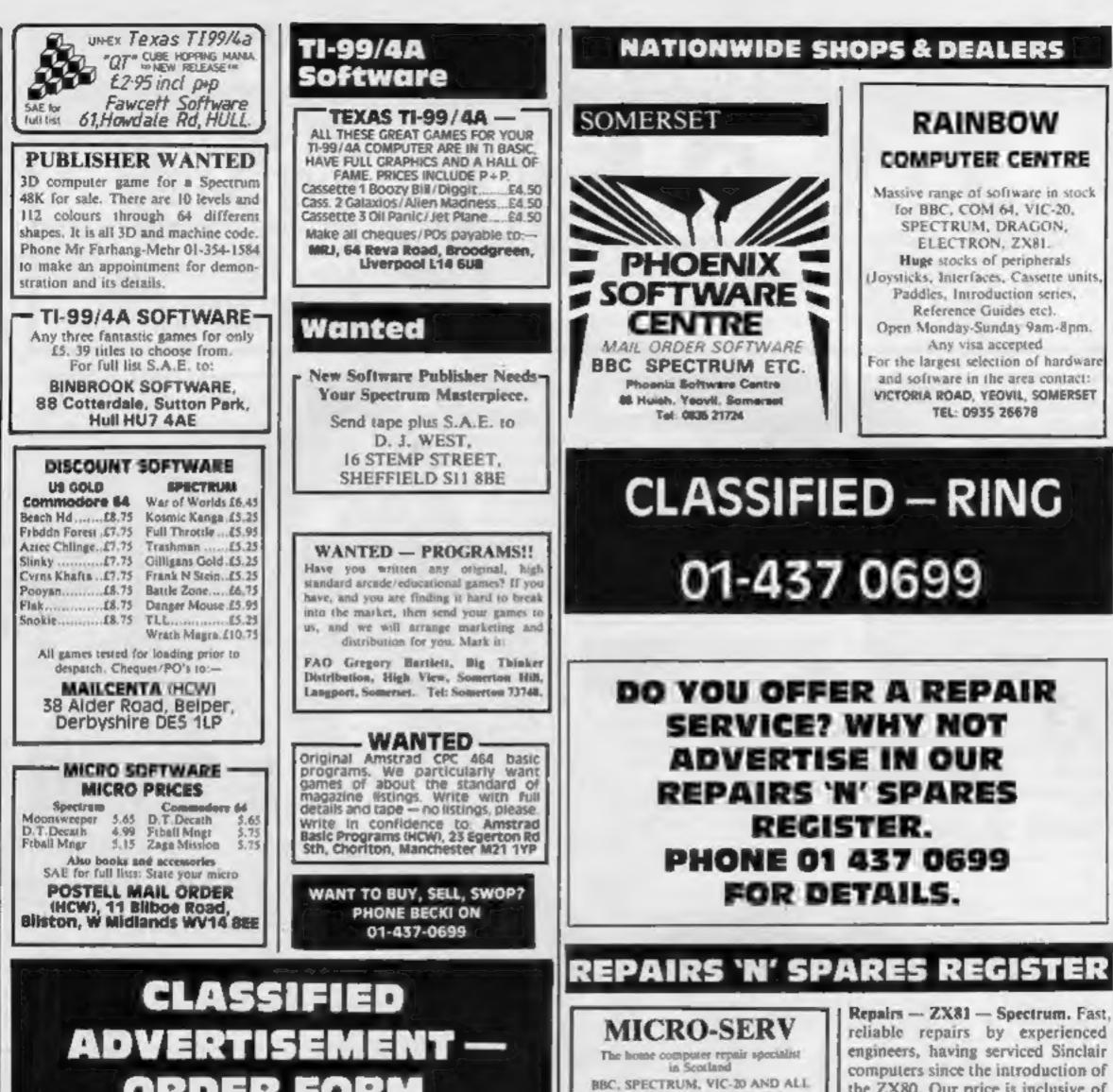

|                                                                                                    | UKDEK | FURM                                                                                                    | PERIPHERALS. 3 MONTH<br>WARRANTY ON ALL REPAIRS<br>UNIT 4, Denny Workspace.                                                                                                    | all parts, labour, postage and VAT<br>irrespective of fault. "No hidder   |
|----------------------------------------------------------------------------------------------------|-------|----------------------------------------------------------------------------------------------------|----------------------------------------------------------------------------------------------------|---------------------------------------------------------------------------|
| 1.                                                                                                    | 2     | 3                                                                                                    | Denny, Scotland, FK6 6DW.                                                                                                    | charges. *While-you-wait service                                          |
| 4                                                                                                    | 5.    | 6                                                                                                    | Tel: Denay (0324) 823468                                                                                                    | available. Spectrum £18.75. ZX8<br>£11.50. 16K Ram £9.95. Call o          |
| 7                                                                                                    | 8     | 9.                                                                                                    | Commodore repairs. By Commo-                                                                                                    | send with cheque or P.O. to                                               |
| 10.                                                                                                    | 11.   | 12.                                                                                                    | dore approved engineers. Repair                                                                                                    | T V Services of Cambridge Ltd                                             |
| 13.                                                                                                    | 14    | 15                                                                                                    | prices VIC-20 modulators £6.50,<br>VIC-20 from £14.50, CBM 64 from                                                                                                    | French's Road. Cambridge CB-<br>3NP. Tel (0223) 311371.                   |
|                                                                                                    |       |                                                                                                    | £18.00, C2N from £7.00, printers,                                                                                                    |                                                                           |
| Please place my advert in Home Computing Weekly for weeks.<br>Please indicate number of insertions required.<br>ONLY 35p per word (minimum charge 15 words)<br>CLASSIFIED DEPT., HOME COMPUTING WEEKLY,<br>1 Golden Square, London WIR 3AB<br>Tel: 01-437 0699<br>Name<br>Address |       | disk, etc. For more details write or<br>tel. G.C. Bunce & Son. 36 Burling-<br>ton Road, Burnham, Bucks SL1<br>7BQ. Tel: (06286) 61696.<br>HEMEL COMPUTER<br>CENTRE LTD.<br>For fast reliable repair service<br>of your SPECTRUM, BBC,<br>DRAGON, ATARI and<br>COMMODORE computers. e.g. | We offer repairs and spares<br>for Sinciair, Commodore,<br>Atari and all other makes.<br>Part exchange and second<br>hand computer services<br>available.<br>STATION ELECTRICAL, Coastal<br>Rd, Hestbank, Lancaster LA2<br>6HN TEL: 0524 824519 |                                                                           |
| 1                                                                                                    |       |                                                                                                    | Send your 16/48K Spectrum to<br>us and we will repair and return<br>it for £20 + £1.60 p&p.<br>Hemel Computer Centre Ltd.,<br>52 High St., Hemel Hempstead,<br>Herts HP1 3AF.<br>Tel: 0442 212436                                               | * WANTED **<br>BUYERS FOR THIS SPACE<br>OFFERS TO BECKI ON<br>01-437-0699 |

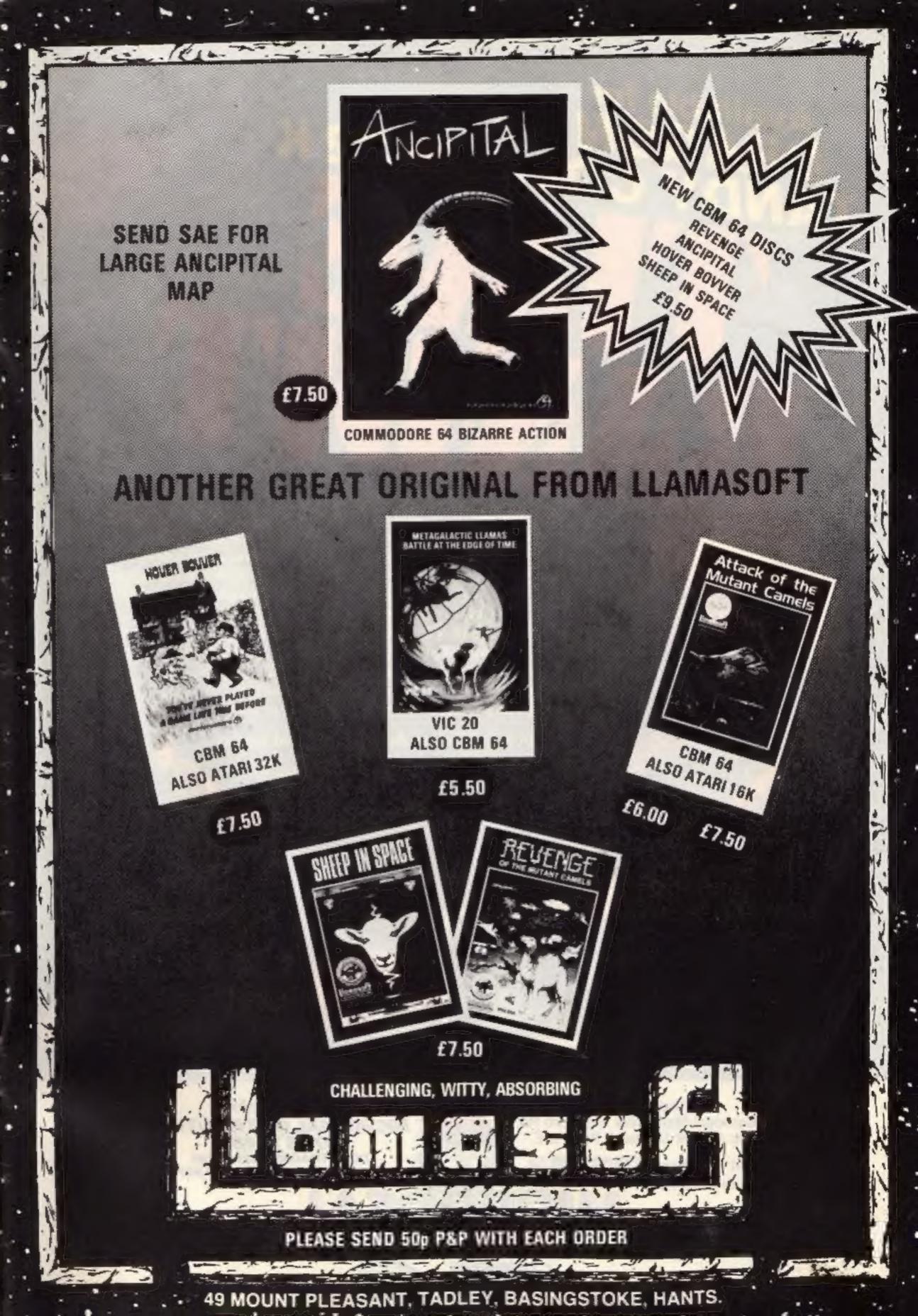

# Available for DRAGON 32 DRAGON 32 TANDY COLOUR 32K

Tired of games that have only a few screens or force you to follow strict levels? Well despair no more!! In Time Bandit, you virtually create your own game! You can choose from "twenty" places throughout the game, with more than "fifteen" distinct variations and levels of difficulty in each place; this means over 300 different variations!! You must use the "Time-Gates" to travel to each of the 3 different Worlds of Time, each containing a multitude of colourful and unique adventuring areas. Visit the medieval Dungeons of Fantasy World, recapture the days of yesteryear in Western World, and reach for the Stars in Future World. Do battle with the Evil Guardians, Looking Lurkers, Angry Almo, and the Killer Smurphs!! Find the keys and escape with the treasures of time.

Crisp Graphics, Full Colour Animation, Great Sound, 300 Screens and 100% machine code: its all Here!!! Requires 1 Joystick

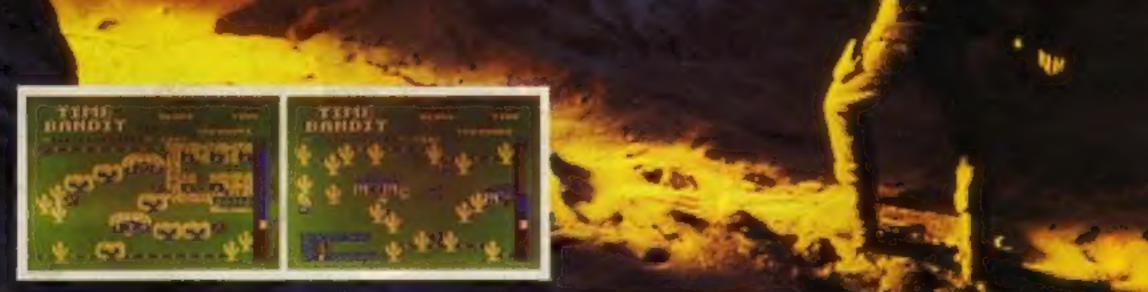

Tandy colour version requires 32K non-extended basic and is available only at Tandy Stores.

Mail Order Sales from Microdeal Mail Order 41 Truro Rd, St. Austell Cornwall PL25 5JE

Credit Card Sales

Dealers Contact MICRODEAL DISTRIBUTION 0726 73456 TIGER TRADER 0925 55222 TWANG WHOLESALE 0734 580200

Selected Microdest Titles available from computer dealers nationwide or from larger branches of

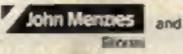

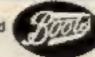